# **MATEPIAAU Всеукраїнської** науково-методичної конференції

# **NPOBAEMM** MATEMATMYHOFO MOAEALOBAHHSI

**Кам'янське 27-28травня2020року**

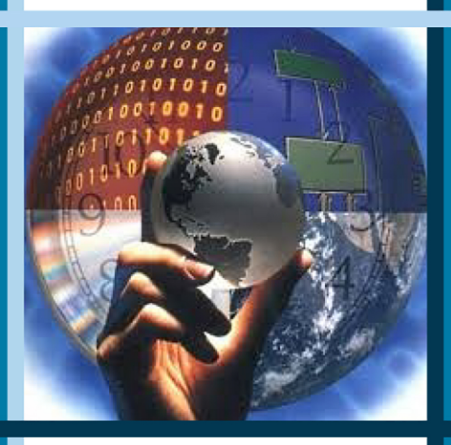

# МІНІСТЕРСТВО ОСВІТИ І НАУКИ УКРАЇНИ Дніпровський державний технічний університет

# **ПРОБЛЕМИ МАТЕМАТИЧНОГО МОДЕЛЮВАННЯ**

Матеріали Всеукраїнської науково-методичної конференції (27-28 травня 2020 року м. Кам'янське)

> Кам'янське ДДТУ 2020

УДК 519.95:530.1:539

#### ОРГАНІЗАЦІЙНИЙ КОМІТЕТ

*Голова організаційного комітету:* 

Самохвалов Сергій Євгенович, зав. кафедри прикладної математики, д. т. н., професор.

*Заступники голови:* 

Шумейко Олександр Олексійович, зав. кафедри програмного забезпечення систем, д. т. н., професор; Карімов Іван Кабіденович, зав. кафедри вищої математики, к. ф.-м. н., доцент.

*Члени оргкомітету:*  Косухіна О.С., к. т. н., доцент; Надригайло Т.Ж., к. т. н., доцент; Строєва В.О., к. ф.-м. н., доцент.

Проблеми математичного моделювання : матеріали Всеукр. наук.-метод. конф., 27-28 трав. 2020 р. Кам'янське : ДДТУ, 2020, 161 с.

У збірнику надруковано матеріали Всеукраїнської науково-методичної конференції, яка відбулася 27-28 травня у Дніпровському державному технічному університеті. Для студентів, аспірантів, викладачів, вчених ВНЗів та наукових закладів.

Дніпровський державний технічний університет, 2020

# **Секція 1 МЕТОДИ МАТЕМАТИЧНОГО МОДЕЛЮВАННЯ**

#### **Cand. econ. s. Karimov H. I.**

# *Dnieper state technical university*  **MODELING VOLUMES PRODUCTION FOOD INDUSTRY OF THE REGION**

In today's conditions of restructuring of the industrial branches of the economy of Ukraine and its regions, the orientation of their activities to the full and complete satisfaction of the needs of the population in consumer goods, especially in inexpensive and high-quality food products, is greatly enhanced. Therefore, the priority is the problem of efficient functioning and further development of the food industry, its branches and industries. The problem of the effective functioning and development of the food industry is closely linked to the agrarian sector of the food complex in the region, since its production is a raw material base for food processing and processing enterprises. Despite the full description of the problem by domestic and foreign scientists, the question of building an adequate model of activity of the food complex under certain conditions is relevant and requires further research.

The purpose of the research is to construct an analytical dependence of the results of the food industry on the structure of production of agricultural products on the basis of past data.

Generally, the production of agricultural products is divided into livestock products (meat, milk, eggs) and the production of agricultural crops (cereals and legumes, sugar beet, sunflower, potatoes, vegetable crops, fruit and berry crops). This structure of output of raw material base of the food industry of Dnipropetrovsk region for  $2004 - 2017$  [1—4] is taken into account by factors influencing the volume of production of food products, drinkables and tobacco products. Natural indices are translated into value based on a single unit of measurement — thousands of hryvnias.

The results of coefficients estimation for factors resultant indicator [5] are grouped in table 1.

In the regression model obtained, the standard error values of the coefficients are within the permissible limits. But one should pay attention to the assessment of the fifth factor — the production of sugar beet.

| Factor         |                            | Coefficient    |               | Standard value |
|----------------|----------------------------|----------------|---------------|----------------|
| marked         | name                       | marked         | value         | errors         |
| X1             | meat                       | k1             | 1,275852      | 0,781221       |
| X2             | milk                       | k2             | $-2,27146$    | 3,494836       |
| X3             | eggs                       | k <sub>3</sub> | 2,773841      | 5,172413       |
| X4             | grain and leguminous crops | k4             | $-0,87669$    | 0,529605       |
| X5             | sugar beet                 | k <sub>5</sub> | $-6,91482$    | 14,30335       |
| X <sub>6</sub> | sunflower                  | k6             | 2,409149      | 0,646382       |
| X7             | potatoes                   | k7             | 3,403518      | 1,374676       |
| X8             | crops vegetables           | k8             | $-0,79708167$ | 1,298809493    |
| X9             | fruits and berries         | k <sub>9</sub> | 3,890614704   | 4,12816942     |
|                | Free member                | b              | 3618226       | 2567507        |

*Table 1.* **The results of coefficients estimation** 

The coefficient of determinism was 0.998, which indicates a sufficiently complete correlation of the model. The deviation of the estimated value of food industry production from the actual amount was 104743.7 thousand UAH. or 0.32 percent. It is possible to conclude on the adequacy of the model and the possibility of its further use for the purposes of forecasting or assessing the degree of influence of factors.

Further research may be related to the refinement of the model, taking into account additional factors, using the obtained model for the purposes of forecasting and programming of food industry development in the region.

#### **The List of References:**

<sup>1.</sup> Holovne upravlinnia statystyky u Dnipropetrovskii oblasti. Ofitsiinyi veb-sait. Statystychna informatsiia. Silske, lisove ta rybne hospodarstvo. Roslynnytstvo (1995-2018 roky) [Main administration of statistics is in the Dnipropetrovsk region. Official web site. Statistical information. Agriculture, forestry and fisheries. Crop production (1995-2018)]. dneprstat.gov. ua/statinfo% 202015 /sg /2018/sg6.pdf Retrieved from http://dneprstat.gov. ua/statinfo% 202015 /sg /2018/sg6.pdf [in Ukrainian].

<sup>2.</sup> Holovne upravlinnia statystyky u Dnipropetrovskii oblasti. Ofitsiinyi veb-sait. Statystychna informatsiia. Silske, lisove ta rybne hospodarstvo. Tvarynnytstvo (1995-2018 rr) [Main administration of statistics is in the Dnipropetrovsk region. Official web site. Statistical information. Agriculture, forestry and fisheries. Livestock breeding (1995-2018)]. *dneprstat.gov. ua/statinfo% 202015 /sg /2018/sg7-8.pdf* Retrieved from http://dneprstat.gov. ua/statinfo% 202015 /sg /2018/sg7-8.pdf [in Ukrainian].

- 3. Holovne upravlinnia statystyky u Dnipropetrovskii oblasti. Ofitsiinyi veb-sait. Statystychna informatsiia. Promyslovist. Obsiah realizovanoi promyslovoi produktsii (tovariv, posluh) za vydamy ekonomichnoi diialnosti [Main administration of statistics is in the Dnipropetrovsk region. Official web site. Statistical information. Industry. Volume of sold industrial products (goods, services) by types of economic activity]. *dneprstat.gov. ua/statinfo% 202015 /p /2018/p14.pdf* Retrieved from http://dneprstat.gov. ua/statinfo% 202015 /p /2018/p14.pdf [in Ukrainian].
- 4. Holovne upravlinnia statystyky u Dnipropetrovskii oblasti. Ofitsiinyi veb-sait. Statystychna informatsiia. Silske, lisove ta rybne hospodarstvo. Seredni tsiny produktsii silskoho hospodarstva, realizovanoi pidpryiemstvamy (1996-2018 rr) [Main administration of statistics is in the Dnipropetrovsk region. Official web site. Statistical information. Agriculture, forestry and fisheries. Average prices of agricultural products sold by enterprises (1996-2018)]. *dneprstat.gov. ua/statinfo% 202015 /sg /2019/sg10.pdf* Retrieved from http://dneprstat.gov. ua/statinfo% 202015 /sg /2019/sg10.pdf [in Ukrainian].
- 5. Karimov, H. I., & Zvonarova, K. А. (2019). Modeling of the food industry dependence from raw material base. *Matematychne modeliuvannia*, 2 (41), 130-137.

# **Д. техн. н. Біляєв М. М., д. техн. н. Русакова T. I.**  *Дніпровський національний університет імені О. Гончара Дніпропетровський національний університет залізничного транспорту*

*ім. академіка В. Лазаряна* 

# **МАТЕМАТИЧНЕ МОДЕЛЮВАННЯ РОЗРАХУНКУ ПАРАМЕТРІВ МІКРОКЛІМАТУ В РОБОЧИХ ЗОНАХ**

Розрахунок параметрів мікроклімату в робочих зонах, де проходить трудова діяльність працівників, необхідний етап для забезпечення комфортних умов праці та збереження здоров'я людей. Як відомо, частіше за усе проводиться локальне дослідження параметрів мікроклімату робочого середовища за допомогою приладів на реальному об'єкті. Використання математичного моделювання для створення методу чисельного розрахунку параметрів мікроклімату дозволяє проводити дослідження як для діючих об'єктів, так при проектуванні нових об'єктів, що допомагає заощадити на подальшому його переобладнанні.

Вологість повітря є однією із складових забезпечення комфортності мікроклімату. На початку дослідження було проведено експеримент по моделюванню робочої зони у відкритому кафе. Елементи меблів були представлені в масштабі 1:10. Подача дрібнодисперсної води здійснювалася вгорі робочої зони, як це відбувається в кафе. Експериментальна установка складалася із зволожувача повітря Supra HDS-104 з об'ємною витратою *Q* = 300 мл/год , від якого через допоміжний патрубок подавалася пара на висоті від поверхні *H*=25 см. Пара подавалася через отвір *d*=3 см з постійною витратою *Q* = 0,083мл/с .

Для вимірювання вологості використовувався прилад Termo Hygrometer DC105. Вимірювання вологості проводилися на висоті 17 см і на різній відстані від джерела емісії. Повітряний потік утворювався канальним вентилятором Домовент 125 ВКО, швидкість повітряного потоку вимірювалася за допомогою анемометра PM 6252B Digital Anemometer та складала *V* = 1,35 −1,48 м/с при температурі повітря *T*=21°C. В якості характерного розміру обиралася довжина столу  $l = 0,29$ м, в'язкість повітря  $v = 15,04 \cdot 10^{-6}$ м<sup>2</sup>/с, критерій подібності число Рейнольдса Re =  $\frac{V \cdot l}{l} = 0.3 \cdot 10^5$ ν ⋅ =  $V \cdot l$ [1].

На другому етапі дослідження проводився обчислювальний експеримент на базі розробленого методу. Спочатку виконувалося розв'язання рівнянь, що моделюють розсіювання води, водяної пари, зміну температури під дією вітру та атмосферної дифузії (1—3).

$$
\frac{\partial C}{\partial t} + \frac{\partial u C}{\partial x} + \frac{\partial v C}{\partial y} = \mu \Delta C + \sum_{i=1}^{n} Q_i \delta(x - x_i) \delta(y - y_i), \tag{1}
$$

$$
\frac{\partial W}{\partial t} + \frac{\partial uW}{\partial x} + \frac{\partial vW}{\partial y} = \mu \Delta W, \qquad (2)
$$

$$
\frac{\partial T}{\partial t} + \frac{\partial u}{\partial x} + \frac{\partial v}{\partial y} = \lambda \Delta T, \qquad (3)
$$

де *C* — концентрація водяних крапель у повітрі; *u* , *v*— компоненти вектору швидкості вітру;  $\mu = (\mu_x, \mu_y)$  — коефіцієнт турбулентної дифузії;  $x_i, y_i$  — координати джерела потрапляння крапель води;  $\delta(x - x_0) \, \delta(y - y_0)$  — дельтафункція Дірака, за допомогою якої моделюється потрапляння крапель води в атмосферу, *W* — концентрація водяної пари у повітрі, *T* — температура повітря, σ враховує швидкість випарювання води, λ — коефіцієнт температуропровідності.

Рівняння (1)—(3) розв'язувалися за допомогою кінцево-різницевого методу, чисельне інтегрування цих рівнянь здійснювалося на прямокутній різницевій сітці за допомогою неявної п'ятикрокової різницевої схеми розщеплення.

Надалі проводилося моделювання процесу випарювання крапель води. Для цього використовувалося рівняння (4), де *Сн*— концентрація насиченої пари в конкретному контрольному об'ємі при конкретній температурі повітря в цьому об'ємі.

$$
\frac{\partial C}{\partial t} = -\sigma \cdot (C - C_{\mu}),\tag{4}
$$

Зміна концентрації *C* води в кожному контрольному об'ємі моделювалася рівнянням першого порядку

$$
\frac{\partial C}{\partial t} = -\sigma \cdot C, \tag{5}
$$

де σ враховує швидкість випарювання крапель води.

Надалі в кожному різницевому осередку відбувався перерахунок температури повітря у зв'язку з випаровуванням крапель води.

Результати експериментальних вимірювань та розрахункові дані отримані за допомогою розробленого методу наведено в табл. 1.

| Відстань,<br>CM | Вологість, %<br>(експеримент) | Вологість, %<br>(розрахунок за<br>методом) |
|-----------------|-------------------------------|--------------------------------------------|
|                 | $91,5 - 93,5$                 | 90,2                                       |
| 10              | $82,7 - 87,3$                 | 81,7                                       |
| 15              | $76,4 - 79,2$                 | 75,9                                       |
| 20              | $63,6 - 67,5$                 | 62,8                                       |
| 25              | $51,2-57,4$                   | 50,6                                       |
| 30              | 44,5–46,1                     | 43,3                                       |

*Таблиця 1.* **Вологість на різних відстанях від джерела емісії**

У результаті виконаного дослідження було розроблено математичний метод дослідження параметрів мікроклімату в робочих зонах на відкритій місцевості із застосуванням процесу зволожування, який реалізовано у вигляді прикладних програм для розрахунку поля швидкості повітряного потоку, температури та вологості та проведено прогнозування параметрів мікроклімату в робочій зоні методом обчислювального експерименту.

#### **Список використаних джерел:**

<sup>1.</sup> Біляєв М. М., Русакова Т. І. Прогнозування параметрів мікроклімату в робочих зонах методом обчислювального експерименту. *Науковий вісник будівництва*. 2019. Т. 95, № 1. С. 233–240. ISSN 2311-7257, DOI:10.29295/2311-7257-2019-95-1-233-240.

#### **Магістр Грищенко А. А., д. техн. н. Самохвалов С. Є.**

### *Дніпровський державний технічний університет*  **КВАЗІЛОКАЛЬНІСТЬ КАЛІБРУВАЛЬНИХ ЗАРЯДІВ**

Xай на многовиді  $M$  з координатами  $x^{\mu}$  задано систему полів  $q^{I}(x)$  і дію:

$$
S = \int L(q, \partial q \dots \partial^{(n)} q) dx , \qquad (1)
$$

Розглянемо інфінітезимальні перетворення координат і полів

$$
x'^{\mu} = x^{\mu} + \delta x^{\mu}, \quad q'^{I}(x) = q^{I}(x) + \delta q^{I}, \tag{2}
$$

при яких дія здобуває доданок  $\overline{\delta S} = \int \delta' L dx$ , де  $\delta' L = L'(x')J - L(x)$  — інтегральна варіація лагранжіану, причому *L*′(*x*′) означає лагранжіан, підрахований для полів *q*′ в точці *x*′, *J* — якобіан перетворення *x*′(*x*). Одержуємо:

$$
\delta' L = [L]_I \delta q^I + \partial_\sigma \overline{W}^\sigma, \quad \overline{W}^\sigma = W^\sigma + L \delta x^\sigma,\tag{3}
$$

$$
[L]_I = \sum_{k=0}^n (-1)^k \partial_{\sigma_1...\sigma_k}^{(k)} \partial_I^{\sigma_1...\sigma_k} L = \partial_I L - \partial_\sigma \partial_I^{\sigma} L + \partial_{\sigma\rho}^{(2)} \partial_I^{\sigma\rho} L - \dots \tag{4}
$$

$$
W^{\sigma} \coloneqq \sum_{k=0}^{n-1} [L]_I^{\nu_1 \dots \nu_k \sigma} \partial_{\nu_1 \dots \nu_k}^{(k)} \delta q^I = [L]_I^{\sigma} \delta q^I + [L]_I^{\nu \sigma} \partial_{\nu} \delta q^I + \dots \,, \tag{5}
$$

$$
[L]_I^{\nu_1\ldots\nu_l} := \sum_{k=0}^{n-l} (-1)^k \partial_{\sigma_1\ldots\sigma_k}^{(k)} \partial_I^{\nu_1\ldots\nu_l} \sigma_1\ldots\sigma_k L = \partial_I^{\nu_1\ldots\nu_l} L - \partial_\sigma \partial_I^{\nu_1\ldots\nu_l} \sigma_L + \ldots \tag{6}
$$

Тут позначено  $\partial_{\tau}^{(k)} = \partial^{(k)}/\partial x^{\sigma_1} ... \partial x^{\sigma_k}$ *k*  $\phi^{(k)} := \partial^{(k)} / \partial x^{\sigma_1} ... \partial x^{\sigma_k}$  $\partial_{\sigma_{1}...\sigma_{k}}^{(k)}:=\partial^{(k)}/\partial x^{\sigma_{1}}...\partial_{k}^{k}$ 1  $(k)$   $\qquad - \lambda(k)$  $\partial_{\ldots \sigma_k}^0 = \partial^{(k)} / \partial x^{\sigma_1} \ldots \partial x^{\sigma_k}$ ,  $\partial_I^{\sigma_1 \ldots \sigma_k} = \partial / \partial_{\sigma_1 \ldots \sigma_k}^{(k)} q^I$  $Q_1...Q_k = \partial/\partial_{\sigma_1...\sigma_k}^{(\kappa)} q$ *k*  $k = \frac{\partial}{\partial \theta}$ ... ... 1  $\overline{C}^{1... \sigma_k} = \partial / \partial_{\sigma_1... \sigma_k}^{(k)}$  $\partial_I^{\sigma_1...\sigma_k} = \partial/\partial_{\sigma}^{(k)} \cdot q^I$ .

Хай задано узагальнену калібрувальну групу  $G_{M}^{g}$ , інфінітезимальна дія якої задається формулами:

$$
\delta x^{\mu} = h_{a}^{\mu} g^{a}, \quad \delta q^{I} = \sum_{p=0}^{m} a_{q}^{I} \mu_{1} ... \mu_{p} \partial_{\mu_{1} ... \mu_{p}}^{(p)} g^{a} = a_{q}^{I} g^{a} + a_{q}^{I} \mu_{\partial_{\mu}} g^{a} + ... \tag{7}
$$

де  $h_a^{\mu}$  i  $a \frac{I_{\mu_1...\mu_s}}{a}$  $a \frac{I \mu_1 \dots \mu_s}{a}$  — функції, що конкретизують дію групи  $G_M^g$ , а  $g^d(x)$  — її інфінітезимальні параметри. В цьому випадку:

$$
\overline{W}^{\sigma} = -\sum_{p=0}^{m+n-1} J_a^{\mu_1...\mu_p \sigma} \partial_{\mu_1...\mu_p}^{(p)} g^a , \qquad (8)
$$

$$
J_a^{\sigma} = -\sum_{k=0}^{n-1} [L]_I^{\nu_1 \dots \nu_k \sigma} \partial_{\nu_1 \dots \nu_k}^{(k)} a_{a}^{I} - L h_a^{\sigma} , \qquad (9)
$$

$$
J_{a}^{\mu_{1}...\mu_{p}}^{\sigma} = -\sum_{l=p-m}^{p} \sum_{k=l}^{n-1} C_{k}^{l} [L]_{I}^{\{ \mu_{1}...\mu_{l} | \nu_{l+1}...\nu_{k} \sigma} \partial_{\nu_{l+1}...\nu_{k}}^{(k-l)} a_{a}^{l | \mu_{l+1}...\mu_{p} \}.
$$
 (10)

Тут  $C^l_k$  — біноміальні коефіцієнти, а круглі дужки означають симетризацію по індексам, що в них містяться, за винятком індексів, виділених вертикальними рисками. З виразу (10) безпосередньо слідує:

$$
J_a^{\mu_1...\mu_p\sigma} = J_a^{\{\mu_1...\mu_p\}\sigma}.
$$
 (11)

Зокрема:

$$
J_{a}^{\mu\sigma} = -\sum_{k=0}^{n-1} [L]_{I}^{\nu_{1}...\nu_{k}} \sigma_{\hat{C}}^{(k)}_{\nu_{1}...\nu_{k}} a_{a}^{I} + \sum_{k=1}^{n-1} k [L]_{I}^{\mu\nu_{2}...\nu_{k}} \sigma_{\hat{C}}^{(k-1)}_{\nu_{2}...\nu_{k}} a_{a}^{I}, \qquad (12)
$$

$$
J_{a}^{\mu\rho\sigma} = -\sum_{k=0}^{n-1} [L]_{I}^{\nu_{1}...\nu_{k}} \sigma_{\hat{\nu}_{1}...\nu_{k}} a_{a}^{I}{}_{\mu}^{\mu\rho} - \sum_{k=1}^{n-1} k [L]_{I}^{\{\mu|\nu_{2}...\nu_{k}} \sigma_{\hat{\nu}_{2}...\nu_{k}} a_{a}^{I}{}_{\mu}^{\rho\}} - \sum_{k=2}^{n-1} \frac{k(k-1)}{2} [L]_{I}^{\mu\rho\nu_{3}...\nu_{k}} \sigma_{\hat{\nu}_{3}...\nu_{k}} a_{a}^{I}.
$$
\n(13)

Безпосередньо з означення (8) слідує:

$$
\partial_{\sigma}\overline{W}^{\sigma} = -\sum_{p=0}^{m+n} S_{a}^{\mu_{1}...\mu_{p}} \partial_{\mu_{1}...\mu_{p}}^{(p)} g^{a}, \qquad (14)
$$

$$
S_{a}^{\mu_1...\mu_p} = J_{a}^{\mu_1...\mu_p} + \partial_{\sigma} J_{a}^{\mu_1...\mu_p \sigma}.
$$
 (15)

Властивість (11) призводить до властивості:

$$
S_d^{\mu_1...\mu_p\sigma} = S_d^{\{\mu_1...\mu_p\}\sigma}.
$$
\n(16)

Припустимо тепер, що дія (1) інваріантна відносно перетворень (7), отже  $\delta' L = 0$  звідки, з врахуванням (2), слідує  $[L]_I \delta q^I = -\partial_\sigma \overline{W}^\sigma$ . Таким чином:

$$
\sum_{p=0}^{m} [L]_I a \frac{I \mu_1 \dots \mu_p}{a} \partial_{\mu_1 \dots \mu_p}^{(p)} g^a = \sum_{p=0}^{m+n} S \frac{\mu_1 \dots \mu_p}{a} \partial_{\mu_1 \dots \mu_p}^{(p)} g^a , \qquad (17)
$$

що завдяки довільності функцій  $g^a(x)$ , які параметризують групу  $\,G^{\,g}_M\!$ , да $\epsilon$ :

I 
$$
[L]_I a \frac{I \mu_1 ... \mu_p}{a} = S \frac{\{\mu_1 ... \mu_p\}}{a}
$$
  $0 \le p \le m$  (18)

II 
$$
S_a^{\{\mu_1...\mu_p\}} = 0
$$
  $m < p \le m+n$  (19)

Остання рівність, з врахуванням властивості (16), зводиться до:

II 
$$
S_d^{\mu_1 \dots \{\mu_{p-1} \mu_p\}} = 0.
$$
 (20)

На екстремалі  $[L]_I = 0$  співвідношення (20) виконується  $\forall p$ . Для  $p = m + n$ маємо  $S_a^{\mu_1...\mu_p} = J_a^{\mu_1...\mu_p}$ , отже $S_a^{\mu_1...\mu_{p-1}} = J_a^{\mu_1...\mu_{p-1}} + \partial_{\sigma} S_a^{\mu_1...\mu_{p-1}}$  $S_d^{\mu_1...\mu_{p-1}} = J_d^{\mu_1...\mu_{p-1}} + \partial_{\sigma} S_d^{\mu_1...\mu_{p-1}\sigma}$ . Оскільки має місце тотожність (20), одержуємо  $\partial_{n-1} S_d^{\mu_1...\mu_{p-1}} = \partial_{n-1} J_d^{\mu_1...\mu_{p-1}}$ 1 ...  $\partial_{p-1} S^{|\mu_1...\mu_{p-1}}_a = \partial_{p-1} J^{|\mu_1...\mu_{p-1}}_a$ , отже і для наступного меншого *p* має місце  $S_d^{\mu_1...\mu_{p-2}} = J_d^{\mu_1...\mu_{p-2}} + \partial_{\sigma} S_d^{\mu_1...\mu_{p-2}\sigma}$ . По індукції доводимо, що це справедливо ∀*p* , зокрема:

$$
S_{a}^{\mu} = J_{a}^{\mu} + \partial_{\sigma} S_{a}^{\mu} \sigma = 0, \qquad (21)
$$

$$
\partial_{\sigma} J_{a}^{\sigma} = 0. \tag{22}
$$

Величину  $J_a^{\mu}$  будемо називати струмом, а  $S_a^{\mu\sigma}$  — його суперпотенціалом. Внаслідок (22) калібрувальні заряди  $Q_a = \int$ *V*  $Q_a = \int J_a^0 dV$ , пов'язані зі струмами

 $J_a^{\sigma}$ , зберігаються  $\partial_0 Q_a = 0$  (тут  $x^0$  — часова координата, а  $dV$  — форма 3-вимірного об'єму *V* ). Отже справедливо наступне.

 $\bf{Topema.}$   $B$  калібрувальній теорії групи  $G^g_M$  калібрувальні заряди  $Q_a$  ква*зілокальні, тобто їх струми* <sup>µ</sup> *a J мають суперпотенціали* 

$$
S_{a}^{\mu\nu} = J_{a}^{\mu\nu} + \partial_{\sigma} J_{a}^{\mu\nu\sigma} = -S_{a}^{\nu\mu},\tag{23}
$$

$$
J_a^{\mu} = -\partial_{\sigma} S_a^{\mu \sigma}.
$$
 (24)

# **К. екон. н. Кучер М. М., Красовський К. П.**  *Дніпровський державний технічний університет*  **МЕТОДИ ОЦІНКИ ЕФЕКТИВНОСТІ КОРПОРАТИВНОЇ СОЦІАЛЬНОЇ ВІДПОВІДАЛЬНОСТІ**

Корпоративна соціальна відповідальність (КСВ) сьогодні є обов'язковою умовою успішності будь-якої компанії, а особливо за умови її діяльності на міжнародному ринку. Інтеграція в глобальні економічні процеси, поширення принципів сталого розвитку в усі сфери та у свідомість суспільства вимагає від керівників включення КСВ в систему стратегічного менеджменту компанії, вміння оцінювати вплив КСВ на результати власної діяльності та її внеску в регіональний розвиток.

Між тим, питання оцінки наслідків провадження політики КСВ є неоднозначно вирішуваним завданням з причини її комплексності та різноспрямованості, складності врахування всіх аспектів прояву ефекту від провадження політики КСВ, під яким можна розуміти зміну лояльності серед учасників соціальних взаємовідносин, при цьому прояви лояльності можуть мати економічні, психологічні та соціальні наслідки. Використання саме зміни лояльності як отриманого від КСВ ефекту визначається тим, що за оцінками фахівців завоювання нового лояльного прибічника вартує компанії у 5 разів дорожче, ніж втримання старого; зміна негативної репутації у підсвідомості людини — у 20 разів дорожче у порівнянні з витратами на його втримання; а втрата 2% постійних клієнтів зменшує прибуток підприємства на 10—12%.

Вирішити завдання оцінки ефективності політики КСВ фахівці намагаються шляхом розробки математичних моделей залежності результативного показника ефективності КСВ від факторів, що її визначають. Досить часто дослідники зосереджуються на оцінці взаємозв'язку між витратами, що вкладаються за різними напрямками провадження політики КСВ, та рентабельністю власного капіталу компанії (ROE — Return on Equity), рентабельністю інвестованого капіталу (ROI — Return on Investment). Інші спроби стосуються оцінки активізації акціонерів та управлінського персоналу, зростання ринкової вартості компанії, корпоративної репутації тощо.

На основі узагальнення теорії та практики побудови моделей оцінки ефективності КСВ усю їх сукупність можна представити у розрізі таких груп:

− параметричні методи, зокрема, метод найменших квадратів (Ordinary Least Squares), метод стохастичної межі (Stochastic Frontier Approach), метод без специфікації розподілу (Distribution Free Approach), метод широкої межі (Think Frontier Approach);

− непараметричні методи, у числі яких метод аналізу середи функціонування (Data Envelopment Analysis), метод вільного розташування оболонки (Free Disposal Hull), індекси продуктивності (Productivity Indexes);

− вартісно-орієнтовані та інші методи, зокрема, метод оцінки доходності інвестицій на основі грошових потоків (Cash Flow Return On Investment), метод збалансованої системи показників (Balanced Scorecard), метод доданої ринкової вартості (Market Value Added) або метод економічної доданої вартості (Economic Added Value).

Виконане дослідження дозволяє визначити можливості та корисність для менеджменту компанії кожного з методів з урахуванням галузевої специфіки, доцільність застосування для оцінки фактично досягнутого рівня ефективності КСВ в цілому або за окремими активностями та для різних груп стейкхолдерів, застосування в системі порівняльної оцінки як всередині компанії, так і відносно інших бізнес-організацій, оцінити потенційні можливості компанії у підвищенні ефективності КСВ. Важливим при моделюванні очікуваного рівня ефективності КСВ є врахування дії фактора часу, адже між реалізацією активності компанії як соціально відповідального суб'єкта та отриманням ефекту від неї може пройти певний період часу. Відповідно, максимально адекватні реальній ситуації математичні моделі, зокрема, побудовані засобами теорії ігор, доводять, що застосування концепції КСВ дає ефект лише у довгостроковому періоді, що цілком відповідає її змісту та необхідності стабільної та постійної реалізації політики КСВ.

# **К. техн. н. Молчанов Л. С.<sup>1</sup> , к. техн. н. Синегін Є. В.<sup>2</sup> , Арендач Н. А.<sup>2</sup>** *1 Інститут чорної металургії ім. З.І. Некрасова НАН України <sup>2</sup>Національна металургійна академія України*  **МАТЕМАТИЧНЕ МОДЕЛЮВАННЯ ФІЗИКОХІМІЧНИХ ПРОЦЕСІВ МЕТАЛУРГІЙНОГО ВИРОБНИЦТВА**

В основі процесів металургійного виробництва покладено комплекс поєднаних взаємодоповнюючих фізико-хімічних, теплофізичних, аеро- та гідродинамічних процесів. Сучасні програмні комплекси для здійснення фізичного моделювання дозволяють відтворювати складні теплофізичні, аеродинамічні та гідродинамічні процеси. При цьому виникають певні складнощі при моделюванні фізико-хімічної складової будь-якого технологічного процесу.

Математичне моделювання фізико-хімічної складової складного технологічного процесу може бути проведене відповідно до трьох напрямків (рис. 1): термодинамічне моделювання, моделювання кінетичних особливостей системи, моделювання за рахунок побудови складного матеріального та теплового балансів процесу.

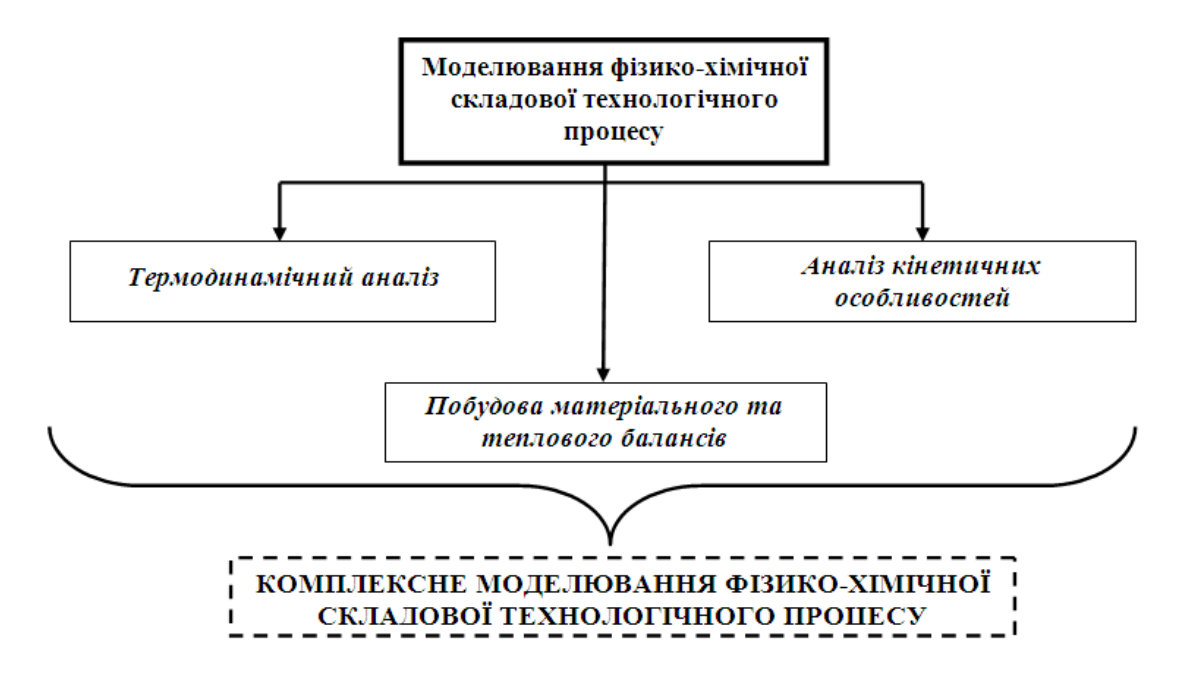

*Рис. 1.* **Загальна схема класифікації методів математичного моделювання фізико-хімічної складової технологічних процесів**

Термодинамічне моделювання зводиться до визначення впливу різних умов (температура, тиск) на параметри, що описують вірогідність протікання хімічних перетворень (енергія Гібса, константа рівноваги, ентальпія, ентропія). Звичайно, таке моделювання використовується для якісної оцінки можливості протікання певних хімічних перетворень відповідно до визначених формальних рівнянь.

Моделювання кінетичних особливостей протікання хімічних перетворень використовується для визначення впливу певних умов на швидкість протікання певних хімічних перетворень. У цьому випадку найбільш розповсюдженою цільовою функцією є константа швидкості протікання хімічних перетворень.

Математичне моделювання матеріального та теплового балансів технологічного процесу використовується для комплексної оцінки впливу різних параметрів на протікання хімічних перетворень, що описують технологічний процес.

В сучасних умовах для більш точного і вірного моделювання фізикохімічних особливостей технологічних процесів використовують комплексний підхід, який враховує термодинамічні, кінетичні особливості й виконання умов матеріального та теплового балансів процесу.

#### **К. техн. н. Надригайло Т. Ж., магістр Харченко О. С.**

### *Дніпровський державний технічний університет* **МЕТОДИ МОДЕЛЮВАННЯ ВІЛЬНОЇ ПОВЕРХНІ РІДИНИ**

Течії з вільною поверхнею відіграють величезну роль у багатьох сферах науки і техніки. При вирішенні багатьох інженерних гідродинамічних задач необхідно визначати положення поверхні розділу середовищ. Точне обчислення положення поверхонь такого роду можливе тільки експериментальним шляхом або при використанні чисельних методів. Вільна поверхня потоку — межа між рідиною і газом, який знаходиться над нею.

Методи моделювання гідродинаміки рідини з вільною поверхнею можна умовно розбити на лагранжеві, ейлерові і лагранжево-ейлерові. У лагранжевих методах використовуються лагранжеві змінні. У таких методах комірки розрахункової сітки рухаються і деформуються разом з рідиною. Перевагою цих методів є здатність точно стежити за поверхнею розділу. До їх недоліків відносяться умова невеликої деформації рідини, неможливість опису бурхливих процесів на поверхні, пов'язаних з утворенням бризок, заплесків, захопленням газових пузирів і т.п. В ейлерових методах таких недоліків немає. У цих методах використовується ейлерова сітка, крізь яку рухається рідина. Недоліком ейлерових методів є менша, ніж в лагранжевих методах, точність визначення вільної поверхні, неконсервативність— незбереження рідини на вільній поверхні. У лагранжево-ейлерових методах об'єднуються переваги лагранжевих та ейлерових методів.

Прикладом лагранжева метода є метод LINC (LagrangianMethodforIncompressibleFlow). Він розроблений для розрахунку невстановлених нестискуваних течій, в яких існують вільні поверхні і поверхні розділу середовищ. У методі LINC передбачений механізм регуляризації розрахункової сітки.

Метод LINC застосовується тільки для вузького класу задач, для яких відносна деформація елементів сітки досить мала, прикладом потоку такого виду, є рух води, який плавно змінюється, перед водозливом і на його гребені.

Одним із сіткових методів, що використовує сітковий лагранжевий опис середовища, є PFEM — метод кінцевих елементів з частинками. Перевагами методу PFEM є можливість моделювання течії рідини з вільною поверхнею, процесів утворення бризок і потоків з високим ступенем деформації вільної поверхні. Головним недоліком такого методу є постійне перебудування сітки на кожному кроці за часом. В основі безсіткових лагранжевих методів лежить заміна середовища, що досліджується, набором точкових частинок, які несуть її фізичні характеристики. В якості характеристик можуть виступати швидкість, густина і тиск[1].

Метод ALE (довільний лагранжево-ейлерів чисельний метод) використовує три варіанти для переміщення вузлових точок (вершин) комірок. Вони можуть:

1) переміщуватися разом з рідиною при проведенні лагранжевої обчислювальної процедури (за методом LINС),

2) залишатися фіксованими при проведенні ейлерової обчислювальної процедури,

3) рухатися вільно заданим чином, що створює можливість для безперервної перебудови комірок.

У методі МЕРАНЖ використовується метод розщеплення за фізичними факторами для стратифікованої рідини. Він дозволяє істотно скоротити машинний час, необхідний для розрахунку одного часового шару, за рахунок використання безітераційної схеми для густини та розробки ефективного алгоритму рішення крайової задачі для рівняння еліптичного типу.

Метод маркерів і комірок (МАС) найбільш поширений на даний час. Він використовується для розрахунків динаміки невстановлених течій в'язкої нестисливої рідини. У цьому методі використовується кінцево-різницева схема на ейлеровій сітці для розв'язання рівняння нерозривності і рівняння Нав'є-Стокса. Для визначення знаходження рідини використовуються маркери, які рухаються разом з рідиною по ейлеровій сітці. Існує велика кількість модифікацій методу МАС.

Основний недолік методу МАС і його удосконалень — неконсервативність, породжена тим, що об'єм, якийзаймає рідина, визначається по розташуванню маркерів, координати яких знаходяться наближено. Для забезпечення стійкості руху вільної поверхні рідини і попередження утворення в її об'ємі обчислювальних пустот необхідне введення великої кількості маркерів. Застосування методу МАС для розрахунку гідродинаміки середовища з вільною поверхнею для забезпечення необхідної точності і збіжності вимагає великих ресурсів обчислювальної техніки. При його застосуванні досить проблематично вести одночасно теплові розрахунки в області з довільними границями. Цих недоліків позбавлений консервативний ейлерів метод (КЕМ), описаний в [1].

На відміну від МАС, де потрібно *N* ⋅ *m* числових параметрів ( *N* — число просторових вимірів задачі, *m*—число маркерів), в КЕМ для рідкої комірки використовується одна величина γ—об'ємна частка рідини.

Ефективності КЕМ сприяє його консервативність. Вона дозволяє використовувати більш грубу розрахункову сітку. Можна стверджувати, що КЕМ, як мінімум, на порядок ефективніше МАС.

Основна ідея консервативного ейлерова метода полягає у тому, що вся розрахункова область вважається заповненою газорідинним середовищем, стратифікованим по густині. За величиною густини цього середовища в елементарному об'ємі можна судити про частку рідини в ньому. Розташування вільної поверхні визначається лініями рівної густини середовища. В областях, частково зайнятих рідиною, рівняння стану середовища повинні якимось чином постулюватись.

#### **Список використаних джерел:**

- 1.ШаланинВ.А. Лагранжевыметоди моделирования потоков со свободной поверхностью / В.А. Шаланин // Молодой ученый. 2016. №2 (106). С. 261–263.
- 2.Огурцов А.П., Самохвалов С.Є. Математичне моделювання теплофізичних процесів у багатофазних середовищах. К.: Наукова думка, 2001. 412 с.

#### **К. техн. н. Полисский Ю. Д.**

# *Научно-исследовательский институт автоматизации черной металлургии (НИИАчермет), г.Днепр*  **О БАЗОВОМ АЛГОРИТМЕ ВЫПОЛНЕНИЯ СЛОЖНЫХ ОПЕРАЦИЙ В**

# **СИСТЕМЕ ОСТАТОЧНЫХ КЛАССОВ**  Использование непозиционной системы счисления остаточных классов (СОК) позволяет существенно повысить быстродействие операций обработки данных. СОК называется система счисления, в которой произвольное число *N*

представляется в виде набора наименьших неотрицательных остатков по модулям  $m_1, m_2, \ldots, m_n$ , т.е.  $N = (\alpha_1, \alpha_2, \ldots, \alpha_n)$ . Здесь  $\alpha_i = N \pmod{m_i}$ . При этом, если числа *m* взаимно простые, то такому представлению соответствует только одно число *N* диапазона  $[0, M)$ , где  $M = m_1 m_2 ... m_n$ .

Основные арифметические операции в СОК делятся на модульные операции, которые выполняются параллельно и независимо над отдельными цифрами чисел, и немодульные, или сложные, операции, для выполнения которых необходимо знание цифр операндов по всем разрядам. Модульные операции состоят из арифметических операций сложения, вычитания и умножения, которые производятся над остатками независимо друг от друга по простым правилам. К немодульным операциям относятся, в частности, определение принадлежности числа данной половине диапазона, деление на два, определение принадлежности числа данному интервалу, деление на число, кратное одному из модулей, сравнение чисел, переполнение диапазона при сложении пары чисел, переполнение диапазона и определение ранга числа при умножении пары чисел, расширение диапазона представления чисел, преобразование чисел из одной системы остаточных классов в другую. Для реализации каждой из операций разработаны свои алгоритмы. Вместе с тем выполненные автором исследования этих операций показали, что их решение может быть получено с помощью алгоритма, который назовем базовым, позволяющего упростить практи-

ческую реализацию и ускорить получение результата. Метод основан на итерационном алгоритме вычитания из исходного числа и добавления к искомому числу некоторых констант.

Пусть системой оснований полиадического кода также является система  $m_1, m_2, \ldots, m_r$ . Число  $N_1$  в полиадическом коде представляется следующим образом

$$
N_1 = \pi_1 + \pi_2 m_1 + \dots + \pi_i m_1 m_2 \dots m_{i-1} + \dots + \pi_r m_1 m_2 \dots m_{r-1},
$$
  
 
$$
\text{rne } 0 \le \pi_i \le m_i - 1. \text{ Torra}
$$
  

$$
\tilde{\alpha}_j = (\pi_1 + \pi_2 m_1 + \dots + \pi_i m_1 m_2 \dots m_{i-1} + \dots + \pi_r m_1 m_2 \dots m_{r-1}) (\text{mod } \tilde{m}_j), j = 1, 2, \dots, s.
$$

Процесс определения слагаемых ∆*<sup>i</sup>* описывается следующими зависимостями:

Для первого слагаемого

$$
\Delta_1 = \pi_1 = N^1 \pmod{m_1} = \alpha^1, \ \Delta_1 \pmod{m_i} = \alpha^1 \pmod{m_i}, \ i = 1, 2, ..., r,
$$

$$
\Delta_1 \pmod{\tilde{m}_j} = \alpha^1 \pmod{\tilde{m}_j}, \ j = 1, 2, ..., s
$$

Для второго слагаемого

$$
N^{2}_{1} = N^{1}_{1} - \alpha^{1}_{1} = \pi_{i} \prod_{1}^{i-1} m_{t} + \dots + \pi_{r-1} \prod_{1}^{r-2} m_{v} + \pi_{r} \prod_{1}^{r-1} m_{w},
$$
  
\n
$$
N^{2}_{1} = (0, \alpha^{2}_{2}, \alpha^{2}_{3}, \dots, \alpha^{2}_{i}, \dots, \alpha^{2}_{r}), \alpha^{2}_{i} = \alpha^{1}_{i} - \alpha^{1}_{1}, i = 2, \dots, r,
$$
  
\n
$$
N^{2}_{1} (mod m_{2}) = (\pi_{2} m_{1}) (mod m_{2}) = \alpha^{2}_{2},
$$
  
\n
$$
\pi_{2} = (\frac{\alpha^{2}_{2}}{m_{1}}) (mod m_{2}), \Delta_{2} = m_{1} (\frac{\alpha^{1}_{2}}{m_{1}}) (mod m_{2}),
$$
  
\n
$$
\Delta_{2} (mod m_{i}) = (m_{1} (\frac{\alpha^{1}_{2}}{m_{1}}) (mod m_{2})) (mod m_{i}), i = 2, \dots, r,
$$
  
\n
$$
\Delta_{2} (mod \tilde{m}_{j}) = (m_{1} (\frac{\alpha^{1}_{2}}{m_{1}}) (mod m_{2})) (mod \tilde{m}_{j}), j = 1, 2, \dots, s
$$

Для *r-*го слагаемого

$$
N_{1}^{r}=N_{1}^{r-1}-\alpha_{r-1}^{r-1}=\pi_{r}\prod_{i=1}^{r-1}m_{w}, N_{1}^{i}=(0,0,0,\cdots,0,\cdots,0,\alpha_{r}^{i}), \alpha_{r}^{r}=\alpha_{r-1}^{r-1}-\alpha_{r-1}^{r-1},
$$

$$
N^{r}{}_{1}(\text{mod } m_{r}) = (\pi_{r} \prod_{i=1}^{r-1} m_{w})(\text{mod } m_{r}) = \alpha^{r}{}_{r}, \ \ \pi_{r} = (\frac{\alpha^{r}{}_{r}}{r-1})(\text{mod } m_{r}),
$$
  

$$
\prod_{i=1}^{r-1} m_{w}
$$
  

$$
\Delta_{i} = \prod_{i=1}^{r-1} m_{w} (\frac{\alpha^{r}{}_{r}}{r-1})(\text{mod } m_{r}), \Delta_{i}(\text{mod } \tilde{m}_{j}) = (\prod_{i=1}^{r-1} m_{w} (\frac{\alpha^{r}{}_{r}}{r-1})(\text{mod } m_{r})) (\text{mod } \tilde{m}_{j}), j = 1, 2, ..., s
$$

Следовательно, метод базируется на получении итеративным путем слагаемых  $\Delta_i$ .

Табличная реализация алгоритма заключается в задании на данной итерации значений позиционной характеристики  $\pi_i$ ,  $\pi_i = 0, 1, 2, ..., m_i - 1$  и определении на их основе приведенных остатков  $\tilde{\alpha}$ <sub>*i*</sub> и констант ∆<sup>*i*</sup> в <sup>соответствии с зависи-</sup> мостями  $\Delta^i = \pi_i m_1 m_2 ... m_{i-1}$ ,  $\widetilde{\alpha}_i = (\Delta^i)(\text{mod } m_i)$ ,  $\Delta^i_i = (\Delta^i)(\text{mod } m_i)$ ,  $\Delta_{i+1}^i = (\Delta^i) (\text{mod } m_{i+1}), \ \Delta_n = (\Delta^i) (\text{mod } m_n).$  Для каждого значения приведенного остатка константы получаются путем простой их выборки из соответствующей таблицы.

Для увеличения быстродействия базового алгоритма автором предложен метод, основанный на одновременном представлении чисел в прямом и обратном кодах с выбором активного представления на каждой итерации.

#### **К. екон. н. Польова Т. В.**

# *Харківський торговельно-економічний інститут Київського національного торговельно-економічного університету* **МОДЕЛЮВАННЯ РЕНТАБЕЛЬНОСТІ ВИКОРИСТАННЯ НЕМАТЕРІАЛЬНИХ АКТИВІВ**

Практика дослідження результативності використання необоротних ресурсів сукупності підприємств харчової промисловості свідчить, що вивчаючи ефективність використання нематеріальних активів (рентабельність) важливо використовувати не лише детерміноване моделювання, але і прийоми стохастичного факторного аналізу, які дозволяють розробити моделі визначення впливу кожного фактору на результативний показник і розрахувати його прогнозне значення.

Шляхом логічного аналізу було обрано наступні чинники опосередкованого впливу на зміну рентабельності нематеріальних активів (У): коефіцієнт придатності нематеріальних активів (Х1); чиста виручка від реалізації продукції (Х2); питома вага нематеріальних активів, що обслуговують операційну діяльність у загальному їх обсязі (Х3); питома вага нематеріальних активів, що використовуються в основній діяльності (випуск продукції) (Х4); питома вага амортизації у загальних операційних витратах (Х5); коефіцієнт надходження нематеріальних активів (Х6).

Виявлення взаємозв'язку між обраними чинниками свідчить, що незначним коливанням піддаються факториХ1та Х3; середній рівень коливань притаманний факторам Х2, Х4-Х6.

Далі виникла необхідність з'ясувати форму зв'язку і виявити її щільність. Проведено розрахунки парних коефіцієнтів кореляції рентабельності нематеріальних активів від зазначених факторів і оцінено їх значимість згідно *t*-критерію Стьюдента. Результати розрахунків наведено в табл. 1. Табличне значення t-критерію Стьюдента для досліджуваної сукупності складає 2,048.

*Таблиця 1.* **Коефіцієнти парної кореляції між рівнем ефективності використання нематеріальних активів і факторами** 

| Фактори                   | x.       |          |          | ZУ4      | $\Delta'$ | 416      |
|---------------------------|----------|----------|----------|----------|-----------|----------|
| Коефіцієнт ко-<br>реляції | 0,240328 | 0.629931 | 0.551285 | 0,518635 | 0,230304  | 0,245276 |

Аналіз тісноти зв'язку відповідно до шкали Чеддока дозволив виявити наявність слабкого зв'язку між рентабельністю і такими факторами як  $X_1, X_5$  і  $X_6$ . Ці фактори було виключено з подальшого дослідження.

Помітний зв'язок спостерігається між рентабельністю нематеріальних активів та часткою нематеріальних активів, що обслуговують операційну діяльність і питомою вагою нематеріальних активів, що використовуються під час випуску і реалізації продукції. Щільний зв'язок спостерігається між рентабельністю нематеріальних активів та виручкою від реалізації продукції.

На підставі оцінки матриці парних коефіцієнтів кореляції гіпотеза про наявність мультиколінеарності відкидається, тобто всі показники відносно незалежні за винятком питомої ваги нематеріальних активів, що обслуговують операційну діяльність і питомої ваги нематеріальних активів, що використовуються під час випуску продукції. Оскільки сила зв'язку між рентабельністю нематеріальних активів і часткою нематеріальних активів, що використовуються під час випуску продукції, менша за рівень тісноти зв'язку між часткою нематеріальних активів, що обслуговують операційну діяльність, і рентабельністю нематеріальних активів, то цей фактор було виключено з подальшого розгляду.

У результаті регресійного аналізу отримано рівняння регресії, що описують залежність рентабельності від розглянутих факторів (табл. 2). Як свідчать розрахунки, збільшення обсягу чистої виручки від реалізації на 1 тис. грн дозволить підвищити рентабельність нематеріальних активів на 0,0098 пунктів. Збільшення рентабельності нематеріальних активів в цілому по підприємству можна очікувати також при підвищенні питомої ваги нематеріальних активів, що обслуговують операційну діяльність. Якщо значення даного показника зросте на 1 %, то загальний рівень рентабельності може підвищитися на 171,06 грн.

*Таблиця 2.* **Парні математичні моделі взаємозв'язку рентабельності нематеріальних активів від факторів, що впливають на її зміну** 

| Факторна<br>ознака | Рівняння регресії                     | Оцінка значущості<br>коефіцієнта регресії<br>$t_{28}^{5\%} = 2,048$ | Оцінка суттє-<br>вості моделі<br>$F_{1,28}^{5\%} = 4,196$ | Коефіцієнт<br>еластичності |
|--------------------|---------------------------------------|---------------------------------------------------------------------|-----------------------------------------------------------|----------------------------|
| $\mathrm{X}_2$     | $y = 27,6811 + 0,0098$ x <sub>2</sub> | 6,0069                                                              | 36,0837                                                   | 0,0106                     |
| $\rm X_3$          | $y = -57,1691+171,06 x_3$             | 3,4964                                                              | 12,225                                                    | 57,9639                    |

Статистична перевірка значимості коефіцієнтів регресії свідчить про значимість для аналізованої функції розглянутих факторів. Перевірка парних залежностей за допомогою *F*-критерію Фішера свідчить, що для зазначених показників вони носять не випадковий, а закономірний характер.

Обчислений коефіцієнт еластичності показує, що найбільший приріст рентабельності нематеріальних активів можна очікувати в результаті збільшення питомої ваги нематеріальних активів, що обслуговують операційну діяльність. Зростання цього чинника приведе до зростання рентабельності на 57,96%.

Слід зазначити, що вивчення економічних процесів на основі встановлення лише парних зв'язків між ознаками не є достатнім. У зв'язку з цим необхідний кроковий аналіз з поступовим включенням до багатофакторної моделі обраних чинників за критерієм значущості. У даному дослідженні результати регресійного аналізу свідчать, що найбільш повно сформовані взаємозв'язки описує така модель:

$$
y = -61,136 + 0,0084X_2 - 1,1276X_3
$$
 (1)

Отримані знаки коефіцієнтів регресії цілком узгоджуються з загальноекономічним уявленням щодо напрямку впливу розглянутих факторів на рентабельність нематеріальних активів.

#### **Ріпка Д. С., к. ф.-м. н. Строєва В. О.**

*Дніпровський державний технічний університет*  young7lady@gmail.com, vikastroeva@ukr.net

#### **ОБРОБКА СИГНАЛІВ ЗА ДОПОМОГОЮ ВЕЙВЛЕТ-ПЕРЕТВОРЕННЯ**

Сучасні технології неможливо уявити без обробки різного роду інформації, серед якої більша частина є сигналами (аналоговими чи дискретними). Майже усі сигнали містять перешкоди, які можуть знаходитися у тій полосі частот, у якій знаходиться корисна інформація, що значно ускладнює подальшу обробку запису.

Сигнали можуть мати різну природу походження, але у будь-якому випадку вони будуть перетворені у електричні. Тобто, на електронно-обчислювальну машину поступить електричний сигнал. Наслідком цього є поява нових артефактів, таких як мережева наводка та дрейфуюча базова лінія. Подальший аналіз некоректний доти, доки усі перешкоди не будуть усунені.

Існує два основних методи усунення перешкод такого типу. Перший полягає у створенні високочастотного цифрового фільтру (наприклад, Баттерворта). Подібні фільтри легко проектуються у різних програмах, наприклад у MatLab.

Другий метод потребує використання вейвлет-перетворення (ВП). ВП є інтегральним перетворенням та являє собою згортку вейвлет-функції із сигналом. Основна відмінність від фільтрів полягає у тому, що фільтрація відбувається у частотному діапазоні, а ВП у частотно-часовому. Самі по собі вейвлети є математичними функціями певної форми. Вони локальні як за часом, так і за частотою, а усі вихідні функції отримуються із однієї базової, змінюючи її (зсуваючи, розтягуючи). Даний метод дозволяє розкласти сигнал на два: корисний та сигнал перешкод.

Однак, окрім вищеописаних перешкод, існують й інші, а саме широкополосні, які мають складний стохастичний характер, та випадкові. Ці шуми неможливо усунути фільтрами, тому що у смузі частот можуть міститися корисні дані. З цієї причини використовується ВП WaveletDenoise. Результатом цього

стане два набори коефіцієнтів, один із яких буде описувати «чистий» сигнал, а інший шуми (рис. 1). Аналіз другого дасть змогу виявити причини появи перешкод, що дозволить удосконалити технічне забезпечення приладів.

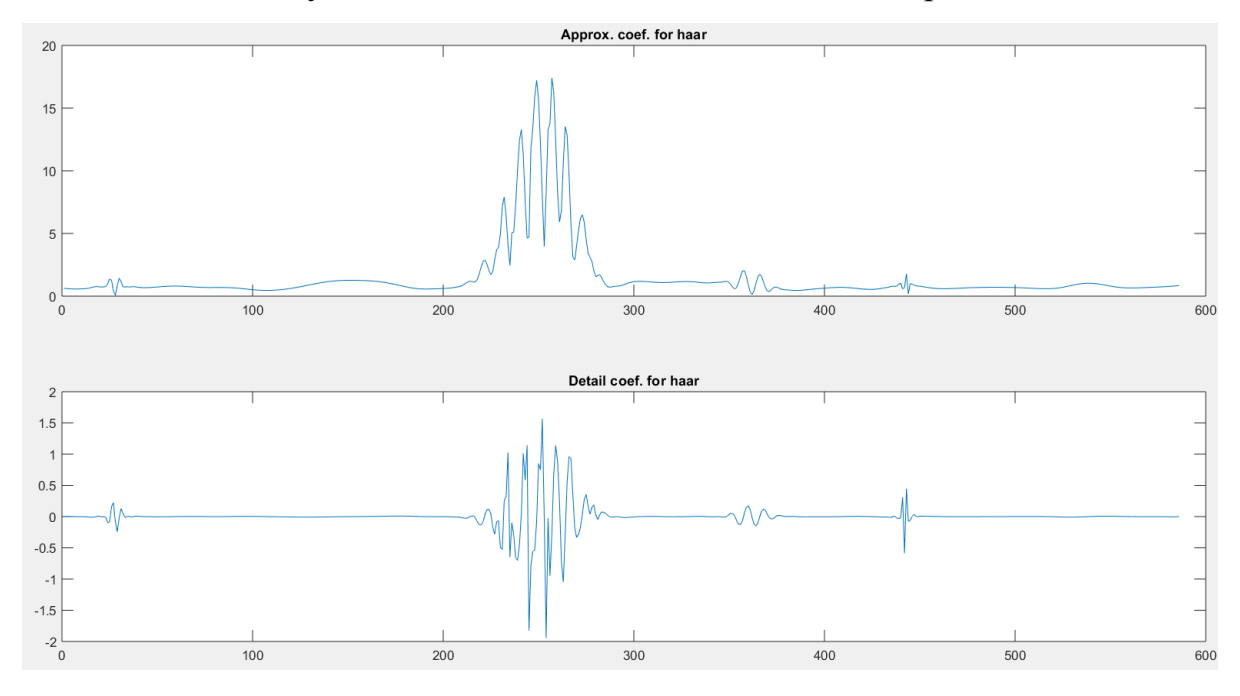

*Рис. 1*. **Сигнал без перешкод та сигнал шуму**

Подальша обробка сигналу можлива як із застосуванням ВП, так і без. Це залежить від мети, яку переслідує науковець. Одним із можливих варіантів аналізу сигналу є його зображення у частотно-часовому діапазоні. На рис. 2 представлена скалограма, на якій зображено розподіл енергії на сигналі. Таким чином, можна проводити аналіз сигналів, порівнюючи їх між собою.

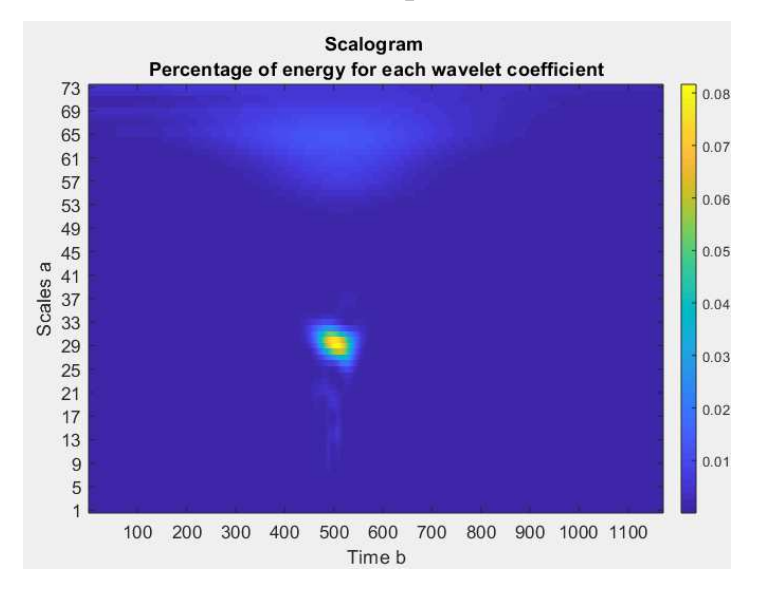

*Рис. 2.* **Зображення сигналу за допомогою ВП**

Отже, за допомогою вейвлет-перетворення можливі усунення перешкод сигналу, що дозволяє подальшу обробку запису та отримання коректних даних. Окрім того, ВП є гарним інструментом для аналізу сигналів, адже його можна проводити і в частотній, і в часовій області одночасно. Подальші розробки алгоритмів обробки аналізів дадуть змогу використовувати менші об'єми пам'яті, тим самим прискорюючи цей процес, що дозволить вживати метод ВП при побудові нейромереж.

#### **К. техн. н. Русакова T. I., магістр Бреус І. В.**

*Дніпровський національний університет імені О. Гончара* 

### **ОЦІНКА РІВНЯ ЗАБРУДНЕННЯ АТМОСФЕРНОГО ПОВІТРЯ ПРОМИСЛОВОЇ ЗОНИ МІСТА**

Як відомо економічний розвиток держави обумовлюється сталим розвитком промислових підприємств, прибуток яких складає основну частину валового прибутку держави. Разом з цим діяльність промислових підприємств пов'язана з викидами в атмосферне повітря шкідливих домішок, що є продуктами згоряння палива або самого технологічного процесу. Сучасні вимоги до стану атмосферного повітря в містах вимагають від власників підприємств встановлення фільтрів, засобів контролю. Але не зважаючи це, промислові підприємства залишаються інтенсивними джерелами забруднення атмосферного повітря. В даній роботі проводиться дослідження формування концентраційних полів шкідливих домішок від декількох підприємств, що розміщуються в одній промисловій зоні на території міста Дніпра, проводиться оцінка максимального значення концентрації домішки на прилеглій до підприємств території.

Розглядається процес розсіювання домішки від декількох точкових джерел забруднення в плоскій постановці при стаціонарному процесі, який описується рівнянням переносу виду [1—2]:

$$
\mu \Delta \varphi - u \frac{\partial \varphi}{\partial x} - v \frac{\partial \varphi}{\partial y} - \sigma \varphi = - \sum_{i=1}^{n} q_i \delta(x - x_i, y - y_i), \qquad (1)
$$

за умов

$$
\varphi \to 0, \, x^2 + y^2 \to \infty,\tag{2}
$$

де *u, v* — компоненти швидкості потоку; σ — коефіцієнт нейтралізації, [1/с]; *i q* — інтенсивність джерела забруднення, [кг/с]; µ — коефіцієнт турбулентної дифузії,  $\left[\text{m}^2/\text{c}\right]$ ;  $\delta(x - x_i, y - y_i)$  — дельта функція Дірака.

Рівняння (1) розв'язується аналітичним способом в циліндричних координатах, з використанням функції Макдональда і набуває вигляду:

$$
\varphi_i(x, y) = \frac{q_i}{2\pi\mu} \exp\left(\frac{u(x - x_i) + v(y - y_i)}{2\mu}\right) K_0\left(\lambda |r - r_i|\right),\tag{3}
$$

де *r* — відстань від початку координат до точки спостереження (*х, у*), [м];  $r_0$  — відстань від початку координат до точки  $(x_i, y_i)$  розташування джерела

$$
3a6py\text{d}
$$
  $\left[\text{m}\right]$ ;  $\lambda = \sqrt{\frac{u^2 + v^2 + 4\mu\sigma}{4\mu^2}}$ ,  $|r - r_i| = \sqrt{(x - x_i)^2 + (y - y_i)^2}$ .

Для розрахунків було обрано три підприємства, які знаходяться в одній промисловій зоні: Дніпровський металургійний завод «ЄВРАЗ», Дніпровський коксохімічний завод, Дніпровський трубний завод. За даними Управляння статистикою у Дніпровській області за 2017—2018 рр. з'ясовано, що найбільш суттєвий вплив на забруднення атмосферного повітря спричиняють: діоксид азоту, діоксид сірки та оксид вуглецю. Написано програму розрахунку поля концентрації домішки за отриманим аналітичним розв'язком і показано взаємодію полів концентрації, що утворюються кожним підприємством окремо.

На основі отриманих значень концентрації кожної домішки обчислено сумарний показник фактичного або прогнозного забруднення сумішшю речовин для кожного підприємства, показано що значення цього показника перевищує в 4—7 разів допустиме.

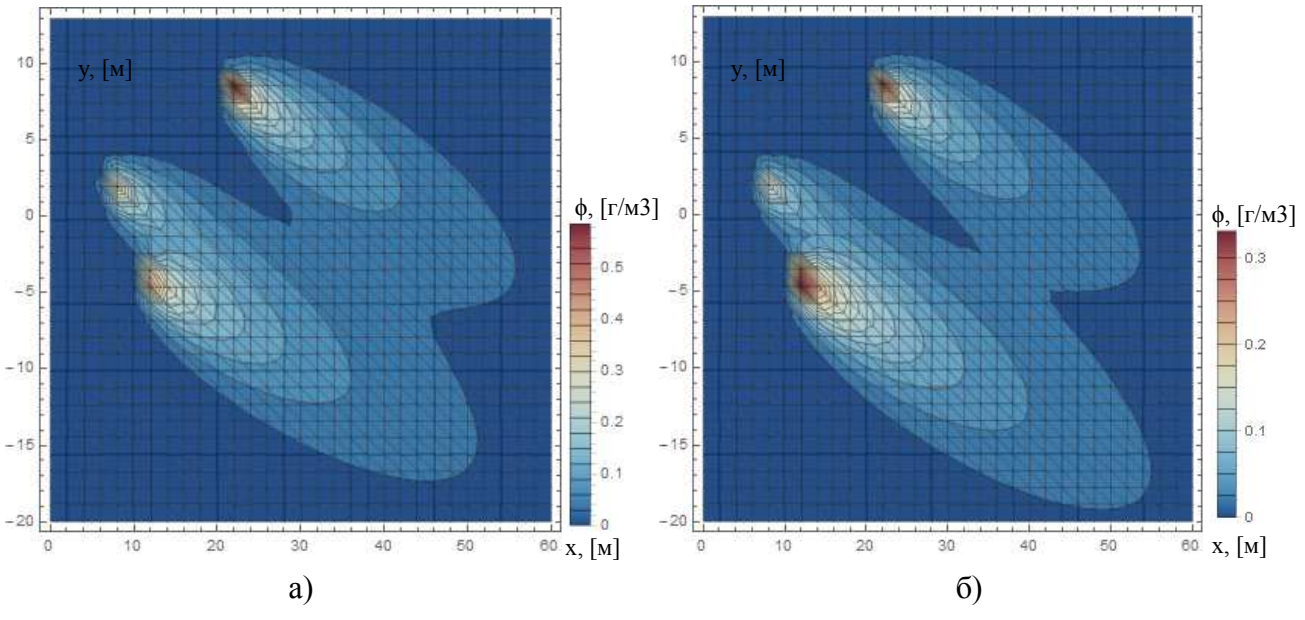

*Рис. 1.* **Двовимірний розподіл концентрації забруднення діоксиду сірки:** а) за 2017 р.; б) за 2018 р.

Розподіл концентрації діоксиду сірки з урахуванням надходження домішки від трьох підприємств показано на рис. 1.

Викиди діоксиду сірки відносяться до активних забруднювачів атмосферного повітря, має токсичний вплив на організми, відноситься до 3-го класу шкідливості речовин. У 2018 році «ДМЗ ЄВРАЗ» зменшив викиди на 35 %, Дніпровський трубний завод на 43 %.

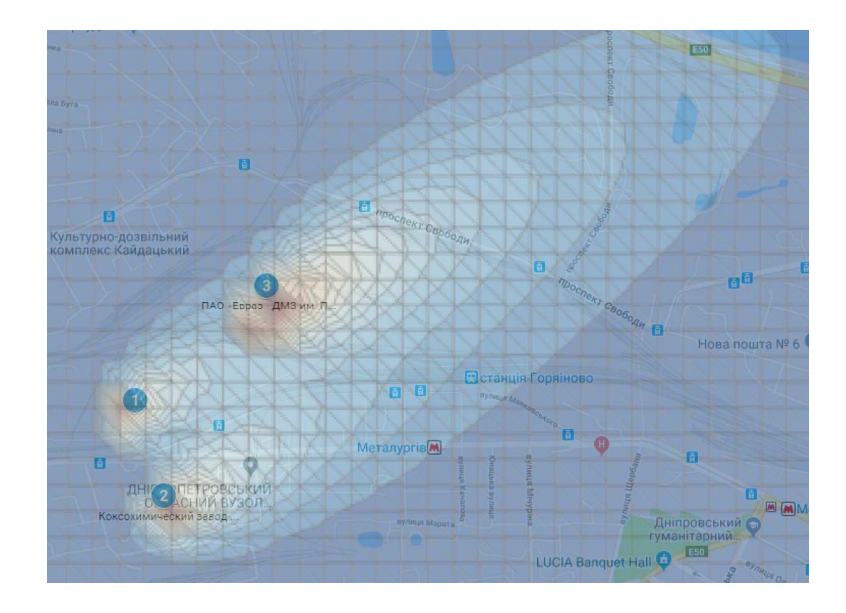

*Рис. 2.* **Оцінка концентрації забруднення діоксиду сірки на промисловій території м. Дніпра**

Найбільшого впливу зазнають: проспект Свободи, вул. Сергія Нігояна, вул. Набережна Заводська, вул. Маяковського, вул. Коксохімічна.

Звичайно, аналітичний розв'язок стаціонарної задачі є спрощеною моделлю вирішення поставленої задачі, але на початковому етапі розрахунку процесу розсіювання викидів в атмосферному повітрі можна: врахувати зміну величини і напряму швидкості вітру, величини коефіцієнта дифузії; проводити розрахунки по оцінці рівня забруднення атмосферного повітря викидами декількох підприємств з урахуванням зон взаємовпливу; прогнозувати вплив викидів на формування зон забруднення атмосферного повітря в місті при будівельному реінжинірингу.

#### **Список використаних джерел:**

<sup>1.</sup> Берлянд М.Е. Современные проблемы атмосферной диффузии и загрязнение воздуха. Л.: Гидрометеоиздат, 1985. 273 с.

<sup>2.</sup> Марчук Г.И. Математическое моделирование в проблеме окружающей среды. – М: Наука, 1982. 320 с.

#### **К. техн. н. Сінчук А. М., Кулик В. О.**

# *Рівненський державний гуманітарний університет*  **МАТЕМАТИЧНЕ МОДЕЛЮВАННЯ НАФТОВИДОБУТКУ З ВИКОРИСТАННЯМ МЕТОДУ КВАЗІКОНФОРМНОГО ВІДОБРАЖЕННЯ**

Не зважаючи на сьогоднішнє падіння цін на продукцію нафтовидобутку, у світовому масштабі, та плани зниження її обсягів, все ж процес модернізації та удосконалення моделювання у цій промисловості не повинен зупинятися. Адже з'являються нові умови видобутку у тому чи іншому середовищі. Враховуючи ділянки, що мають енергетично-виснажені, важковидобувні та високообводнені поклади нафти. Їх висока неоднорідність призводить, зокрема, до нерівномірного вилучення нафти, зниження коефіцієнта нафтовіддачі та ін.

У даній роботі метод комплексного аналізу нелінійних процесів витіснення флюїдів модифіковано на випадок моделювання нелінійної фільтрації в анізотропних середовищах. З використанням системи типу Коші-Рімана (у випадку врахування анізотропії), побудовано нові умови для визначення положення граничних вузлів гідродинамічної сітки відносно приграничних. З урахуванням цього було модифіковано відповідний алгоритм числового квазіконформного відображення та здійснено його програмну реалізацію. Проведено ряд комп'ютерних експериментів впливу зміни компонент тензора проникності на напрямок течії в елементі симетрій рядної системи площового заводнення пласта.

Розглянуто модельну задачу на знаходження положення лінії розділу різнокольорових рідин у різні моменти часу, частки витісняючої рідини (води) у загальній фільтраційній витраті (зокрема час повного обводнення експлуатаційної свердловини) при наявності тріщин ГРП із урахуванням неоднорідності пористого середовища [4] в пласті  $G_z$  ( $z = x + iy$ ), обмеженому контуром живлення та контуром експлуатаційної свердловини (рис. 1).

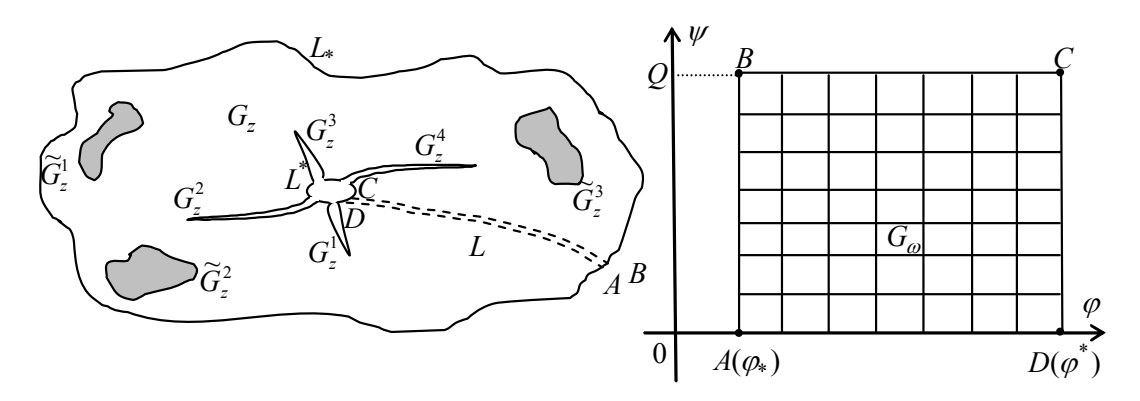

*Рис. 1.* **Горизонтальний пласт після процедури ГРП та відповідна область комплексного квазіпотенціалу** 

Для математичної постановки задачі запишемо рівняння нерозривності *div*<sup>υ</sup> = 0  $\rightarrow$ та рівняння руху  $\vec{v} = k \cdot grad\varphi$  відносно квазіпотенціалу швидкості  $(\varphi = \varphi(x, y))$ , де *k* — коефіцієнт провідності середовища, який представимо у вигляді:

$$
k(x, y) = \begin{cases} k_1, (x, y) \in G_z^l, l = 1, 2, 3... \\ \tilde{k}_p, (x, y) \in \tilde{G}_z^p, p = 1, 2, 3... \\ k_0, (x, y) \in G_z \setminus \bigcup_l G_z^l \setminus \bigcup_{p} \tilde{G}_z^p; \end{cases}
$$

де  $G_z^l$ ,  $\tilde{G}_z^p$  — ділянки пласта, що відповідають *l*-ій тріщині та p-ій зоні неоднорідності, відповідно.

На основі ідей методів квазіконформних відображень та поетапної фіксації характеристик середовища й процесу, запропоновано числовий алгоритм обчислення притоку пластової рідини до свердловини за умови збурення фільтраційної течії тріщинами ГРП скінченної проникності у зонально неоднорідному середовищі. Застосовуючи запропонований алгоритм, проведено числові експерименти, завдяки яким підтверджено, що просування границі розділу значно пришвидшується у випадку, коли свердловина знаходяться між зонами неоднорідностей і це, в свою чергу, призводить до збільшення дебіту експлуатаційної свердловини.

#### **Список використаних джерел:**

1. Бомба А. Я., Сінчук А. М, Ярощак С. В. Моделювання фільтраційних процесів у нафтогазових пластах числовими методами квазіконформних відображень. Рівне : ТзОВ «Ассоль», 2016. 238 с.

#### **Цоцко В. І.**

# *Дніпровський державний аграрно-економічний університет*  **ЧИСЕЛЬНО-АНАЛІТИЧНИЙ МЕТОД РОЗВ'ЯЗКУ В КОНТЕКСТІ ПРИКЛАДНИХ ЗАДАЧ ТЕПЛОПРОВІДНОСТІ**

Пошук нових підходів до вирішення завдань досягнення необхідних фізичних властивостей поверхневого шару металу в контексті ресурсозберігаючих технологій повинен опиратися на чітко визначене температурне поле вказаного шару, яке формується під час енергетичної дії на поверхню металу, а також сумісним з нею впливом потоків насичуючих елементів. Для того щоб контролювати процес теплопередачі та споріднені з ним явища дифузійного насичення і явища перенесення взагалі, потрібно мати визначену інформацію про локальні значення температури та її часові зміни. При реалізації поставлених задач шляхом математичного моделювання виникає проблема вибору оптимального методу для досягнення поставленої мети.

Так, моделювання нестаціонарного температурного поля на одновимірному зразку заданого металу у фазах нагрівання (1) та охолодження (2) поверхні дало наступні результати [1]:

$$
v(x,t) = \frac{2bl^2}{\pi^3 a^2} \sum_{n=1}^{\infty} \frac{1}{n^3} \left\{ \exp\left[ -\left(\frac{\pi n}{l}\right)^2 a^2 t \right] - 1 \right\} \cdot \sin\left(\frac{\pi n}{l} x\right); \tag{1}
$$

де *v(x,t)* — функція температурного відхилення від рівноважного розподілу температури у зразку при нагрівання, *t* — час процесу, *l* — довжина зразка у напряму "*x*", *b* — швидкість нагрівання активної поверхні зразка, *a 2 —* коефіцієнт температуропровідності матеріалу.

$$
w(x,t) = \frac{2bl^2}{\pi^3 a^2} \sum_{n=1}^{\infty} \frac{1}{n^3} \left\{ \exp\left[-\left(\frac{\pi n}{l}\right)^2 a^2 t_0\right] - 1 \right\} \exp\left[-\left(\frac{\pi n}{l}\right)^2 a^2 t\right] \cdot \sin\left(\frac{\pi n}{l}x\right); (2)
$$
  

$$
z(x,t) = \frac{2cl^2}{\pi^3 a^2} \sum_{n=1}^{\infty} \frac{1}{n^3} \cdot \left\{ 1 - \exp\left[-\left(\frac{\pi n}{l}\right)^2 a^2 t\right] \right\} \cdot \sin\left(\frac{\pi n}{l}x\right),
$$
 (3)

де w*(x,t)*+*z(x,t)* — функція температурного відхилення від рівноважного розподілу температури у зразку при охолодженні,  $t$  — час процесу,  $t_0$  — інтервал часу нагрівання, *с* — швидкість охолодження активної поверхні зразка Функція *w(x,t)* — компонент внутрішньої післядії, що залежить від початкового розподілу температури в процесі нагрівання, *z(x,t)* — компонент зовнішнього впливу, що визначається термічною дією на активну поверхню моделі.

Для вирішення поставленої задачі було застосовано метод розподілу змінних, який призводив до розв**'**язку у вигляді ряду Фур'є [2, с. 200—219]. Дана схема розв'язку задач теплопровідності не завжди зручна, що визначається видом рівноважної функції, від якої шукається відхилення.

В контексті імпульсної енергетичної дії на оброблювану поверхню металу апробовувалась можливість поверхневого легування в процесі лиття. При дослідженні поверхневого легування виливків було проведене моделювання кристалізації поверхневого шару виливок з метою керування та оптимізації процесами структуроутворення і формування необхідних фізичних властивостей шару [3].

У випадку спрощеної одновимірної моделі поставлена задача (задача Стефана або задача про фазовий перехід) була розв'язана стандартним методом подібності, який призводив до знаходження трансцендентного рівняння відносно параметра швидкості кристалізації *α*:

$$
\frac{k_1c_c \exp\left(-\frac{\alpha^2}{4a_1^2}\right)}{a_1\Phi\left(\frac{\alpha}{2a_1}\right)} + \frac{k_2c_p \exp\left(-\frac{\alpha^2}{4a_2^2}\right)}{a_2\left[1 - \Phi\left(\frac{\alpha}{2a_2}\right)\right]} = -\frac{\sqrt{\pi}}{2} \lambda \rho \alpha , \qquad (4)
$$

в яке входять коефіцієнти температуропровідності *а<sup>1</sup>* і *а2*, теплопровідності *k1* і *k2* твердої та рідкої фаз, а також додаткові температурні умови *cс* і *cр* обробки, *Ф(s)* — інтеграл похибок.

Перехід до реальної (циліндричної) моделі системи привів до неможливості застосування методу подібності для вирішення поставленої задачі. Неприйнятність методу пов'язується з асиметрією, неоднорідністю системи відно-

сно єдиної змінної 2  $z = \frac{r}{\cdot}$ *t*  $=\frac{7}{2}$ , вираженій через радіальну координату *r* та час *t*. На відміну від початкових умов, перетворенням подібності не відповідають граничні умови.

Для вирішення поставленої задачі було застосовано чисельний метод метод кінцевих різниць за неявною схемою обчислення. [2, с. 557] або схему з випередженням, як стійку схему при довільних часових *τ* і просторових *h* кроків, на відміну від явної схеми, стійкої лише при певному співвідношенні між ними [2, с. 611]. Неявні схеми для рівняння теплопровідності приводять до системи алгебраїчних рівнянь, для знаходження розв'язку яких крім звичайних методів лінійної алгебри або методів ітерацій можна застосувати найбільш економічний метод — метод прогонки або метод факторизації [2, с. 591], який враховує спеціальний вигляд матриці системи різницевих рівнянь. Методом зворотної прогонки, коли опорною температурою вибиралась не температура розплаву, а осьова температура форми (ливарного стрижня0, було розраховано параметр швидкості кристалізації *α*, який визначає переміщення кристалізаційного фронту ∆*r*(мм) в залежності від часу процесу *t*(с):

$$
\Delta r = \alpha \cdot t^{\beta},\tag{5}
$$

де показник ступеня *β* = 0,623. Чисельний розрахунок параметра швидкості кристалізації *α* дав наступні значення *α*: *α* = 0,149, що суттєво відрізнялось від його значення у випадку одновимірної моделі (0,216 мм/ $c^{1/2}$ ).

**Висновок.** Оптимізація моделювання нестаціонарного температурного поля поверхневого шару твердо фазного матеріалу при енергетичній дії на поверхню досягається в результаті поєднання та доповнення одне одного аналітичного та чисельного методів дослідження.

#### **Список використаних джерел:**

2. Тихонов А.Н., Самарский А А. Уравнения математической физики. М.: Наука, 1972. 736 с.

<sup>1.</sup> Цоцко В.І., Спиридонова І.М., Пелешенко Б.Г. Розподіл температури одновимірного зразка в умовах місцевої термообробки. Фізика і хімія твердого тіла. Т. 9, № 1 (2008). С. 181–184.

<sup>3.</sup> Рядно А.А., Цоцко В.И., Пелешенко Б.И. Численно-аналитическое определение скорости кристаллизации расплава в условиях осевой симметрии на примере проушин отливок траков. Математичне моделювання. Дніпродзержинський державний технічний університет. 2008. 2 (19). С. 22–25.
### **Секція 2 МАТЕМАТИЧНІ МОДЕЛІ**

**Dr. of phys. and math. s. Khodusov V. D., Pihnastyi М. О.**  *V. N. Karazin Kharkiv National University* 

### **MODEL OF A MULTI-SECTION TRANSPORT SYSTEM**

 The conveyor belt is a complex distributed dynamic system. Conveyor-type transport systems are especially widespread in the mining industry [1]. The total length of the modern transport system exceeds 100 km, and the length of a separate section is up to 20 km [2]. The main characteristics of modern conveyor-type transport systems are presented in [3]. Significant flow parameters of the transport conveyor, which have a significant impact on the energy costs of the transport system, are the linear density distribution of the material along the transport route and the magnitude of the material flow along the transport route. To describe the conveyor section, let's use the classic dynamic distributed model of the conveyor in a dimensionless form (PiKh-model) [4]:

$$
\frac{\partial \theta_0(\tau,\xi)}{\partial \tau} + g(\tau) \frac{\partial \theta_0(\tau,\xi)}{\partial \xi} = \delta(\xi) \gamma(\tau) \qquad \theta_0(0,\xi) = H(\xi) \psi(\xi) \tag{1}
$$

The state of the flow parameters of the conveyor line at a point in time tat the point of the transport route with the coordinate  $\vec{S}$  is described by dimensionless variables:

$$
\tau = \frac{t}{T_d}, \xi = \frac{S}{S_d}, \theta_0(\tau, \xi) = \frac{[\chi]_0(t, S)}{\Theta}, \psi(\xi) = \frac{\Psi(S)}{\Theta}, \gamma(\tau) = \lambda(t) \frac{T_d}{S_d \Theta}, \tag{2}
$$

$$
\gamma_b(\tau) = \lambda_b(t) \frac{T_d}{S_d \Theta}, \ \gamma_{\text{max}} = \lambda_{\text{max}} \frac{T_d}{S_d \Theta}, \ g(\tau) = a(t) \frac{T_d}{S_d} \ \Theta = \max \left\{ \Psi(S), \frac{\lambda(t)}{a(t)} \right\} (3)
$$

$$
\mathcal{G}(\tau) = \sigma(t) \frac{T_d}{S_d \Theta}, \ \delta(\xi) = S_d \delta(S), \tag{4}
$$

where  $S_d$  — conveyor line length;  $T_d$  — characteristic time of passage of the material transport route;  $[\chi]_0(t, S), [\chi]_1(t, S)$  — linear material the density and distribution of the material flow at time *t* at the transport route with the coordinate  $S \in [0, S_d]$ ;

Θ — limit value of the linear density of the material to be analyzed conveyor unit; Ψ(*S*) — the initial distribution of material along the process route;  $\lambda_b(t)$  — the intensity of the material entering the accumulating bunker;  $\lambda(t)$  — output flow from the bunker of material fed to the input conveyor section, limited quantity  $\lambda_{\text{max}}$ ;  $a(t)$  — the belt speed of the conveyor belt;  $\sigma(t)$  — projected from the conveyor section output flow;  $\delta(S)$  — delta function;  $H(S)$  — Heavisidefunction.

Equation (1) corresponds to the solution [5]:

$$
\theta_0(\tau,1) = (1 - H(1 - G(\tau))) \frac{\gamma(G^{-1}(G(\tau) - 1))}{g(G^{-1}(G(\tau) - 1))} + H(1 - G(\tau))\psi(1 - G(\tau)), \quad (5)
$$

$$
G(\tau) = \int_{0}^{\tau} g(\alpha) d\alpha, \ \theta_1(\tau, l) = g(\tau) \theta_0(\tau, l). \tag{6}
$$

Expressions (5) and (6) define the parameters of the state of flow at the exit from the conveyor section, depending on the magnitude of the input flow and the speed of the conveyor belt. The value of output parametersdetermines the state of flow input parameters subsequent section, which in turn makes it possible to calculate values of output parameters section. Expression (5), (6) is a basic calculation for multipletransport systems with initial distribution of material along the transport route. Fig. 1

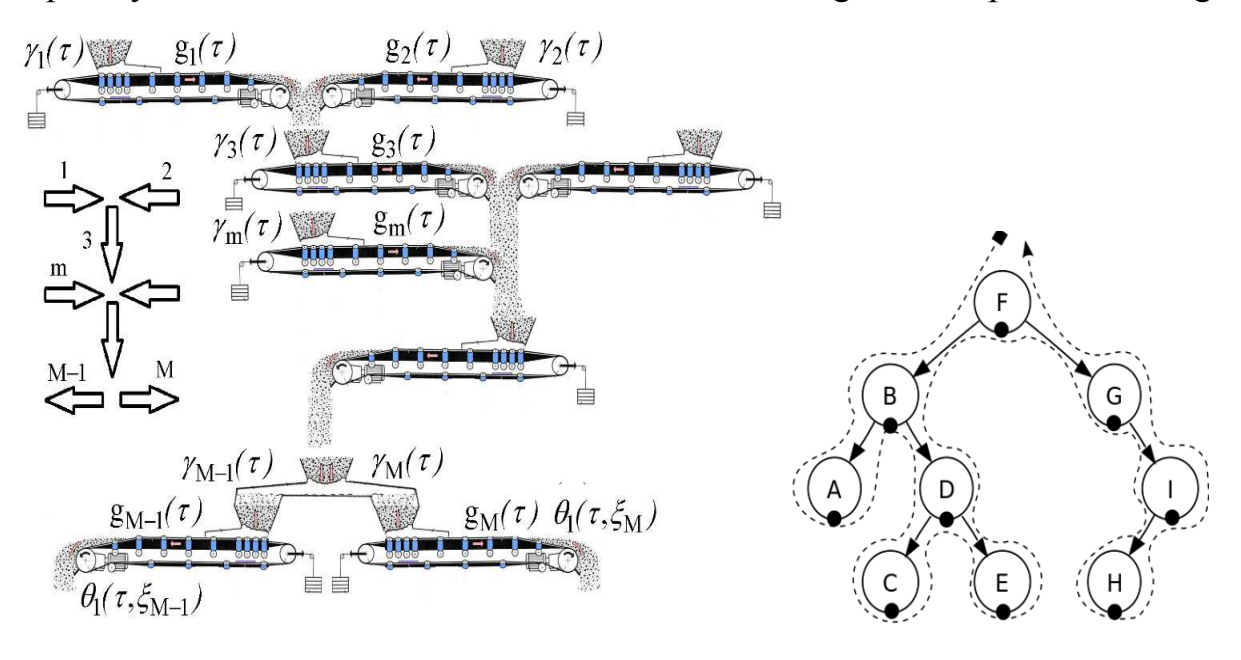

*Fig.1.* **Scheme multiple-transport conveyor sections and calculation**

shows a system diagram of a typical transport conveyor type sequence and calculating individual sections.

For input values  $\gamma_m(\tau)$  for sections

$$
\gamma_m(\tau) = \gamma_{0m} + \gamma_{1m} \sin\left(m\pi\tau - \frac{m\pi}{4}\right), \qquad m=1,2,4,5,
$$
\n(7)

and the speed of movement of the conveyor belt  $g_m(\tau)$ 

$$
g_m(\tau) = g_{0m} + g_{1m} \sin\left(m\pi\tau + \frac{m\pi}{4}\right), \qquad m=1..8,
$$
 (8)

with initial conditions

$$
\psi_m(t) = \psi_{0m} + \psi_{1m} \sin\left(m\pi\xi + \frac{m\pi}{4}\right), \qquad m=1..8
$$
 (9)

calculated output parameters of the transport system  $\theta_{0m}(\tau, 0)$ ,  $\theta_{1m}(\tau, 1)$ , Fig. 1. Fig. 2, Fig. 3 shows the linear density of the material at the inlet section of the m-th to the steady state.

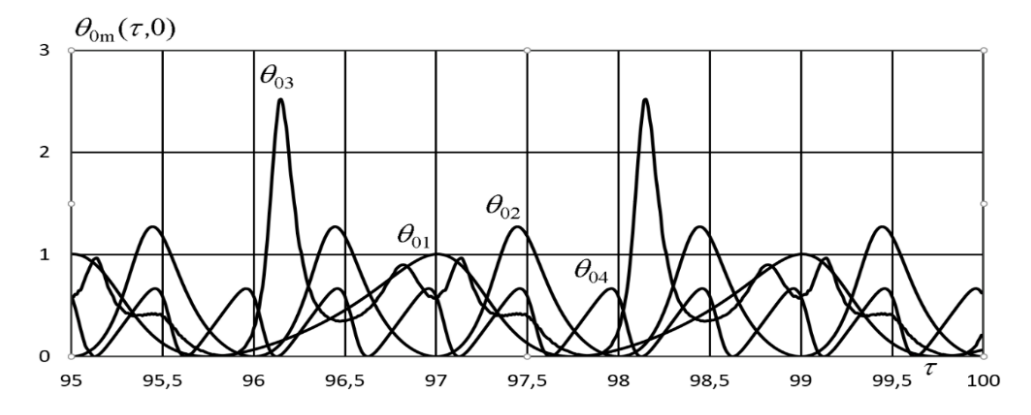

*Fig. 2.* The linear density of the material  $\theta_0(\tau,0)$  at the inlet section of the m-th

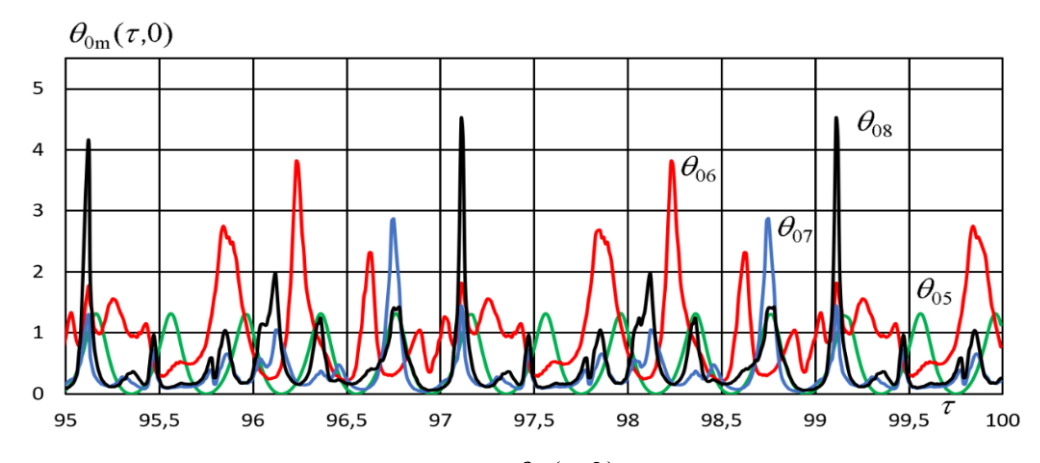

*Fig.3.* **linear density of the material**  $\theta_0(\tau,0)$  **at the inlet section of the m-th** 

Our procedure allows you to perform the calculation of conveyor type transport system with an arbitrary number of sections. The results of calculation show that multiple-transport systems characterized by peak parameters for flowtransport system.

### **The List of References:**

- 1. Alspaugh, M.: Longer Overland Conveyors with Distributed Power. In: Overvand Conveyor Company, Lakewood, USA, (2005)
- 2. Siemens. Innovative solutions for the mining industry. (2018) Retrieved from: www.siemens.com/mining
- 3. Pihnastyi, O. Khodusov, V. Model of a composite magistral conveyor line. In: IEEE International Conference on System analysis & Intelligent computing (SAIC 2018). Kyiv, Ukraine, pp. 68–72 (2018)
- 4. Pihnastyi, O., Khodusov, V.: Model of conveyer with the regulable speed. Bulletin of the South Ural State University. Ser.Mathematical Modelling, Programming and Computer Software 10 (4), 64 77 (2017). https://doi.org/10.14529/mmp170407
- 5. Pihnastyi O.M. OptimalControlProblemfor a Conveyor-TypeProductionLine/ O.M.Pihnastyi, V.D.Khodusov // Cybern. Syst. Anal. – Springer US [SpringerScience+BusinessMedia, LLC, 1060-0396/18/5405-0744]. –2018. Volume 54, –Issue 5, P. 744–753. DOI: https://doi.org/10.1007/s10559-018-0076-2

### **Cand. of phys. and math. s. Stroieva V. О., Kosenko А. R.**  *Dnipro State Technical University*  vikastroeva@ukr.net, k\_angelika@icloud.com **Dr. of phys. and math. s. Kiselyova O. M., Stroieva H. V.**

*Oles Honchar Dnipro National University*  kiseleva47@ukr.net, stroeva\_anna@ukr.net

### **OPTIMIZATION OF THE COMMERCIAL BANK`S CLIENTS FLOW**

Five bank branches should be located in a given region in order to optimize the distribution of consumer demand for banking services in the following areas: individual business, corporate business, consumer lending. By imposing constraints on the total transactional load of departments for all types of services, the task of placement was set: the division was reduced to a continuous non-linear multi-product problem of optimal division of sets into subsets with the location of their centers under constraints [1—2].

*Mathematical model.* It is necessary to divide the set of clients into their service areas by five bank branches, separately for each type of banking services, so that

$$
\bigcup_{i=1}^{5} \Omega_{i}^{j} = \Omega, j = \overline{1,3},
$$
  

$$
mes\left(\Omega_{i}^{j} \cap \Omega_{k}^{j}\right) = 0, \quad i \neq k, \quad i, k = \overline{1,5}, j = \overline{1,3},
$$

and place these branches in the region, maximizing the functionality of total revenues in all areas of banking services:

$$
F\left(\left\{\left\{\Omega_{1}^{1},\ldots,\Omega_{N}^{1};\Omega_{1}^{2},\ldots,\Omega_{N}^{2};\ldots;\Omega_{1}^{M},\ldots,\Omega_{N}^{M}\right\},\left\{\tau_{1},\ldots,\tau_{3}\right\}\right\}\right)=
$$
  

$$
=\sum_{j=1}^{3}\sum_{i=1}^{5}\left[\omega_{i}^{j}\varphi_{i}^{j}\left(Y_{i}^{j}\right)-\iint_{\Omega_{i}^{j}}c^{j}\left(x,\tau_{i}\right)\rho^{j}\left(x,y\right)dxdy\right],
$$

where  $\rho^{j}(x, y)$  — the density with which the demand for the *j*-th type of services in the area  $\Omega$  is distributed,  $(x, y)$  — coordinates of the client's location,  $\tau_1, ..., \tau_s$  points of possible location of branches,  $c^{(i)}(x, \tau_i)$  — conditional distance from the client to the bank branch;  $\omega_i^j$  — profit of the *i*-th branch for the *j*-th type of services;

 $(Y_i^j)$ . *i j*  $\varphi_i^J(Y_i^J)$  — total profit dependence of the *i* -th branch from the transaction load of the *j* -th type of services, where  $Y_i^j = \iint \rho^j(x, y) dx$ Ω = *j i*  $Y_i^j = \iint \rho^j(x, y) dx dy$  — client flow in area  $\Omega_i^j$ .

The capacity of the *i*-th branch for all types of services is determined by the total demand of customers belonging to  $\Omega_i^j$  and should not exceed the existing capacity of the branches, determined by the following constraints:

$$
\sum_{j=1}^{M} \int_{\Omega_{i}^{j}} \rho^{j}(x) dx \leq b_{i}, i = 1, ..., p, \sum_{j=1}^{M} \int_{\Omega_{i}^{j}} \rho^{j}(x) dx = b_{i}, i = p+1, ..., N.
$$

At the same time, the conditions for the solvability of the problem are satisfied:

$$
S = \int_{\Omega} \sum_{j=1}^{M} \rho^{j} (x) dx \le \sum_{i=1}^{N} b_{i}, \ 0 \le b_{i} \le S, i = 1, ..., N.
$$

Therefore, the capacity of the *i* -th division, that means and its membership in the respective rating group is determined by its total revenues in all directions of services. In this case, by regional definition, there should be one bank branch of group A, two of group B, and two of group C, for which the respective transaction load is specified:

$$
0 \le \sum_{j=1}^{3} \iint_{\Omega_i^j} \rho^j(x, y) dx dy \le b_i, i = \overline{1, 5}
$$
  

$$
b_1 = 125, b_{2,3} = 75, b_{4,5} = 50
$$

An analytical solution of the investigated problem is obtained, which includes the parameters that are the optimal solution of the auxiliary two-dimensional finitedimensional optimization problem with the non-smooth objective functions.

#### **The List of References:**

2. Kiselyova O.M. Solving the nonlinear continuous multiproduct problem of optimal partitioning of sets with the location of subset centers / O.M. Kiselyova, V.O. Stroieva // Questions of applied mathematics and mathematical modeling: a collection of scientific papers. - Dnepropetrovsk: DNU, 2010. - P.155-164.

<sup>1.</sup> Kiseleva, E. M., Shor, N. Z. Continuous problems of optimal partitioning of sets: theory, algorithms, applications: Monograf. К.: Naukova dumka, 2005, 564 p.

### **Магістр Аджамский С. В. 1, 2, к. техн. н. Кононенко А. А. 2, 3 , Подольский Р. В.2,3,4**

  *Днипровский национальный университет им. О. Гончара,Украина, Днепр*  <sup>2</sup> LLC «Additive Laser Technology of Ukraine», Украина, Днепр  *Институт черной металлургии им. З.И. Некрасова НАН Украины, Днепр Национальная металлургическая академия Украины, Украина, Днепр* 

### **ДВУМЕРНОЕ МОДЕЛИРОВАНИЕ НЕСТАЦИОНАРНОГО ТЕМПЕРАТУРНОГО ПОЛЯ ЕДИНИЧНОГО ТРЕКА ИЗ ЖАРОПРОЧНОГО СПЛАВА INCONEL 718**

SLM-технология — один из видов аддитивного производства, при котором изделие создается методом послойного плавления порошка металла с помощью лазерного луча, который двигается по заданной траектории согласно трехмерной модели.В процессе SLM луч лазера движется с высокой скоростью, что приводит к быстрому изменению температуры металлического порошка. В реальных условиях SLM процесса измерение температуры порошкового слоя в процессе связано с рядом методических трудностей.

С улучшением вычислительных мощностей численное моделирование в области SLM-технологий стало эффективным методом прогнозирования и оценивания [1] физическоговоздействия лазера на металлический порошок.

Цель: моделирование численными методами изменения температурного поля единичного трекаиз жаропрочного порошка сплава Inconel 718.

Расчеты проводилась для печати единичного трека длиной 7000 мкм на подложке из того же материала при толщине рабочего слоя 30 мкм, мощности лазера 100 Вт, скорости движения луча лазера 1700 ºС/с.Теплофизические свойства Inconel 718: удельная теплоемкость — 435 Дж/(кг\*град), коэффициент теплопроводности — 11,4 Вт/(м\*град), плотность — 8190 кг/м $^3$ .

В исследовании расчеты выполнялись для условий 3-D принтера «Alfa-150» (ООО «ALT Украина»), у которого диаметр пятна лазера, составляет 120 мкм. Распределение энергии по диаметру луча неравномерное, с максиму-

мом в центре (рис. 1). При движении луча в каждый *i*-ый момент времени смещается положение максимума энергии на поверхности порошкового слоя.В литературе, для оценки энергетического вклада источника нагрева используется объемная плотность энергии, поскольку она позволяет учесть вклад основных технологических параметров выборочного лазерного плавления и их влияние на сплавляемый материал [3, 4]. Для расчета объемной плотности энергии использовали следующее уравнение:

$$
E = P/(V \cdot d \cdot t) \tag{1}
$$

где Е — плотность энергии, Дж/мм<sup>3</sup>; Р — мощность лазера, Вт; V — скорость сканирования лазером, мм/с;  $d -$  толщина слоя, мм;  $t -$  расстояние между проходами лазера, мм.

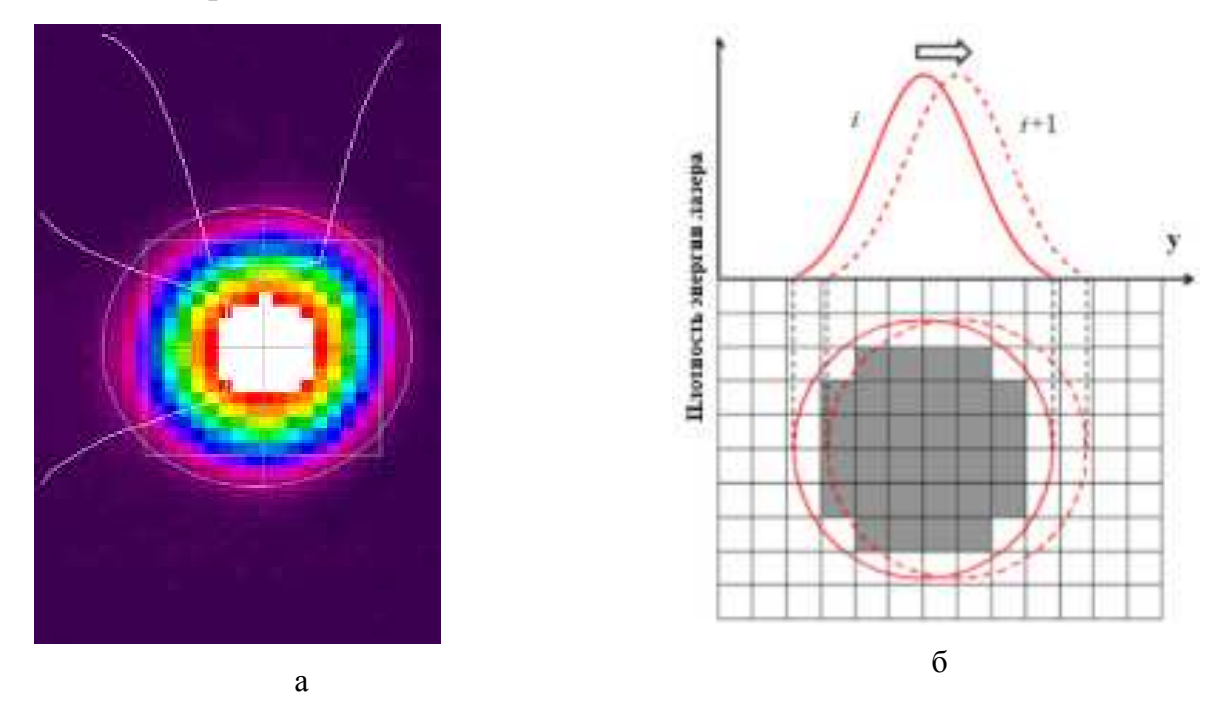

*Рис. 1.* **Распределение плотности энергии лазера на машине «ALFA-150» (ООО «ALT Украина»):** а — фокусное пятно лазера (ALFA-150); б — схема модели движущегося источника тепла (диаграмма сетки) [2]

В работе для оценки первоначальной температуры воздействия на ванну расплава, а также скорости охлаждения при воздействии луча лазера было разработанодифференциальное уравнение:

$$
T(x,t) = \frac{E\cdot (1-R)\sqrt{at}}{C} ierfc \frac{x}{2\sqrt{at}},
$$
 (2)

где R — коэффициент отражения поверхности, С — удельная теплопровод-

ность материала, a — температуропроводность, t — время, отсчитываемое с начала облучения.

Основываясь на данном расчёте, температура на поверхности при воздействии луча лазера составляет 2368ºС.

На основании полученных расчетных данных была сформирована сетка расчетов по методу конечных разностей (3) и построены графики температурного воздействия (рисунок 2), а также охлаждения единичного трека после прохождения луча лазера.

$$
n_i^t = t_i * \left(1 - \frac{2 \cdot a \cdot \Delta \tau}{\Delta x^2}\right) + \frac{a \cdot \Delta \tau}{\Delta x^2} * (t_{i-1} + t_{i+1}),\tag{3}
$$

где  $\Delta x$  — безразмерная линейная координата,  $\Delta \tau$  — соотношение  $\Delta x$  к температуропроводности.

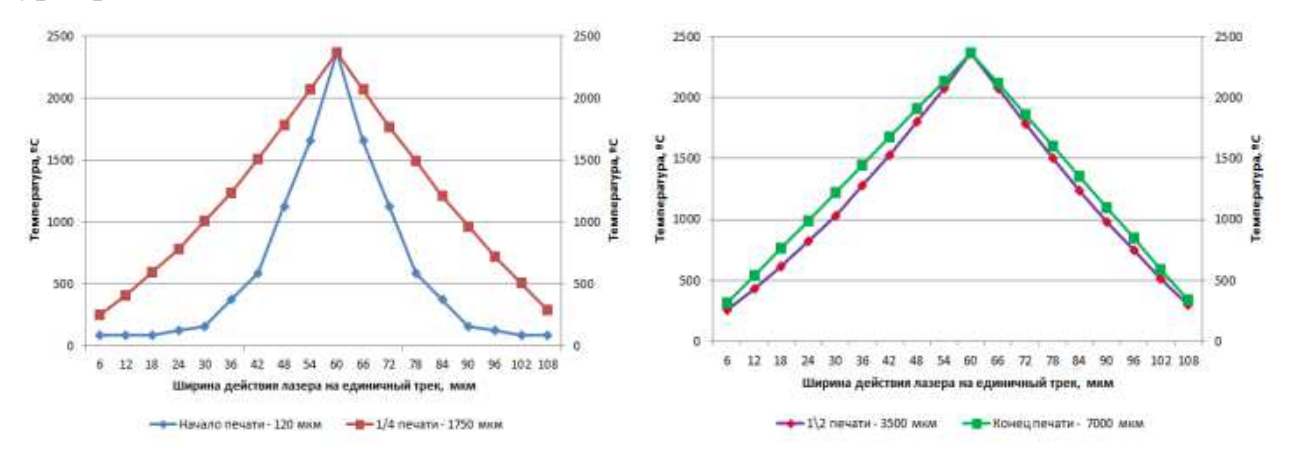

*Рис. 2.* **Распределение температуры по ширине единичноготрека при воздействии лазерав процессе печати. (подпись оси – ширина единичного трека)** 

#### **Выводы**

1. Вычислительным методом с помощью моделирования установлено, чтопри печати единичного трека при толщине порошкового слоя30 мкм при параметрах: мощность — 100 Вт, скорость сканирования 1700мм/с, удельная энергия составляет 38 Дж/мм<sup>3</sup>, а температура расплавленного порошкового слоя — 2368ºС.

2. Показано, нестационарное температурное воздействие луча лазера на порошковый слой (30 мкм) на основе метода конечных разностей. Установлено, что в начале трека распределение температуры существенно отличается от условий установившегося процесса, а для середины и конца трека отличия

минимальны.

### **Список использованніх источников:**

- 1. Ilin A, Logvinov R, KulikovA, et al. Computer aided optimization of the thermal management during laser beam melting process[J].Physics Procedia,2014,56(56):390-399.
- 2. Du, Y., You, X., Qiao, F., Guo, L., Liu, Z., A Model for Predicting the Temperature Fieldduring Selective Laser Melting, Results in Physics (2018), doi: https://doi.org/10.1016/j.rinp.2018.11.031
- 3. Dilip JJS, Zhang S, Teng C et al (2017) Influence of processing parameters on the evolution of melt pool, porosity, and microstructures in Ti-6Al-4V alloy parts fabricated by selective laser melting*. Progress in Additive Manufacturing.***2**:157–167. DOI: https://doi.org/10.1007/s40964- 017-0030-2CrossRefGoogle Scholar
- 4. Gu H, Gong H, Pal D, et al (2013) Influences of energy density on porosity and microstructure of selective laser melted 17-4PH stainless steelGoogle Scholar.

# **Д. техн. н. Бабаченко О. І., к. техн. н. Кононенко Г. А., к. техн. н. Клемешов Є. С., Подольський Р. В.**  *Інститут чорної металургії ім. З.І. Некрасова НАН України*  **МОДЕЛЬ РОЗРАХУНКУ ЗМІНИ ТЕМПЕРАТУРИ ДЛЯ РОЗРОБКИ ПАРАМЕТРІВ ТЕРМІЧНОЇ ОБРОБКИ, ЯКА ЗАБЕЗПЕЧИТЬ ОДНОРІДНУ ДИСПЕРСНУ СТРУКТУРУ ПО ПЕРЕРІЗУ ОБОДУ ЗАЛІЗНИЧНИХ КОЛІС**

У зв'язку з модернізацією ділянки термічної обробки колесо-прокатного цеху провідного вітчизняного виробника залізничних коліс — ПАТ «ІНТЕР-ПАЙП НТЗ», з'явилася можливість управління витратою води в процесі термічного зміцнення обода колеса. У процесі охолодження метал поблизу поверхні тепловідводу і в центрі обода знаходиться в різних умовах. Для досягнення рівня твердості відповідно до вимог нормативної документації на глибині швидкість охолодження в момент перетворення аустеніту повинна бути досить висока, що вимагає великої витрати охолоджувача на рівні 60—80 м $^3$ /год (чинна технологія). Однак в поверхневих шарах при такій витраті води можуть утворюватися структуригарту. Особливо це актуально для сталі з високим вмістом вуглецю або легуючих елементів. Неоднорідність мікроструктури в ободі залізничного колеса не допускається деякими стандартами і є небажаною з точки зору надійності виробу.

Мета роботи:розробка моделі зміни температури по перерізу ободу залізничного колеса в процесі постійної та змінної витрати охолоджувача, визначення раціональних режимів термічної обробки, які забезпечують формування однорідної дисперсної мікроструктури.

Методика досліджень. Модель розрахунку зміни температури в процесі термічної обробки ободу залізничного колеса виконувалась за допомогою програми QForm VX 8.2, яка може розраховувати нерівномірне температурне поле в заготовці, яке змінюється в часі в процесі деформації, нагрівання або її охолодження.

Виділяють наступні три види теплообміну: теплопровідність; конвекція;

випромінювання. Передача тепла теплопровідністю здійснюється при безпосередньому контакті частин тіла з різною температурою. Диференціальне рівняння нестаціонарної теплопровідності, що використовується для моделювання цього явища в програмі QForm VX 8.2 має вигляд:

$$
k \left( \frac{\partial^2 T}{\partial x^2} + \frac{\partial^2 T}{\partial y^2} + \frac{\partial^2 T}{\partial z^2} \right) + q_G = \rho c \frac{\partial T}{\partial t},\tag{1}
$$

де *D* — оператор Лапласа, *T* — температурне поле [К], *t* — час [c], *k* — коефіцієнт теплопровідності [Вт / (м К)], *r* — щільність [кг / м<sup>3</sup>], *с* — питома теплоємність [Дж / (кг К)],  $q_G$  — потужність внутрішнього джерела тепла [Вт/м $^3$ ].

У програмі QForm VX 8.2 для опису конвективного теплообміну використовується закон Ньютона-Рихмана:

$$
q_n = h\left(T_1 - T_C\right),\tag{2}
$$

де *h* — коефіцієнт тепловіддачі [Bт / (м<sup>2</sup> K)], *Т*<sub>1</sub> — температура тіла (заготовки або інструменту), *TС* — температура навколишнього середовища.

Щільність теплового потоку випромінювання на поверхні визначається за формулою:

$$
q_n = \varepsilon \sigma_0 \left( T_1^4 - T_C^4 \right),\tag{3}
$$

де *ε* — ступінь чорноти реального тіла, яка визначається як відношення випромінювальної здатності даного тіла до випромінювальної здатності абсолютно чорного тіла при тій же температурі,  $\sigma_0 = 5{,}67\, \cdot 10^{-8}$  Вт / (м<sup>2</sup>К<sup>4</sup>) — постійна Стефана-Больцмана.

Процес теплообміну в QForm VX 8.2 моделюється за допомогою методу кінцевих об'ємів. Відповідно до цього методу просторова дискретизація завдання здійснюється шляхом розбиття розрахункової області на невеликі дотичні обсяги. Усередині кожного контрольного обсягу знаходиться одна точка «прив'язки» шуканого сіткового рішення. В якості кінцевих об'ємів в QForm VX 8.2 використані осередки Вороного.

Результати досліджень. В роботі була розроблена модель зміни температури по перерізу ободу колеса при охолодженні за чинною технологією при постійній витраті охолоджувача. Для переходу від великої кількості технологічних параметрів охолодження (кількість отворів у спрейєрі, швидкість обертання колеса в процесі охолодження, відстань від спрейєра до поверхні колеса, температура та рідина охолоджувача), які були постійними у подальшому, застосували у якості єдиного критерію — коефіцієнт тепловіддачі. Результати розробки параметрів охолодження у рекомендованому діапазоні швидкостей охолодження наведені на прикладі колеса з вуглецевої сталі з вмістом 0,71% вуглецю на рис. 1.

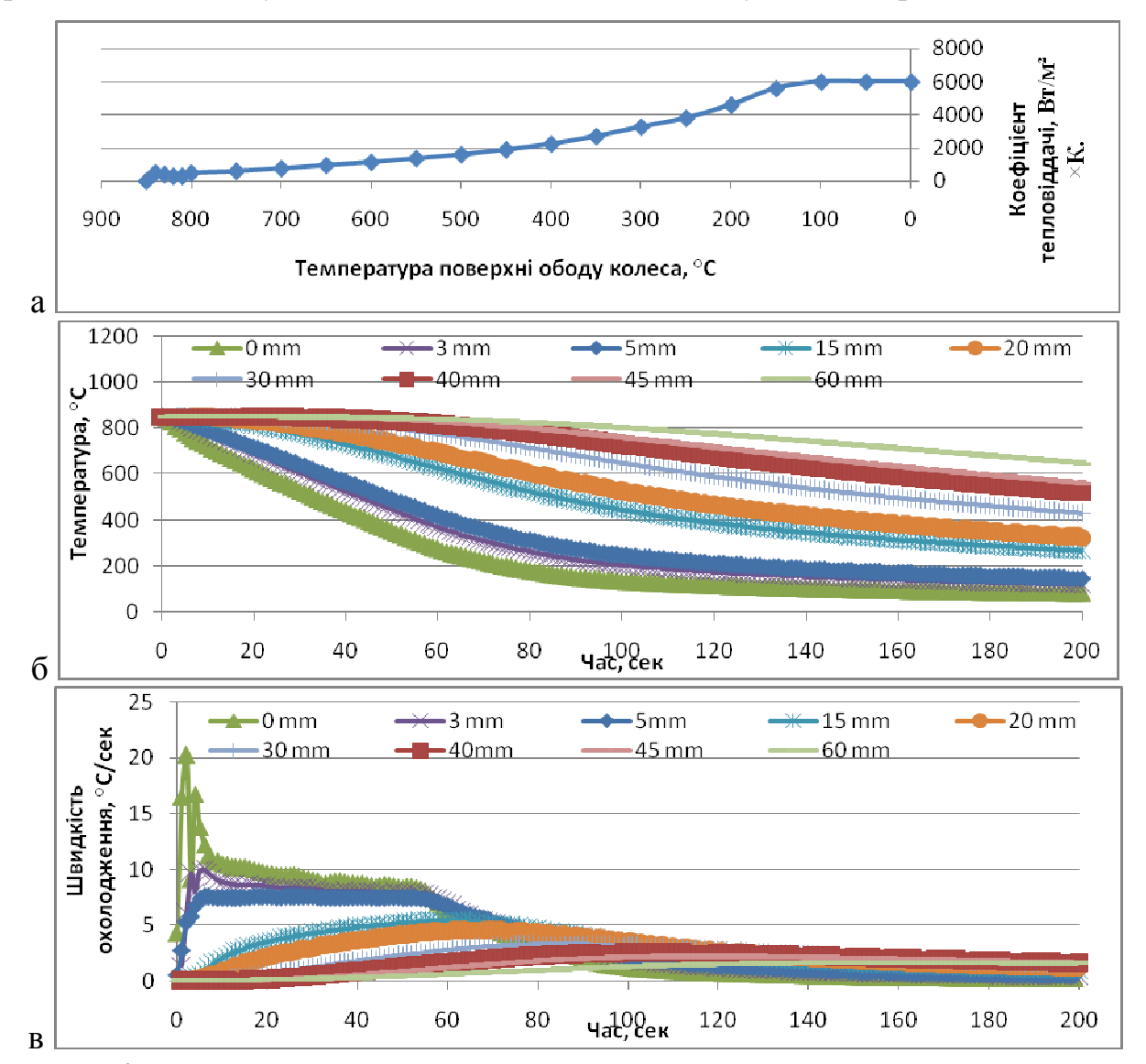

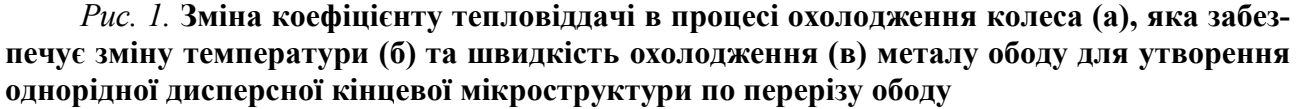

Висновок. Розроблено модель розрахунку температури по перерізу ободу залізничного колеса в процесі термічної обробки, за допомогою якої розроблені режими охолодження, які забезпечують однорідну дисперсну структуру та заданий рівень твердості металу на відстані від поверхні охолодження.

# **Магістр Богіня О. С., к. ф.-м. н. Строєва В. О.**  *Дніпровський Державний Технічний університет*  olya boginya@i.ua, vikastroeva@ukr.net **МАТЕМАТИЧНЕ МОДЕЛЮВАННЯ ЕЛЕМЕНТНОГО СКЛАДУ ДОННИХ ВІДКЛАДЕНЬ МАЛОЇ РІЧКИ**

У наш час активний антропогенний вплив на природне середовище супроводжується значним екологічним навантаженням. Основним результатом цих процесів є замулення річок та їх поступове заболочування. Найбільше ця проблема стосується малих річок. Саме тому програмою оздоровлення малих річок України [1] було запроваджено низку заходів для оздоровлення водних та навколоводних систем, у тому числі розчистка русел річок для відновлення природної течії.

Донні відкладення, які після днопоглиблювальних робіт складуються на берегах річок у вигляді відвалів, представляють собою алювій та органічну речовину – мул. Відвали можуть стати джерелом вторинного забруднення навколишнього середовища, через свою здатність акумулювати забруднювачі, в тому числі важкі метали. Для оцінки впливу екологічно небезпечного об'єкту були проведено хімічний аналіз проб з відвалу розташованого на заплавній терасі р. Чаплинка (рис. 1). Джерело фотографії – інтернет портал GoogleMaps [2].

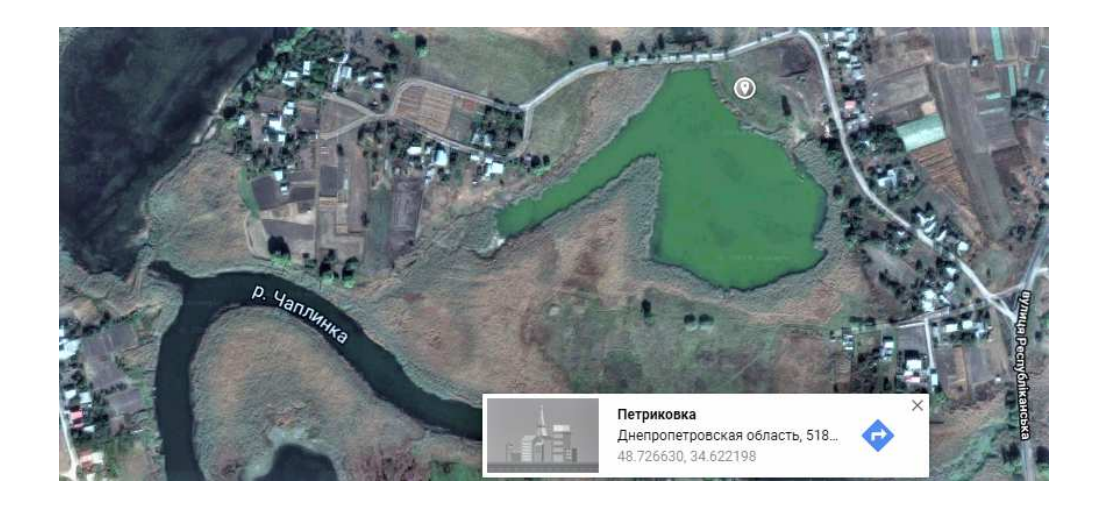

*Рис. 1.* **Точка відбору проб донних відкладів на річці Чаплинка**

У розрізі проведених досліджень на основі отриманих статистичних даних було побудовано ряд математичних моделей, що підтверджують наявний взаємозв'язок в донних відкладах між окремими хімічними елементами. Зокрема, проведені дослідження хімічного складу озолених проб методом рентгенофлуоресцентного аналізу на спектрометрі Elvaх показують, що в донних відкладах присутні перевищення гранично допустимої концентрації за нікелем і хромом, та відслідковується їх кореляція з кадмієм. Наприклад, за результатами математичного моделювання, було отримано наступні лінійні двофакторні моделі залежності рівня кадмію (Y) від рівня нікелю  $(X_1)$  та хрому  $(X_2)$ :

$$
Y = 0,044 + 1,316 \cdot X_1 - 4,972 \cdot X_2,
$$

та залежності рівня хрому (*Y*) від рівня камдію (*X*1) та цинку (*X*2):

$$
Y = 0,005 + 0,461 \cdot X_1 - 0,613 \cdot X_2
$$
ra inu.

З ймовірністю похибки не більше 5% рівняння регресії мають наведений вигляд, при цьому рівень значущості параметрів моделей свідчить про надійність визначених коефіцієнтів

#### **Список використаних джерел:**

- 1. Закон України «Про затвердження Загальнодержавної цільової програми розвитку водного господарства та екологічного оздоровлення басейну річки Дніпро на період до 2021 року» [Електронний ресурс]. – Режим доступу: http://search.ligazakon.ua/l\_doc2.nsf/link1/T124836.html.
- 2. Інтернет портал GoogleMap [Електронний ресурс]. Режим доступу: https://www.google.com.ua/maps/place/Чаплинка,+Днепропетровская+область,+51820/@48. 7231023,34.7432582,14z/data=!4m5!3m4!1s0x40d97aec5814e72b:0xb97380b455d3fce2!8m2!3 d48.7472703!4d34.7798656?hl=ru

### **Магистр Волошин Р. В.**

### *Днепровский государственный технический университет* **МАТЕМАТИЧЕСКАЯ МОДЕЛЬ ПРОЦЕССА ФОРМИРОВАНИЯ КОРКИ ШЛАКА НА ПОВЕРХНОСТИ ТУГОПЛАВКОГО РАСКИСЛИТЕЛЯ ЦИЛИНДРИЧЕСКОЙ ФОРМЫ**

Задачи исследования тепломассообменных процессов при плавлении добавок (раскислителей) на границе шлак-металл в сталеразливочном ковше или ковше-печи при внепечной обработке металла в настоящее время актуальны для научной и металлургической практики. Эта публикация посвящена процессу плавления тугоплавкого раскислителя цилиндрической формы в расплаве металла. Тугоплавким телом, можно назвать физическое тело температура плавления, которого совпадает или выше температуры затвердевания расплава, но ниже температуры расплава, при этом соблюдается условие  $(t_S^p < t_L^T < t_p)$ *T L p*  $t_{S}^{p} < t_{L}^{T} < t_{p}$ ).

Математическая модель. За основу математической модели принимаем систему нелинейных уравнений теплопроводности для расчетной области, схематически изображённой на (рис. 1). Распространение тепла в двухслойном теле описывается уравнениями теплопроводности для материала тела  $(0 \le r < R_0)$  и для затвердевшей шлаковой оболочки $(R_0 \le r < Z_u)$  при  $\tau > 0$ 

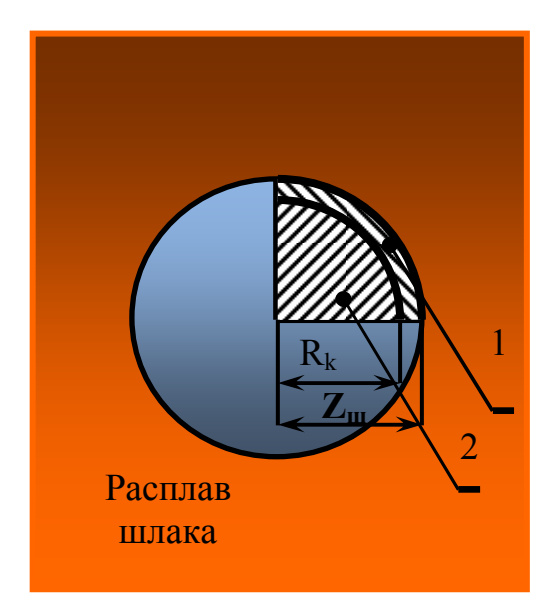

*Рис. 1*. **Схема намерзания оболочки шлака на поверхности тугоплавкого раскислителя цилиндрической формы в момент прохождения им шлакового расплава:**

1 – оболочка расплава шлака; 2 – тугоплавкое тело раскислителя цилиндрической формы

$$
c_k(t)\rho_k(t)\frac{\partial t_k(r,\tau)}{\partial \tau} = \frac{1}{r}\frac{\partial}{\partial r}\bigg[r\lambda_k(t)\frac{\partial t_k(r,\tau)}{\partial r}\bigg], 0 \le r < R_k ;
$$
\n
$$
c_w(t)\rho_w(t)\frac{\partial t_w(r,\tau)}{\partial t} = \frac{1}{r}\frac{\partial}{\partial r}\bigg[r\lambda_w(t)\frac{\partial t_w(r,\tau)}{\partial r}\bigg], R_k \le r < Z_w .
$$
\n
$$
(1)
$$

При этом граничные условия при  $\tau > 0$ , на оси симметрии тела  $(r = 0)$  задано условие симметрии

$$
\frac{\partial t_k(0,\tau)}{\partial r} = 0 \,, \tag{2}
$$

$$
\lambda_k(t) \frac{\partial t_k(R_k, \tau)}{\partial r} = \lambda_w(t) \frac{\partial t_w(R_k, \tau)}{\partial r}, t_k(R_k, \tau) = t_w(R_k, \tau).
$$
 (3)

Условие теплообмена на границе шлаковой оболочки и расплава представлено в виде (4).

$$
-\rho_{u}Q_{u}\frac{dZ_{u}(\tau)}{d\tau} = \alpha_{u}(t_{p}^{u}(\tau)-t_{n\pi}^{u}) - \lambda_{u}\frac{\partial t_{u}(Z_{u}(\tau),\tau)}{\partial r};
$$
  

$$
t_{u}(Z_{u}(\tau),\tau) = t_{n\pi}^{u}, Z_{u}(\tau) > R_{k}, t_{u}(Z_{u}(\tau),\tau) = t_{n\pi}^{u},
$$
 (4)

где *ш пл t* — температура плавления (затвердевания) шлаковой оболочки; *Qш* — теплота плавления шлака; <sup>α</sup> *<sup>ш</sup>* — коэффициент теплоотдачи от жидкого шлака к поверхности шлаковой оболочки;  $t_p^u$  — температура жидкого шлакового расплава.

Начальные условия:

$$
\begin{cases} t_k(r,0) = t_k^{n\alpha v}, 0 \le r \le R_k \\ Z_{uu}(0) = R_k \end{cases}
$$
 (5)

Длительность  $\tau_1$  процесса намерзания шлаковой оболочки  $Z_u$  определяется в виде *п ш V*  $\tau_1 = \frac{H_w}{V}$ , где  $H_w$  — толщина шлака в сталеразливочном ковше;  $V_n$  перпендикулярная к поверхности шлака скорость проникновения тела в ковш.

Автором представлена математическая модель процесса формирования корки шлака на поверхности тугоплавкого раскислителя. Что позволяет детально рассмотреть процесс плавления тугоплавкого раскислителя цилиндрической формы в сталеразливочном ковше или ковше-печи.

#### **К. техн. н. Дехта Т. Н., к. техн. н. Штайнбреш О. В.**

### *Приднепровская государственная академия строительства и архитектуры*  **МАТЕМАТИЧЕСКАЯ МОДЕЛЬ ОПТИМАЛЬНОГО УПРАВЛЕНИЯ ФОРМОВАНИЕМ ЖЕЛЕЗОБЕТОННЫХ КОНСТРУКЦИЙ**

При разработке теоретических основ оптимального управления процессом формования железобетонных изделий нами использованы современные достижения науки в этой области. За основу приняты следующие положения.

Система управления схематически нами представлена объектом управления *А* и некоторым устройством *В*, управляющим объектом *А*. Состояние объекта *А* (в нашем случае уплотняемая бетонная смесь) определяется некоторым количеством *n* чисел  $X_1, X_2, ..., X_r$ , которые называются фазовыми координатами объекта. В нашем случае фазовые координаты — это скорость удаления воздуха из уплотняемой бетонной смеси, изменение ее объема. Движение объекта (процесс уплотнения бетонной смеси) состоит в том, что его состояние изменяется во времени, т.е. величины  $X_1, X_2, ..., X_r$ являются функциями времени *t*. Эти величины иногда называют выходными сигналами системы. Для сокращения записи часто пользуются вектором *X* в n-мерном пространстве. Вектор *X* является выходным сигналом (выходом) системы (уплотняемой бетонной смеси) или фазовым состоянием системы, а пространство *X* — фазовым пространством [1].

Движение объекта *A* (процесс уплотнения бетонной смеси) осуществляется не произвольно, а при помощи активного воздействия на него управляющего устройства *B* (виброустройство, вибростол, виброплощадка и др.), которое производит определенное количество  $r$  сигналов  $H^{}_1, H^{}_2, ..., H^{}_r$  (импульсов интенсивности) и направляет их в объект управления *A* (в уплотняемую бетонную смесь), влияя тем самым на движение последнего. Числа  $H_1, H_2, ..., H_r$  называются управляющими параметрами или просто управлениями.

Управления  $M_1, M_2, ..., M_r$ , как и фазовые координаты системы, являются

функциями времени *t*. Для удобства параметры управления обычно считают компонентами некоторого вектора *И* [2].

В общем случае, фазовое состояние *Х t*)( (скорость удаления воздуха, объем уплотняемой бетонной смеси) объекта управления *A* (уплотняемой бетонной смеси) в произвольный момент времени  $t \succ t_0$  определяется полностью и однозначно по его известному начальному состоянию  $\overline{X}(t_{_0})$  и управлению  $\overline{M}(t)$  при  $t \geq t_0$ . В "теории оптимального управления" векторные функции  $\overline{H}(t)$  и  $\overline{X}(t)$ , называют процессом управления. Внутреннее устройство объекта управления — это уравнения движения данного объекта. Для различных систем соответствующие уравнения имеют различную природу, т.е. это алгебраические, дифференциальные, интегральные уравнения. В дальнейшем под словами "заданный объект управления" принято считать известный способ преобразования входного сигнала  $\overline{H}(t)$  в выходной  $\overline{X}(t)$ . Отмеченную закономерность преобразования сигналов называют уравнением объекта, оператором объекта и т.п. Искомые управления  $\overline{H}^0(t)$  должны обеспечивать экстремум некоторых функций или функционалов, определенных на множестве допустимых траекторий и управлений. В общем случае эти функции и функционалы представляют собой определенные характеристики объекта управления (уплотняемой бетонной смеси). Как было отмечено выше это время перехода системы из одного состояния в другое, объем уплотняемой бетонной смеси, скорость удаления воды и воздуха из уплотняемой бетонной смеси, экономический показатель производства и т.д. Еще эти величины называют критериями качества объекта управления или критерии оптимальности.

Задача управляющего устройства или в целом системы управления состоит в приведении объекта управления в требуемое состояние (получение бетона высокого качества за счет надлежащего уплотнения бетонной смеси). Выполнение этой задачи может осуществляться различными путями, т.е. су-

ществует несколько управлений  $\overline{M}(t)$  и соответствующих им траекторий  $\overline{X}(t)$ , приводящих систему (уплотняемую бетонную смесь) к одному и тому же требуемому состоянию. Однако, задача управления этим не ограничивается. В большинстве случаев из множества возможных управлений *И t*)( , приводящих объект управления к требуемому состоянию, нужно выбрать те управления  $\overline{H}^0(t)$ , которые выполняют свою функцию наилучшим способом. В одном случае наилучший способ управления заключается в быстрейшем приведении системы к заданному состоянию, в другом — это связывается с минимизацией энергии управления, в третьем — это минимизация отклонения фазового состояния системы от заданного и т.п. [4]. Процесс управления, который обеспечивает экстремум критерия качества объекта управления (уплотняемой бетонной смеси), называется оптимальным процессом управления  $[1, 4]$ .

Поскольку все системы управления, которые используются в различных сферах человеческой деятельности, в принципе предназначены осуществлять управление наилучшим способом, то главной задачей теории управления можно считать исследование оптимальных систем, при которых управляющее устройство посылает на объект управления управляющий сигнал  $\overline{H}(t)$ . Этот сигнал можно создать в устройстве *В* в том случае, когда оно информировано о цели управления, т.е. когда ему известны критерий качества объекта управления, оператор объекта управления, начальное состояние объекта, а также те ограничения, которым должны удовлетворять вход и выход системы.

#### **Список использованных источников:**

- 1. Ту Ю. Современная теория управления. М.: Машиностроение, 1971. 472 с.
- 2. Болтянский В.П. Математические методы оптимального управления. М.: Наука, 1969. 408 с.
- 3. Яковлев К.П. Математическая обработка результатов измерений. М.: Физматгиз, 1953. 338 с., ил.
- 4. Понтрягин Л.С. Математическая теория оптимальных процессов. Изд. 3-е. М.: Наука, 1976. 392 с.

#### **К. техн. н. Каверинский В. В.**

## *Институт проблем материаловедения НАН Украины*  **МАТЕМАТИЧЕСКОЕ МОДЕЛИРОВАНИЕ ВЛИЯНИЯ СТЕПЕНИ ДЕФОРМАЦИИ НА КИНЕТИКУ РЕКРИСТАЛЛИЗАЦИИ И ВЫДЕЛЕНИЯ КАРБОНИТРИДНЫХ ЧАСТИЦ**

Разработана математическая модель, описывающая кинетику первичной рекристаллизации на фоне процесса выделения карбонитридных частиц. Указанные процессы влияют друг на друга и должны моделироваться в совокупности. Главными отличительными особенностями нашей модели является термодинамическая оценка состава карбонитридов и возможность описания процессов одновременного выделения карбонитридов нескольких элементов. Для реализации модели написана специальная компьютерная программа на языке Python.

Моделирование кинетики выделения карбонитридных частиц сводится к описанию процессов их зарождения и роста при выделении из пересыщенного твёрдого раствора, а также, впоследствии, их оствальдовского созревания (рост более крупных частиц и растворение более мелких при сохранении постоянной массы избыточной фазы). Также модель учитывает происходящие в деформированном металле при высоких температурах процессы возврата и рекристаллизации по следующим причинам: частицы зарождаются в узлах дислокационной сетки, количество которых зависит от плотности дислокаций; дисперсные частицы карбонитридов закрепляют дислокации и снижают подвижность границ зёрен; коэффициент дислокационной диффузии зависит от изменяющейся плотности дислокаций; имеет место влияние изменения химического состава твёрдого раствора в ходе выделения избыточных фаз на энергии активации и другие параметры.

Влияние степени деформации рассмотрено на примере низкоуглеродистой стали, состав которой приведен в табл. 1. Значения прочих параметров следу-

ющие: температура — 950 ºC; размер зерна — 100 мкм; скорость деформации 10 %/с. Диапазон степеней деформации от 10 до 50 %.

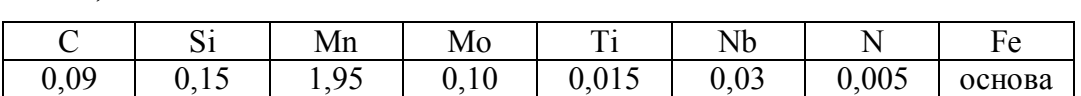

*Таблица 1.* **Состав стали** 

В стали данного состава возможно выделение карбонитридов Nb и Ti. Как показали расчёты, карбонитрид Nb составляет 86 %, а карбонитрид Ti 14 % карбонитридной фазы. Состав карбонитридов:  $NbC_{0.64}N_{0.36}$  и  $TiC_{0.38}N_{0.62}$ . На рис. 1 приведены результаты моделирования влияния степени деформации на изменение общего количества частиц указанных карбонитридов (а) и их среднего размера (б).

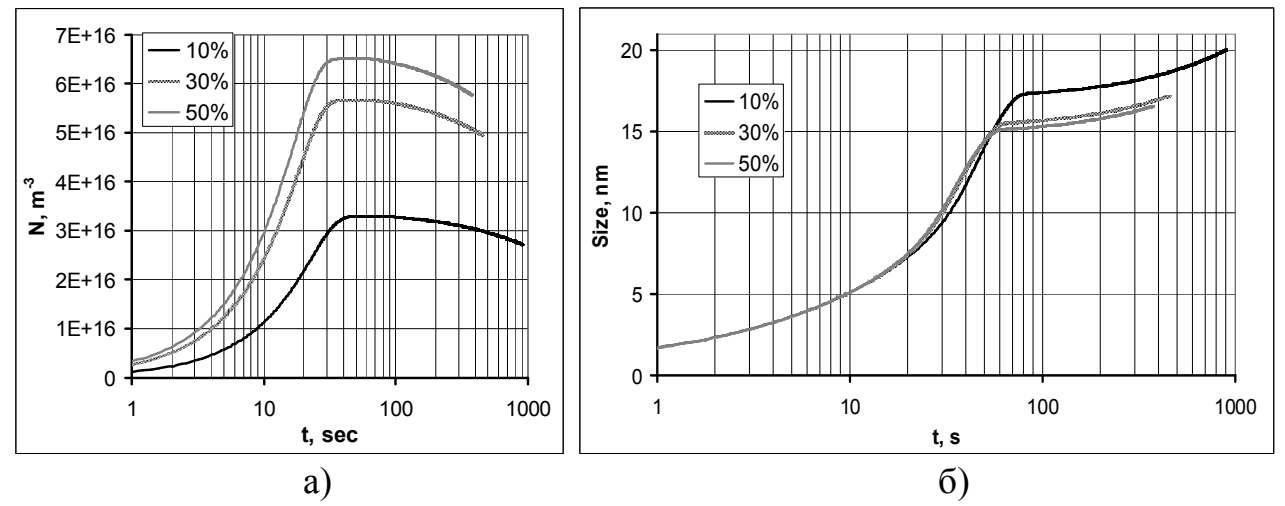

*Рис. 1.* **Результаты моделирования влияния деформации на кинетику выделения карбонитридных частиц:** а) количество частиц; б) средний размер

Из представленных результатов видно, что увеличение степени деформации увеличивает количество выделяющихся частиц особенно при изменении степени деформации от 10 до 30 %. На графиках чётко заметен переход к периоду оствальдовского созревания: вначале дальнейший прирост количества частиц замедляется, затем практически прекращается (это наблюдается через 30 – 40 с), через 60—80 с количество частиц начинает убывать. Средний их размер при этом продолжает расти, но на графике заметен выраженный излом. Период оствальдовского созревания начинается несколько раньше при увеличении степени деформации. Влияние деформации на средний размер частиц выражено заметно меньше. В период активного зарождения (первые 20 с) влияние степени деформации на этот параметр практически незаметно. В дальнейшем, до наступления оствальдовского созревания, в случаях с большей деформацией рост среднего размера немного ускоряется. Так как в более деформированном металле период оствальдовского созревания наступает раньше, в ходе него средний размер частиц оказывается меньше. Характер изменения среднего размера частиц карбонитридов в данный период мало зависит от степени деформации. Следует отметить, что речь в данном случае идёт о среднем размере частиц. То, что при близком среднем размере количество частиц заметно различается, связано с тем, что при изменении степени деформации существенно изменяется характер функции распределения частиц по размерам.

Для полноты данных приведём также графики, демонстрирующие результаты моделирования влияния степени деформации на кинетику рекристаллизации и возврата (рис. 2).

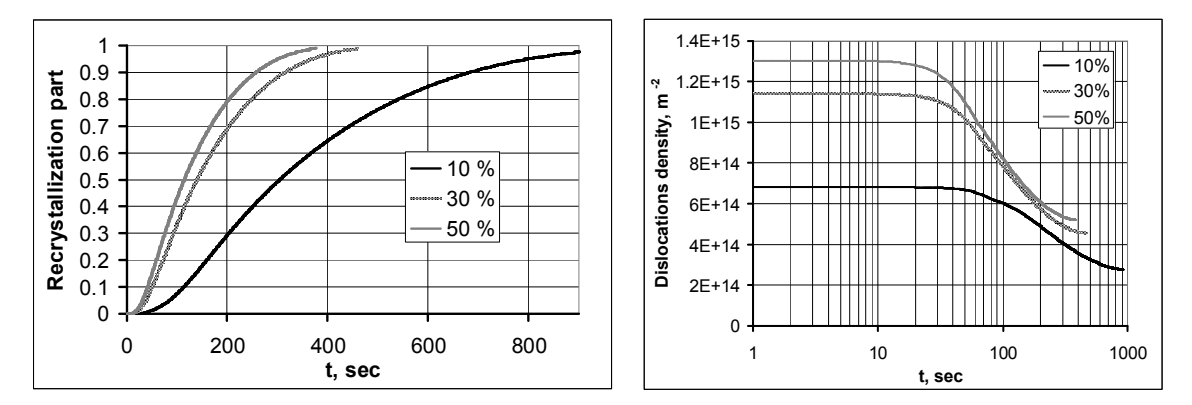

*Рис. 2.* **Результаты моделирования влияния деформации на кинетику рекристаллизации (а) и изменение плотности дислокаций (б)** 

Из приведенных результатов видно существенное ускорение рекристаллизации при увеличении степени деформации от 10 до 30 % и значительно меньшее при увеличении от 30 до 50 %. Начальная плотность дислокаций возрастает при увеличении степени деформации. В течение первых 20—30 с её снижение незначительно. Затем начинается её резкое снижение и через 500—1000 секунд достигаются значения близкого порядка. Затем следует дальнейшее замедление снижения плотности дислокаций.

#### **Д. техн. н. Калінін Є. І.**

### *Харківський національний технічний університет сільського господарства імені Петра Василенка*  **ПОПЕРЕЧНІ КОЛИВАННЯ КРУГЛОГО ВАЛУ, ЩО ОБЕРТАЄТЬСЯ, З РОЗПОДІЛЕНИМИ ЗА ДОВЖИНОЮ МАСАМИ**

Проблема динаміки транспортно-технологічних агрегатів вирішена за допомогою методів класичної механіки при умові постійності зовнішніх зусиль, що суттєво впливає на точність визначення його кінематичних та енергетичних показників. Окремим питанням стоїть аналіз частотних та динамічних характеристик елементів трансмісійної установки трактора при виконанні технологічного процесу, який характеризується стохастичним режимом гакового навантаження. В найбільш загальному випадку аналіз такого режиму проводиться без врахування складності деформування та на динамічній схемі суцільного середовища, що може суттєво впливати на якість проведених досліджень.

Однак, транспортний режим роботи агрегату за характером динамічної навантаженості істотно відрізняється від руху на технологічних операціях. Він характеризується відносно малою величиною середньої тягової сили і найбільшими коливаннями її амплітуд [1, 2].

Такі навантаження суттєво впливають на системні властивості даної системи та її підсистем, створюючи умови для більш розгорнутої системи сил, що викликає складні види деформування [3, 4]. Саме тому необхідним є новий підхід для вивчення частотних та динамічних характеристик валів агрегатів трансмісії транспортно-технологічного агрегату з урахуванням одночасно декількох видів деформацій [5].

Метою дослідження є вивчення впливу деформацій зсуву на частоти власних поперечних коливань валу, що обертається, з розподіленою масою і розподіленою по довжині гіроскопічною дією часто насаджених дисків. Таке дослідження дозволяє встановити можливість переходу системи з кінцевим числом дисків в систему з розподіленими по довжині дисками. Без урахування дефор-

мацій зсуву такий граничний перехід неможливий, бо в цьому випадку дискретна і суцільна системи не є принципово порівнянними.

При виведенні диференційних рівнянь поперечних коливань будемо виходити з відомих співвідношень, що існують при вигині стрижня, з тією, однак, поправкою, що в вираз розподілених по довжині моментів введемо додаткові складові, які враховують гіроскопічну дію розподілених дисків.

В ході теоретичних досліджень встановлено, що криві, які зображують залежність власних частот коливань валу  $\lambda$  від його частоти обертання  $\omega$  з урахуванням зсуву, якісно не відрізняються від таких же кривих, побудованих для валу з кінцевим числом дисків. Рівнозначність (якісна) динамічних схем суцільної і дискретної систем досягається завдяки тому, що при врахуванні зсуву кожен нескінченно малий елемент суцільної системи наділений тими ж властивостями (тими ж ступенями свободи), що один елемент (одна секція між двома сусідніми дисками) дискретної системи.

При відсутності врахування зсуву в суцільній системі нескінченно малий елемент тільки згинається, але не піддається зсуву. Внаслідок цього загальна кількість ступенів свободи виходить удвічі меншою, якщо зіставляти форми коливань однакових тонів.

Оскільки для кожної з форм коливань валу з розподіленими дисками одна з гілок кривої  $\lambda = \lambda(\omega)$  асимптотично наближається до прямої, що паралельна вісі абсцис, то промінь  $\lambda = \omega$  перетинає сімейство кривих  $\lambda = \lambda(\omega)$  стільки разів, скільки існує форм, тобто незліченно разів.

Отже, при наявності зсуву, теоретичне число можливих критичних швидкостей нескінченно велике. Висновок же про обмежене число критичних швидкостей валу з розподіленими дисками, що отриманий раніше, є наслідком прийняття наближеної схеми, що не враховує деформацій зсуву нескінченно малих елементів валу.

#### **Список використаних джерел:**

<sup>1.</sup> Калінін Є.І., Шуляк М.Л., Мальцев В.П. Вплив нестаціонарності гакового навантаження на буксування рушіїв колісного трактора / Є.І. Калінін, М.Л. Шуляк, В.П. Мальцев // Системи обробки інформації. – 2017. – №5. – С. 27-30.

- 2.Лебедєв А.Т., Калінін Є.І. Динамічна модель ґрунтообробних машинно-тракторних агрегатів з пасивними робочими органами у складі енергетичного засобу зі здвоєними шинами / А.Т. Лебедєв, Є.І. Калінін // Системи обробки інформації. – 2010. – № 2. – С. 109-115.
- 3.Калінін Є.І. Частотний аналіз коливань гусеничних тракторів / Є.І. Калінін // Технікотехнологічні аспекти розвитку та випробування нової техніки і технологій для сільського господарства України. – 2018. – №. 22 (36). – С. 86-91.
- 4.Іванов В.І., Калінін Є.І. Підвищення надійності системи методом селекції її елементів. Вісник Харківського національного технічного університету сільського господарства імені Петра Василенка. – Х.: ХНТУСГ, 2015. – Вип. 163. – С. 142-146.
- 5.Ovsyannikov S., Kalinin E., Koliesnik I. (2020) OscillationProcess of Multi-support Machines WhenDriving Over Irregularities. In: Murgul V., Pasetti M. (eds) International Scientific Conference Energy Management of Municipal Facilitiesand SustainableEnergy Technologies EMMFT 2018. EMMFT-2018 2018. AdvancesinIntel ligent Systemsand Computing, vol 982. Springer, Cham

#### **Козлюк В. О.**

#### Науковий керівник: **к. екон. н. Тоцька О. Л.**

#### *Східноєвропейський національний університет імені Лесі Українки*

### **ЗАСТОСУВАННЯ МАТЕМАТИЧНИХ МЕТОДІВ ДО ВИЗНАЧЕННЯ ЕФЕКТИВНОСТІ УПРАВЛІННЯ ТЕРИТОРІАЛЬНИМ БРЕНДОМ**

В умовах нестабільності економічного розвитку країн, територіальний маркетинг відіграє важливу роль у формуванні бренду, що міг би задовільнити потреби жителів, туристів та інвесторів. Безліч країн в умовах конкуренції борються за отримання значного капіталу, використовуючи найрізноманітніші маркетингові стратегії. Однак підбір стратегії, що зможе адаптуватися під всі непередбачені фактори на ринках — рідкість. Саме тому прогнозування є одним із важливих видів діяльності в системі маркетингових досліджень. Від нього залежить їх завершальний етап. З огляду на це, метод прогнозної екстраполяції є дієвим і корисним інструментом практичної діяльності.

Ми пропонуємо адаптувати зазначений метод під територіальний маркетинг, тобто *екстраполяція територіального бренду* — метод прогнозування динаміки ринку інвестицій і туризму. Сутність методу полягає в тому, що на основі динамічного ряду статистичних даних визначається територіальна стратегія, яка буде формувати територіальний бренд спираючись на минуле, і ця тенденція поширюватиметься на майбутнє (в межах періоду прогнозування). Зазвичай дотримуються емпіричного правила, згідно до якого, період прогнозування, або термін випередження прогнозу, не повинен перевищувати третьої частини довжини бази прогнозу. Наприклад, для прогнозу на 1 рік бажано мати статистичні дані не менш як за 3 роки [1, с. 12—13].

Застосування екстраполяції можливе лише за таких умов: у часовому ряді існує статистично значуща тенденція; досліджуваний процес є інерційним, тобто закономірності, що існували в минулому, зберігатимуться й у майбутньому; фактори, що визначають розвиток процесу, залишаються незмінними. Залежно

від особливостей зміни рівнів ряду динаміки методи екстраполяції можуть бути простими та складними. Прості методи екстраполяції (зокрема, за середнім рівнем ряду динаміки та за середнім темпом зростання ряду) засновані на припущенні щодо незмінності в майбутньому певних характеристик ряду [2].

Екстраполяція за середнім рівнем ряду динаміки застосовується, якщо ряд не має статистично значущої тенденції розвитку. В цьому випадку рівні ряду коливаються навколо середньої величини, а, отже, прогноз розраховується як середньоарифметичне значення всіх рівнів ряду. Якщо динамічний ряд прогнозованого показника має стійку тенденцію до підвищення або зниження, і коливання навколо цієї тенденції є несуттєвими, то його екстраполяцію здійснюють за середнім темпом зміни:

$$
Y_{t+1} = Y_t \times \overline{T}, \tag{1}
$$

де  $Y_{t+1}$  — прогнозний рівень ряду;  $Y_t$  — останній рівень ряду, який досліджується;  $\bar{T}$  — середній темп зміни рівнів ряду, що розраховується за формулою:

$$
\overline{T} = \sqrt[n-1]{Y_t + Y_n},\tag{2}
$$

де  $Y_n$  — початковий рівень ряду, який досліджується;  $n$  — кількість рівнів ряду [3]. Пропонуємо розглядати ефективність бренду на основі показника інтегрального індексу розвитку привабливості території (регіону)  $I^{SE}$ , що формується індикаторами та параметрами, представленими в табл. 1.

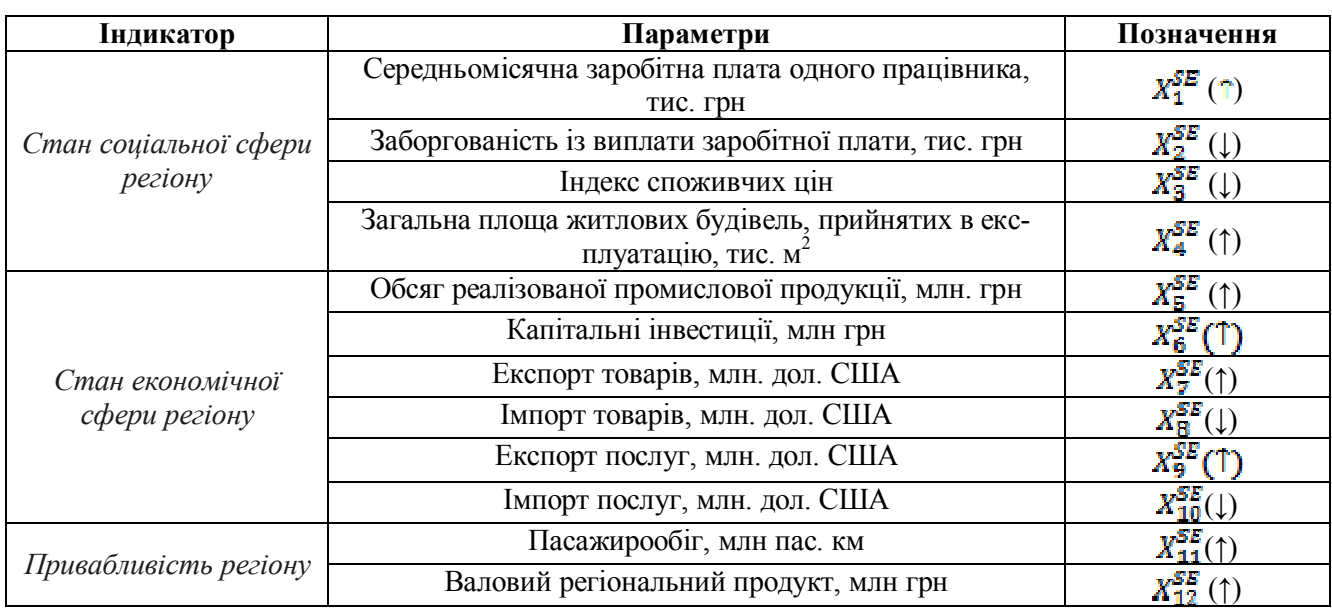

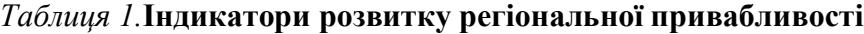

*Джерело: розроблено автором на основі [4].* 

Таким чином, інтегральний індекс розвитку привабливості території як рівнозважене середнє дванадцяти нормалізованих (стандартизованих) параметрів  $X_i$  розвитку матиме вигляд:

$$
Y = I^{SE} = \frac{1}{12} \left( \sum_{j=1}^{12} I_j^{SE} \right), \tag{3}
$$

де  $I_i^{SE}$  — стандартизоване нормалізоване значення показника  $X_i^{SE}$ .

Для збільшення ефективності проведення дослідження розрахунок індексу варто робити за 3—5 років, що дасть зможу прослідкувати динаміку зміни та визначити приріст. Використовуючи ж метод прогнозної екстраполяції, можна вдало підібрати територіальну маркетингову стратегію, що створить бренд на різноманітних часових основах і даватиме переваги в конкурентній боротьбі за капітал. Цим він підтвердить власну ефективність як інструмент територіального маркетингу.

#### **Список використаних джерел:**

- 1. Яренко А. В. Систематизація кількісних методів прогнозування кон'юнктури ринку в маркетингових дослідженнях. Вісник Київського національного університету технологій та дизайну. 2015. № 3 (87). Серія «Економічні науки». C. 11–18.
- 2. Чубукова О. Ю., Рубан В. Я., Антошкіна Л. І. Економічна кібернетика: підручник. Донецьк: ЮгоВосток, 2014. 454 с.
- 3. Лабурцева О. І. Яренко А. В. Основи маркетингу і планування: навч. посіб. Київ. КНУТД, 2007. 136 с.
- 4. Державна служба статистики України. URL: http://www.ukrstat.gov.ua.

## **К. техн. н. Красніков К. С.<sup>1</sup> , д. техн. н. Самохвалов С. Є.<sup>1</sup> , к. техн. н. Піптюк В. П.<sup>2</sup> , Греков С. В<sup>2</sup>** *<sup>1</sup>Дніпровський державний технічний університет, м. Кам'янське*

# *2 Інститут чорної металургії НАН України, м. Дніпро*  **МАТЕМАТИЧНЕ МОДЕЛЮВАННЯ ВВЕДЕННЯ І ПЛАВЛЕННЯ ДОБАВКИ У МЕТАЛЕВОМУ РОЗПЛАВІ З ВРАХУВАННЯМ ЇЇ КІЛЬКІСНОГО І ФРАКЦІЙНОГО СКЛАДУ**

Математична модель колективного (кількісний і фракційний склад) введення добавки у металевий розплав сталерозливного ковша враховує сипучість кускового матеріалу, що на відміну від моделі окремої (поодинокої) гранули, яка має припущення монолітного куска без внутрішніх зсувів, краще відповідає потраплянню добавки у металевий розплав в промислових умовах. Розмір кусків складає більше 5 мм і може сягати 50 мм, тому пропонується моделювати розчинення (плавлення) кожного куска незалежно, а у їхньому русі враховувати взаємодію одного куска з іншими. Також може бути враховано заповнення розплавом порожніх об'ємів, які природно виникають при групуванні кусків добавки різної форми, що суттєво впливає на час розчинення (плавлення) окремого куска через зміну сумарної площі контакту з розплавом.

Математична модель будується, виходячи з наступних наближень:

1) Окремі куски добавки мають сферичну форму.

2) Куски розглядаються як тверді тіла, що стикаються між собою.

3) Обертанням кусків нехтується.

4) На кусках може формуватися кірочка, якщо вони потрапляють у розплав холодними.

5) Впливом поля добавки на швидкість розплаву нехтується.

6) Поверхня металевого розплаву у ванні плоска.

7) Газ рухається відносно розплаву з постійною швидкістю спливання.

8) Розплав є Ньютонівською в'язкою нестисливою рідиною.

9) Кількість аргону у розплаві незначна і його наявність прискорює вертикальну компоненту швидкості розплаву.

Динаміка руху металевого розплаву визначається рівняннями Нав'є– Стокса. Рух газу і розчиненої (розплавленої) добавки відтворюється рівняннями перенесення-розсіювання.

Рух кусків добавки, які є твердими тілами, визначається рівняннями Лагранжа другого роду з додаванням сил гідродинамічного опору, взаємного відштовхування і опором стінок ковша.

Створене спеціалізоване програмне забезпечення, яке дозволяє проводити чисельні дослідження розчинення (плавлення) добавки з врахуванням кількісного (не окремого куска) і фракційного (моно- і/чи полідисперсного) складу у ковшах різної ємкості і конфігурації, різного гідродинамічного і теплового стану металевого розплаву, властивостей всіх фаз, що взаємодіють. Діаметри гранул відповідають нормальному розподілу. На рис. 1 показана вкладка «Порція» розробленої програми, де вказують масу добавки, що вводиться, фракційний склад (мінімальний і максимальний діаметри у перетині), координати падіння (висота над поверхнею розплаву і місце падіння), діаметр розкиду кусків та коефіцієнт поверхневого тертя між гранулами.

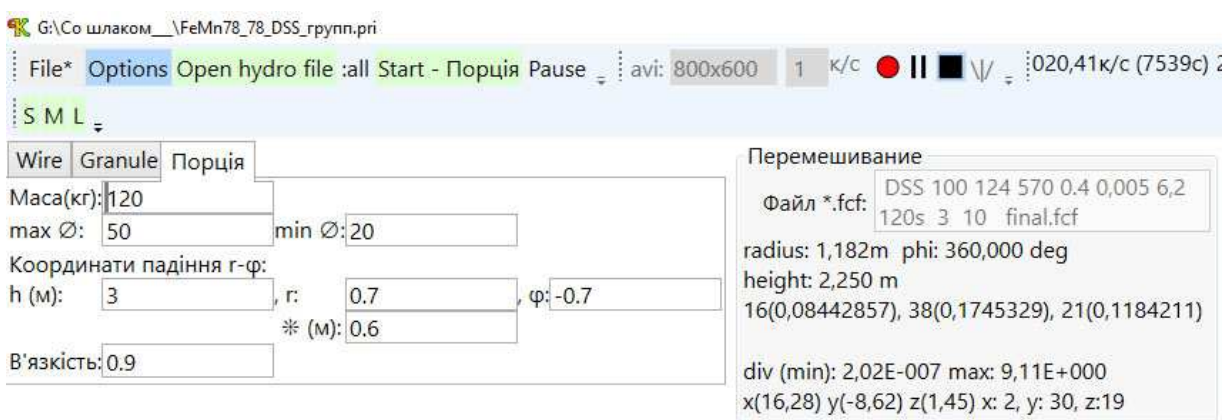

*Рис. 1.* **Програмна вкладка «Порція» для початкових умов кількісного і фракційного складу добавки** 

Програмне забезпечення дозволяє дослідникам спостерігати процеси на поверхні і у глибині металевого розплаву. На рис. 2 показане місце розташування добавки під час її розчинення (плавлення) – скупчення сферичних гранул, концентрація матеріалу у розрахункових комірках.

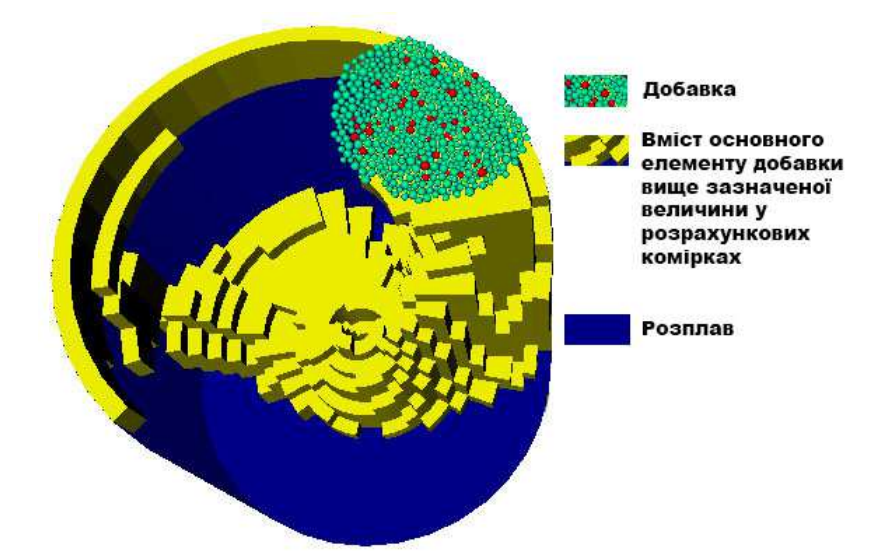

*Рис. 2.* **Візуалізація процесу розчинення (плавлення) добавки** 

Створена математична модель розчинення (плавлення) добавки з врахуванням її кількісного і фракційного складу у металевому розплаві. Спеціалізоване програмне забезпечення проходить тестову перевірку. Параметри введення, час розчинення (плавлення) добавок та усереднення їх продуктів у металевому розплаві будуть уточнюватися в дослідно-промислових умовах.

# **К. техн. н. Мацуй А. М., д. техн. н. Кондратець В. О., Абашина А. А.**  *Центральноукраїнський національний технічний університет*

# **МАТЕМАТИЧНЕ МОДЕЛЮВАННЯ ЗВЯ'ЗКУ СЕРЕДНЬОГАРМОНІЧНОЇ ЗВАЖЕНОЇ КРУПНОСТІ ТА СЕРЕДНЬОЗВАЖЕНОЇ КРУПНОСТІ В ТЕХНОЛОГІЧНИХ ПРОЦЕСАХ РУДОПІДГОТОВКИ**

Оскільки родовища багатих залізних руд вичерпують свої можливості, з другої половини минулого століття інтенсивно розробляються родовища бідних залізних руд з використанням процесів їх збагачення. Магнетитові концентрати в основному стали сировиною чорної металургії України. Перед збагаченням бідні залізні руди на збагачувальних фабриках проходять рудопідготовку шляхом подрібнення у кульових млинах. У першій стадії подрібнення руди допускають значні перевитрати електроенергії та матеріалів у вигляді молольного середовища — куль і футеровки. Це приводить до зростання вартості залізорудного концентрату і складає проблему галузі.

Дану проблему розв'язують різними шляхами, серед яких одним із визначальних є автоматична стабілізація оптимального (різнорозмірного) кульового завантаження млина, оскільки продуктивність технологічних агрегатів зростає на 10…15% при використанні різнорозмірного молольного середовища.

Для здійснення автоматичної стабілізації оптимального молольного середовища в кульовому млині необхідно неперервно оцінювати його стан. В теперішній час це здійснюють за активною потужністю, яку споживає електродвигун приводу кульового млина, однак такі підходи не використовуються в наслідок ряду притаманних вад. Стан молольного середовища змінюється в наслідок спрацювання при подрібненні руди куль і футеровки. Спрацювання куль визначається корисно витраченою енергією, а виміряна активна потужність залежить як від корисно витраченої енергії, так і ряду інших змінних факторів, серед яких вагому величину складають втрати в самому електродвигуні, на подолання опо-

ру сильно навантажених підшипників ковзання кульового млина, завиткового живильника, який працює при змінних рівнях пульпи і має радіус захоплення 3 м та інші. Отже, необхідно обґрунтувати інший підхід формування і стабілізації оптимального молольного середовища.

Аналіз показав, що дану трудність можливо подолати переходом на віртуальне оцінювання корисно витраченої енергії при подрібненні руди кульовими млинами. З теорії енергетики кульових млинів відома залежність корисно витраченої енергії на подрібнення руди [1]

$$
E = 0.2778 \cdot 10^{-6} g k_R (1/d_{CT} - 1/D_{CT}) Q, \text{ kBr} \cdot \text{r}, \tag{1}
$$

де *g* — прискорення земного тяжіння; *kR* — коефіцієнт, який визначається міцністю та густиною руди і для конкретного її технологічного різнотипу є величиною незмінною; *DСГ*, *dСГ* — відповідно середні гармонічні зважені розміри руди на вході млина і на його виході; *Q* — вагова кількість подрібненої руди.

З рівняння (1) слідує, що при подрібненні конкретного технологічного різнотипу руди, *kR* =*const*. Незмінною можливо задатись і ваговою кількістю подрібненої руди *Q*, яку достатньо точно можливо визначити конвеєрними вагами. Для реалізації даного підходу і залежності (1) необхідно визначати середні гармонічні зважені крупності вихідної руди і твердого в розвантаженні млина.

Середній гармонічний зважений розмір сипкого матеріалу приладами не вимірюється.

Однак, аналітично встановлено зв'язок між середнім гармонічним зваженим і середньозваженим розміром сипкого матеріалу для певних технологічних точок. Він функціональним не буде, оскільки визначається характеристикою крупності сипкого матеріалу. Тому дану залежність можливо застосувати в межах конкретного сипкого матеріалу, наприклад вихідної руди, пісків механічного односпірального класифікатора, розвантаження кульового млина, зливу односпірального класифікатора. Для певного технологічного різнотипу руди і технологічного обладнання в межах конкретного продукту технологічної схеми це буде практично функціональна залежність. Існує кореляційний зв'язок між цими параметрами підтверджено в промислових експериментах [2].

Цей зв'язок можливо використати для визначення середньої гармонічної зваженої крупності твердого засобами вимірювання в потоці середньозваженої крупності сипких матеріалів, які використовуються на рудозбагачувальних фабриках. Такі більш досконалі пристрої для вимірювання середньозваженої крупності вихідної руди, пісків односпірального класифікатора та розвантаження кульового млина, зокрема, розроблені авторами цієї публікації. Тому відкривається перспектива тарування цих вимірювальних засобів безпосередньо в одиницях вимірювання середнього гармонічного зваженого розміру твердого в вимірюваних технологічних точках. Визначена конвеєрними вагами встановлена маса подрібненої руди при відомому  $k<sub>R</sub>$  та виміряними  $D<sub>CT</sub>$  і  $d<sub>CT</sub>$  за залежністю (1) дозволяє визначити величину корисно витраченої енергії на цей процес без шкідливого впливу сторонніх факторів.

Добуток визначеного для даного типу руди і кульового млина питомого зносу куль на одну кВт·г корисної енергії і визначеного обсягу затраченої енергії дозволяє встановлювати зношену масу куль при подрібненні заданої маси руди. Знаючи співвідношення спрацювання куль і футеровки, знаходимо окремо масу спрацьованих футерувальних плит і подрібнювального середовища. Відповідно масам спрацьованих куль і футеровки можливо визначити кількість куль, які необхідно завантажити в кульовий млин для компенсації спрацьованого молольного середовища і футеровки впродовж вимірювального циклу.

Отже, знайдена в процесі математичного моделювання залежність між середньою гармонічною зваженою і середньозваженою крупністю сипкого матеріалу дозволила реалізувати новий підхід автоматичної стабілізації оптимального кульового завантаження, практично позбавлений негативного впливу сторонніх факторів.

#### **Список використаних джерел:**

<sup>1.</sup> Андреев С.Е., Зверевич В.В., Перов В.А. Дробление, измельчение и грохочение полезных ископаемых. Москва: Недра, 1980. 415 с.

<sup>2.</sup> Мацуй А.М., Кондратець В.О. Моделювання середньозваженої крупності твердого в завантаженні кульового млина рудою і пісками класифікатора. *Математичне моделювання*. 2017. №1 (36). С. 59–66.

### **К. техн. н. Молчанов Л. С., Андрюхін Р. П., к. техн. н. Синегін Є. В.**  *Національна металургійна академія України*  **МАТЕМАТИЧНА МОДЕЛЬ СПЛИВАННЯ НЕМЕТАЛЕВИХ ВКЛЮ-ЧЕНЬ У ВИЛИВНИЦІ ПРИ РОЗЛИВАННІ СТАЛІ**

Задача рафінування сталі від неметалевих включень (НВ) на сьогодні є вельми актуально як в Україні так і світі, що викликано сталим зростанням вимог до якості сталевої металопродукції. Традиційно видалення та модифікування НВ у сталі відбувається у сталерозливному ковші на етапі позапічної обробки, а у випадку розливання сталі на МБЛЗ ще й у промковші і кристалізаторі МБЛЗ [1,2]. Однак, враховуючи технологічні особливості запропонованого авторами методу фінішного легування сталі у виливниці [3], виникає потреба у дослідженні процесів спливання ендогенних НВ, що утворюються у виливниці при взаємодії легуючих компонентів з киснем, у рідкій фазі зливка впродовж розливання і витримки, адже НВ, що не встигли сплисти до дзеркала металу призведуть до погіршення якості сталі. Тому метою дослідження стало математичне описання процесу спливання НВ у виливниці при її наповненні і витримці.

Відомо, що спливання часточок у рідині описується законом Стокса, однак порушення цього закону може спостерігатися при порушенні ламінарного режиму спливання часточки (Re > 2), при формі часточки відмінній від сферичної, спливанні ансамблю часточок тощо [4]. За результатами попередніх досліджень було підтверджено значний вплив на спливання НВ витрати струменя рідини при випуску сталі з печі в ківш та форми внутрішнього простору футерівки ковша [5]. Залишкові вихрі, які існують в об'ємі рідини після завершення наповнення ковша, залежно від геометричного профілю футерівки можуть як пригнічувати, так і інтенсифікувати процес спливання НВ. Вочевидь, подібне має відбуватися і при наповненні виливниці.

Для вирішення поставленої задачі автори скористалися розробленою і успішно випробуваною раніше методикою, яка ґрунтується на фізичному моделюванні процесу із використанням водних моделей та визначенням критеріїв
подоби за допомогою π-теореми. У якості критеріїв подоби для описання процесу були обрані критерій Вебера, Фруда і модифікований критерій гомохронності:

We = 
$$
\frac{\rho_{liq} \cdot g \cdot h_{liq}^2}{\sigma_{liq}}
$$
, Fr =  $\frac{w_{cast}}{\sqrt{g \cdot h_{liq}}}$ , Ho<sub>m</sub> =  $\frac{g \cdot \tau^2}{h_{liq}}$ ,

де  $\rho_{liq}$  — густина рідини, кг/м<sup>3</sup>; g — прискорення вільного падіння, м/с<sup>2</sup>; h<sub>liq</sub> рівень рідини у виливниці після наповнення, м; *σliq* — поверхневий натяг рідини, Н/м; *wcast* — лінійна швидкість розливання, м/с; *τ* — тривалість спливання НВ після завершення наповнення виливниці, с.

Експериментальна установка для проведення моделювання складалася з комплекту прозорих моделей виливниць різних розмірів і темної камери, в яку встановлювали прозорі моделі для їх наповнення та відео зйомки. Й якості речовин, що імітують рідку сталь та НВ були обрані відповідно вода і гранули стеарину розміром 0,5-1,5 мм. Експеримент повторювали тричі на кожній моделі з різною витратою води. Витрату гранул, що імітують НВ, для кожного експерименту визначали виходячи з об'єму моделі виливниці із розрахунку пропорційності об'ємної частки НВ у рідині на моделі і прототипі [5].

За результатами статистичної обробки експериментальних даних було отримано математичну модель, що описує процес спливання НВ у критеріальній формі.

$$
Hom = We1,2 \cdot Fr0,9, R2=0,996.
$$
 (1)

Отримана математична модель справедлива для наступних діапазонів критеріїв:

- критерій Архімеда  $10^0$  < Ar  $10^4$ ,
- − критерійВебера  $10^4$  <We <  $10^6$ ,
- критерійФруда $10^{-2}$  <We<  $10^{-1}$ .

#### **Список використаних джерел:**

1. Оцінка ефективності видалення неметалевих включень за рахунок використання відцентрових сил на різних етапах виробництва сталі / Є.В. Синегін, С.В. Суховецький, Л.С. Молчанов, С.В. Журавльова // Сучасні проблеми металургії. – 2020. – №23. – С. 102- 112. DOI: 10.34185/1991-7848.2020.01.10

- 2. Sahai, Y. Tundish Technology for Casting Clean Steel: A Review / Y.Sahai //*Metallurgical and Materials Transactions B*. – 2016. DOI: 10.1007/s11663-016-0648-3
- 3. Андрюхін Р.П. Удосконалення операції легування розплавів в умовах сучасного металургійного виробництва / Р.П. Андрюхін, Л.С. Молчанов, Є.В. Синегін // Наука і металургія: Всеукраїнська науково-технічна конференція. Дніпро, 9-10 жовтня 2019 р. – Дніпро, 2019.  $- C. 20-21.$
- 4. Мастрюков Б.С. Теплофизика металлургических процессов / Б.С. Мастрюков. М.: МИ-СИС, 1996. – 268 с.
- 5. Лантух О.С. Физическое моделирование всплывания неметаллических включений в сталеразливочных ковшах малой емкости / О.С. Лантух, Л.С. Молчанов, Є.В. Синегін //Металл и литьёУкраины. – 2018. – № 1-2 (296-297). – С. 45-49.

## **Магістр Подгребельний В. О., к. техн. н. Косухіна О. С.**  *Дніпровський державний технічний університет*  **ЗАСТОСУВАННЯ МЕТОДІВ КЛАСТЕРНОГО АНАЛІЗУ ДЛЯ РОЗВ'ЯЗАННЯ ЗАДАЧІ КОМІВОЯЖЕРА**

В наш час математичні методи дають фундаментальну основу для вирішення аналітичних задач у різноманітних сферах сучасних підприємців і покращують управлінські рішення, роблячи їх науково обґрунтованими.

Наприклад, рішення задачі комівояжера дуже необхідне в багатьох областях, пов'язаних з замкнутими і при цьому жорстко обмеженими за часом системами, у яких економія часу та ресурсів є ключовими факторами отримання оптимального прибутку.

Задача комівояжера може бути сформульована як цілочислена введенням бульових змінних  $x_{i,j} = 1$ , якщо маршрут включає переїзд з міста  $i$  до міста  $j$  та  $x_{i,j} = 0$  в противному випадку [1]. Тоді ми можемо записати цільову функцію і систему обмежень:

$$
\min Z = \sum_{i=1}^{n} \sum_{j=1}^{n} x_{ij} c_{ij},
$$
  

$$
\sum_{i=1}^{n} x_{ij} = 1, \quad j = \overline{1, n},
$$
  

$$
\sum_{j=1}^{n} x_{ij} = 1, \quad i = \overline{1, n},
$$
  

$$
x_{ij} \in \{0, 1\}, \quad i = \overline{1, n}, j = \overline{1, n}
$$

де *С* — матриця відстаней між містами. Перше та друге обмеження гарантують, що комівояжер побуває у кожному місті один раз.

 Однак цих обмежень недостатньо, для повної постановки задачі, так як вони не виключають того, що рішення замість простого циклу через *n* вершин не розділиться на два чи більше окремих циклів, які проходять через меншу кількість вершин. Тому треба доповнити нашу модель умовою, яка забезпечить зв'язність циклу:

$$
u_i - u_j + nx_{ij} \le n-1
$$
,  $i = 2, n$ ,  $j = 2, n$ ,  $i \ne j$ ,  $u_i \in R$ ,

де  $u_t$  — номер кроку на якому відвідали місто  $i$ .

 При розбитті на кластери початкові центри обираються випадковим чином серед усіх координат пунктів туру і відповідно знаходяться найближчі пункти до кожного з *k* кластерів, які об'єднуються.

Для розрахунку відстані між пунктами використовується формула гаверсинусів, яка є окремим випадком більш загальною формулою сферичної тригонометрії. Для будь яких двох точок на сфері, гаверсинус центрального кута між ними обчислюється за наступною формулою:

*haversin*
$$
(d/r)
$$
 = *haversin* $(\varphi_2 - \varphi_1)$  +  $cos(\varphi_1)cos(\varphi_2)$ *haversin* $(\lambda_2 - \lambda_1)$ ,

де *haver* sin $(\theta)$  = sin<sup>2</sup> $(\theta/2)$  — це функція гаверсинуса, *d* — відстань на сфері між двома точками; *r* — радіус сфери;  $\varphi_1$ та  $\varphi_2$  — широта першої та другої точки відповідно;  $\lambda_1$  та  $\lambda_2$  — довгота першої та другої точки.

Отже,

$$
d = 2r \arcsin\left(\sqrt{haver \sin(\varphi_2 - \varphi_1) + \cos(\varphi_1)\cos(\varphi_2)haver \sin(\lambda_2 - \lambda_1)}\right) =
$$
  
=  $2r \arcsin\left(\sqrt{\sin^2\left(\frac{\varphi_2 - \varphi_1}{2}\right)} + \cos(\varphi_1)\cos(\varphi_2)\sin^2\left(\frac{\lambda_2 - \lambda_1}{2}\right)\right).$ 

Розглянута формула має лише наближений характер, якщо взяти до уваги те, що Земля не ідеальна сфера.

Після того як початкові кластери сформовані, перераховуємо центри кластерів. Спочатку обчислюємо загальну суму відстаней усіх точок кластеру до центру, після чого розраховуємо відстань від кожної точки до усіх інших точок у кластері. Якщо сума відстаней від деякої точки менша за суму відстаней до усіх точок від центру, то точка з найменшою загальною відстанню стає новим центром і кластери знов перераховуються. Процедура виконується до тих пір, поки центри не будуть змінюватись.

Для розв'язання поставленої задачі було побудовано програмний продукт у програмному середовищі Microsoft Visual Studio.Net на мові програмування C#.

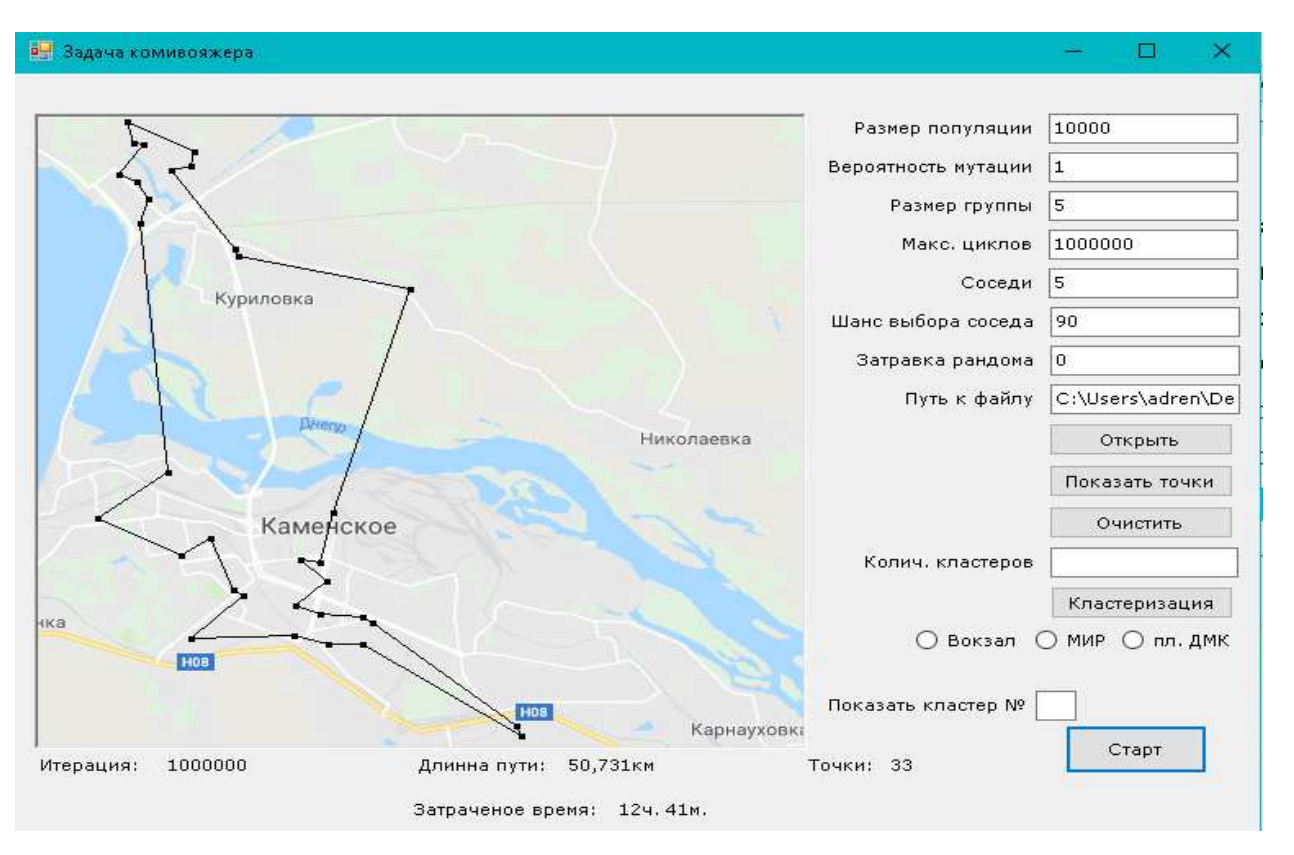

*Рис. 1.* **Приклад реалізації** 

З результатів чисельних експериментів виявлено, що застосування методів кластерного аналізу може суттєво зекономити час для подолання маршруту великої довжини групою об'єктів. Але при зростанні кількості кластерів оптимальність результату може зменшуватись, це зумовлено тим, що якщо кластери містять невелику кількість міст відвідання, то це може не задовольняти навіть мінімальні потреби загальної групи. Тому був знайдений баланс між економією часу і задоволенням основних потреб.

#### **Список використаних джерел:**

1. Шумейко А.А., Сотник С.Л. Интеллектуальный анализ данных (Введение в Data Mining). Днепропетровск: Белая Е.А., 2012. 212 с.

#### **К. техн. н. Поляшенко С. О., к. техн. н. Єсіпов О. В.**

*Харківський національний технічний університет сільського господарства ім. П. Василенка* 

## **МОДЕЛЮВАННЯ ПРОЦЕСУ РОЗСІВУ КОРЕНЕБУЛЬБОПЛОДІВ ТРАНСПОРТЕРОМ СІЛЬСЬКОГОСПОДАРСЬКИХ МАШИН**

Однією з істотних причин втрат при збиранні коренебульбоплодів є сильний розкид їх траєкторій польоту після сходу їх з скребка транспортера. У машинах для збирання коренебульбоплодів, наприклад коренів цукрових буряків, скребкові транспортери використовуються в основному для переміщення коренебульбоплодів (далі коренеплодів) від робочих органів в проміжні ємності і для перевантаження їх у поруч йдучий транспортний засіб.

Найбільшого поширення набули прямі, встановлені під деяким кутом α, до горизонту транспортери, а також транспортери з вигнутою верхньою частиною. Робота транспортера залежить від десяти основних параметрів, варіювання яких дає десятки тисяч комбінацій. Tpaєктopія падіння коренеплодів при вивантаженні транспортером визначається конструктивними і кінематичними параметрами транспортерів і розмірними характеристиками вороху коренеплодів. У зв'язку з цим рішення практичних завдань оптимізації навіть із застосуванням сучасних швидко діючих ЕОМ доцільно здійснювати в діалоговому режимі. Для аналізу процесу вивантаження коренеплодів транспортером була створена математична модель руху коренеплодів цукрового буряка по транспортеру.

Траєкторія падіння коренеплодів при відриві від полотна транспортера визначалася аналітично, при цьому діаметр коренеплодів розглядався як дискретна випадкова величина.

Розкид коренеплодів визначається взаємодією їх з cкребками транспортера в процесі розвантаження, яке починається з переходу скребка на криволінійну ділянку траєкторії руху (огибання полотном верхніх тягових зірочок), а закінчується переходом до вільного польоту коренеплоду. Залежно від параметрів процесу можливі різні чергуючі стани руху коренеплоду: він може залишатися

77

деякий час нерухомим щодо полотна і скребка, потім ковзати по полотну або скребка, зійти зі скребка або відірватися від нього раніше і почати вільний політ. Процес залежить також від кута обхвату полотном транспортера тягової зірочки. Можливі випадки тимчасового повернення коренеплоду на полотно і скребок. З урахуванням всього цього математична модель процесу може бути описана сукупністю ділянок функцій і умов переходу від однієї функції до іншої.

Як правило, коренеплоди розташовуються на скребках групами, однак ми розглядаємо взаємодію скребка з одним коренеплодом, так як розкиду в значній мірі схильні саме окремі коренеплоди, які безпосередньо контактують зі скребком. З урахуванням основної мети даної задачі, а також з міркувань спрощення моделі візьмемо до уваги тільки найменш сприятливі випадки ковзання коренеплоду по скребку і полотну без урахування можливого його перекочування. При цьому відоме уточнення результатів може бути досягнуто вибором відповідних значень коефіцієнтів опору пересуванню коренеплодів.

Розрахунок дальності польоту і процесу розсіву коренеплодів цукрового буряка проводився на ЕОМ з використанням програмного забезпечення Matlab 6.0, Maple 6.0 при широкому варіюванні перемінних: параметрів транспортера (лінійної швидкості полотна транспортера *V*, кута нахилу до горизонту ведучої гілки полотна транспортера <sup>α</sup> , кута відхилення поверхні скребка відносно радіального напряму  $\varepsilon$ , кута повороту скребка  $\varphi$ , кута повороту скребка, при якому відбувається відрив коренеплоду від скребка  $\varphi_{\text{\tiny{l}}}$ , висоти скребка  $h$ , коефіцієнта тертя коренеплодів по скребку *f*, радіуса тягової зірочки *R* ) і діаметра коренеплодів цукрового буряка *d*. Транспортер знаходиться на рівні 1,5 м від дна транспортного засобу. Інші параметри скребкового транспортера відповідають параметрам транспортера коренезбиральної самохідної машини  $(\alpha = 0^{\circ}; \varepsilon = 10^{\circ}; h = 0, 16; R = 0, 12; f = 0.6).$ 

Для вирішення задачі визначення впливу лінійної швидкості полотна транспортера на розсівання вороху коренеплодів цукрового буряка розглядаємо дальність польоту коренеплодів як функцію безперервної випадкової величини діаметра коренеплодів. Параметрами нормального закону розподілу випадкової величини дальності польоту коренеплодів є математичне очікування *m<sup>x</sup>* і середньоквадратичне відхилення  $G_{\scriptscriptstyle{X}}.$  Ворох коренеплодів підбирався в співвідношенні, відповідному вороху коренеплодів, який замірявся при випробуваннях машини КС-6Б. Ворох коренеплодів розділявся на групи по щонайбільшій товщині: великі  $d > 0.08M$ , середні  $d = 0.04 \div 0.08M$ , дрібні  $d < 0.04M$ . Співвідношення груп коренеплодів по вазі у вороху складало: крупні — 69 %, середні — 25 %, дрібні — 6 %.

Програмою передбачено виведення на дисплей коментарів поточного стану руху коренеплоду і його взаємодії із елементами транспортера, графіка траєкторій польоту коренеплодів, значень поточної комбінації параметрів моделі и дальності польоту коренеплодів і швидкості зіткнень їх з дном ємності. Зображення екрана може бути надруковано. Програмою передбачено автоматичний перебір параметрів, проте можливо і завдання будь-яких їх комбінацій в діалоговому режимі. Базова програма може бути перетворена для побудови залежностей дальності польоту *х* від будь-яких параметрів моделі. Можливо також створення різних модифікацій для підбору форми і розмірів ємності, наприклад з урахуванням процесу відображення коренеплодів від її стінок або процесу заповнення ємності і т.п.

Дальність польоту коренеплодів цукрового буряка при навантаженні транспортером залежить від параметрів транспортера і діаметрів коренеплодів і є випадковою величиною, розподіленою по нормальному закону.

Підвищення лінійної швидкості полотна транспортера понад 1,0 м/с, наприклад 1,2 ÷1,4м/с , призведе до збільшення розсівання коренеплодів і відсотка пошкодження коренеплодів при падінні на дно транспортного засобу.

79

#### **К. ф.-м. н. Рашевський М. О.**

### *Криворізький національний університет*  **АСИМПТОТИЧНЕ РОЗВ'ЯЗУВАННЯ ЗАДАЧІ ОПТИМАЛЬНОГО КЕРУВАННЯ НЕСТАЦІОНАРНИМИ СИСТЕМАМИ**

Система оптимального керування, що описується системою диференціальних рівнянь вигляду

$$
\frac{dx(\tau,\varepsilon)}{dt} = A(\tau,\varepsilon)x(\tau,\varepsilon) + B(\tau,\varepsilon)u(\tau,\varepsilon),\tag{1}
$$

неодноразово досліджувалась [1] у зв'язку із рядом практичних задач, що моделюються записаною системою. Тут *x*(τ, ε) — невідомий *n*-вимірний вектор, *A*(τ, ε) та *B*(τ, ε) — відповідно *n* × *n* та *n* × *r*-матриці динамічних коефіцієнтів системи, що є функціями повільного часу τ = ε*t*, τ ∈ [0; *L*], *L* < + ∞, ε > 0 — дійсний малий параметр; *u*(τ, ε) — *r*-вимірний вектор керування. Необхідно вибрати керування *u*(τ), що переводить систему із початкового стану (точки *x*<sup>0</sup>  $n$ -вимірного простору)  $x(0, \varepsilon) = x_0$  у точку  $x(T, \varepsilon) = 0$  за фіксований час *T*, забезпечуючи при цьому мінімум функціоналу  $I = \int_{0}^{T} ((W(\tau, \varepsilon)x \cdot x) + C(\tau, \varepsilon)u \cdot u) dt$  $(W(\tau, \varepsilon)x \cdot x) + C(\tau, \varepsilon)u \cdot u)dt$ , де  $W(\tau, \varepsilon)$  та  $C(\tau, \varepsilon)$  — додатно означені матриці;  $0 \le T \le L$ . Сформульована задача вивчалася [1, стор. 84] у зв'язку із практичними застосуваннями у технічних та економічних системах керування. Оскільки система (1) містить змінні коефіцієнти, то в загальному випадку не інтегрується у квадратурах. Для інтегрування можна використати асимптотичні методи [1]. Використання таких методів істотно залежить від спектральних властивостей головної матриці *A*(τ, 0). У випадку стабільного спектру цієї матриці асимптотичне зображення розв'язку записується у вигляді єдиного виразу за цілими (при простому спектрі) або дробовими (при кратному спектрі і наявності жорданових клітин) степенями малого параметра. Нестабільність у спектрі головної матриці призводить до того, що асимптотичний розв'язок записується у вигляді зображення за різними степенями малого параметра залежно від міри наближення до точки нестабільності. Системи керування із нестабільним спектром, і, зокрема, із точками повороту почали вивчати відносно недавно [2], хоча дослідження проблеми асимптотичного інтегрування рівнянь із точками повороту започатковано у 1915 р.

У роботі побудовано асимптотичне зображення розв'язку сформульованої задачі у припущенні нестабільності спектру головної матриці системи.

Застосовуючи до сформульованої задачі принцип максимума Понтрягіна, і наслідуючи міркування [1], прийдемо до необхідності побудови асимптотичного зображення функції  $u^0(\tau,\varepsilon) = (2C)^{1}(\tau,\varepsilon) \cdot B^{\tau}(\tau,\varepsilon) \cdot \psi$ , яка згідно із згаданим принципом надає максимального значення гамільтоніану  $H = (A(\tau, \varepsilon)x, \psi) + (B(\tau, \varepsilon)u, \psi) -$ − (*C*(<sup>τ</sup> ,<sup>ε</sup> )*u*, *u*) − (*W* (<sup>τ</sup> ,<sup>ε</sup> )*x*, *x*); ψ — *n* -вимірний вектор спряжених змінних. Побудова функції  $u^0$ (τ, ε) призводить до необхідності інтегрування системи вигляду

$$
\frac{dy(\tau,\varepsilon)}{dt} = D(\tau,\varepsilon)y\tag{2}
$$

 $\mathcal{A}(\mathfrak{r}, \varepsilon) = \begin{Vmatrix} A(\mathfrak{r}, \varepsilon) & 0, J \cdot D(\mathfrak{r}, \varepsilon)C & (\mathfrak{r}, \varepsilon)D & (\mathfrak{r}, \varepsilon)B \\ 0 & 0, J \cdot D(\mathfrak{r}, \varepsilon)C & (\mathfrak{r}, \varepsilon)D & (\mathfrak{r}, \varepsilon)B \end{Vmatrix} = \sum_{k=0}^{\infty} \varepsilon^{k} D_{k}(\tau)$  $(\tau, \varepsilon)$  -  $A^{\mathrm{T}}(\tau, \varepsilon)$  $(\tau,\varepsilon) = 0,$ 5 ·  $B(\tau,\varepsilon) C^{-1}(\tau,\varepsilon) B^{\scriptscriptstyle\mathsf{T}}(\tau,\varepsilon)$  $\mathcal{L}(\tau,\varepsilon) = \begin{Vmatrix} A(\tau,\varepsilon) & 0, S \cdot B(\tau,\varepsilon) C & (\tau,\varepsilon) B & (\tau,\varepsilon) \\ \vdots & \vdots & \vdots \\ \sigma(\tau,\varepsilon) & \sigma(\tau,\varepsilon) B & \sigma(\tau,\varepsilon) \end{Vmatrix} = \sum_{k=0}^{\infty}$  $T(\tau, \varepsilon)$   $\Big| \Big|_{k=1}^{\infty}$  $^{-1}$  ( =  $\alpha$ )  $D^T$ 0 1  $(\tau)$  $2W(\tau,\varepsilon)$  -  $A^{\text{T}}(\tau,\varepsilon)$  $(\tau,\varepsilon) = 0,$ 5  $\cdot$   $B$ ( $\tau,\varepsilon)C^{-1}$ ( $\tau,\varepsilon)B^{\scriptscriptstyle\mathsf{T}}$ ( $\tau,\varepsilon)$  $(\tau, \varepsilon) = \left\| \begin{matrix} 2K(\tau, \varepsilon) & 0, 0 \\ 2W(\tau, \varepsilon) & -A^{\mathrm{T}}(\tau, \varepsilon) \end{matrix} \right\| = \sum_{k=0}^{\infty} \varepsilon^{k} D_k$  $W(\tau,\varepsilon)$  - A  $D(\tau, \varepsilon) = \begin{vmatrix} A(\tau, \varepsilon) & 0, 5 \cdot B(\tau, \varepsilon)C^{-1}(\tau, \varepsilon)B^{\top}(\tau, \varepsilon) \end{vmatrix} = \sum_{k=0}^{\infty} \varepsilon^{k} D_{k}(\tau)$  — матриця порядку  $2n$ ,  $y(\tau, \varepsilon) = (x, \psi)^T$  — 2*n*-вимірний невідомий вектор.

Згідно із багатомасштабними перетвореннями системи, дістанемо різні вирази для асимтотичного розв'язку на проміжках  $[0; B_{_0} \cdot \varepsilon^{r_p}], \ [A_{_k} \cdot \varepsilon^{r_{p-k+1}}; B_{_k} \cdot \varepsilon^{r_{p-k}}]$ *k*  $A_{\scriptscriptstyle{k}}\cdot {\varepsilon}^{^{r_{p-k+1}}};$   $B_{\scriptscriptstyle{k}}\cdot {\varepsilon}^{^{r_{p-k}}}]$  ,  $[A_{\scriptscriptstyle p} \cdot \varepsilon^{\scriptscriptstyle n}; L]$  $P_p \cdot \varepsilon^n$ ; *L*]. Тут  $A_k$  i  $B_k$  — сталі, що не залежать від  $\varepsilon$ ;  $k = 1, 2, ..., p$ ,  $0 = r_0 < r_1 < \ldots < r_p$  — дійсні числа, множина яких є скінченною. На кожному із вказаних проміжків отримаємо асимптотичне зображення інтегральної матриці **ВИГЛЯДУ**  $\Phi(\xi_{\mu}, \varepsilon) = \left\| \Phi_{\mu}(\varepsilon^{r_{p-k}} \tau, \varepsilon) \right\|^{2n,n}$ *ji r*  $\mathcal{L}_{k}$ ,  $\varepsilon$ ) =  $\left\| \Phi_{ij} \left( \varepsilon^{r_{p-k}} \tau, \varepsilon \right) \right\|_{\infty}^{2n}$  $\Phi(\xi_k, \varepsilon) = \left\| \Phi_{ij}(\varepsilon^{r_{p-k}} \tau, \varepsilon) \right\|_{L,j=1}^{2n,n}$ . Побудова розв'язку на всьому проміжку зміни незалежної змінної описаним методом потребує досить громіздкої процедури склеювання розв'язків (або узгодження асимптотичних розвинень), отриманих на вказаних проміжках. Виконавши названі процедури, отримаємо розв'язок системи (2), який запишемо за допомогою інтегральної матриці *nn*  $\boldsymbol{y}$  *i*  $\boldsymbol{y}$  –  $\|\boldsymbol{y} \cdot \boldsymbol{y}$ ,  $\boldsymbol{y}$ ,  $\boldsymbol{y}$ *p*  $\sum_{i=0}$   $P_i$ 2n,  $\Phi(\tau, \varepsilon) = \sum_{i=0}^{p} \rho_i(\tau) \Phi(\xi_i, \varepsilon) = \left\| \Phi_{ij}(\tau, \varepsilon) \right\|_{i,j=1}^{2n,n}$ . Тут  $\rho(\tau)$  — розбиття одиниці, визначене на досліджуваному проміжку. Маючи інтегральну матрицю системи (2)

*nn*  $\|y\|$ **,**  $\|y\|$  $2n,$  $\Phi(\tau, \varepsilon) = \left\| \Phi_{ij}(\tau, \varepsilon) \right\|_{i,j=1}^{2n,n}$ , можна записати вирази для невідомих векторів:

$$
x(\tau, \varepsilon) = \left(\sum_{i=1}^{2n} \Phi_{1i} a_i, \dots, \sum_{i=1}^{2n} \Phi_{ni} a_i\right)
$$
  

$$
\psi(\tau, \varepsilon) = \left(\sum_{i=1}^{2n} \Phi_{n+1i} a_i, \dots, \sum_{i=1}^{2n} \Phi_{2ni} a_i\right)
$$

де *a<sup>i</sup>* — координати сталого вектора, які визначаються із крайових умов як розв'язки системи рівнянь

$$
\begin{cases} x_0^i = \sum_{j=1}^{2n} \Phi_{ij}(0) a_i, \\ x_T^i = \sum_{j=1}^{2n} \Phi_{ij}(T) a_i. \end{cases}
$$

Таким чином знайдено невідомі вектори *x*(τ, ε) та ψ(τ, ε), а отже і вектор керування *u*(τ, ε) з такими асимптотичними оцінками [1]:  $(\tau, \varepsilon) = \Phi_{m}(\tau, \varepsilon) \cdot a + O(\varepsilon^{m \cdot \eta}), u^0(\tau, \varepsilon) = (2C)^{1}(\tau, \varepsilon) \cdot B^{T}(\tau, \varepsilon) \cdot \Phi_{m}(\tau, \varepsilon) \cdot a + O(\varepsilon^{m \cdot \eta}).$  $x(\tau, \varepsilon) = \Phi_m(\tau, \varepsilon) \cdot a + O(\varepsilon^{m \cdot \eta}), u^0(\tau, \varepsilon) = (2C)^{-1}(\tau, \varepsilon) \cdot B^{\mathrm{T}}(\tau, \varepsilon) \cdot \Phi_m(\tau, \varepsilon) \cdot a + O(\varepsilon^{m \cdot \eta})$ 

У припущенні, що визначено вектор керування, дістанемо із системи (1) неоднорідну систему вигляду

$$
\frac{dx(\tau,\varepsilon)}{dt}=A(\tau,\varepsilon)x(\tau,\varepsilon)+f(\tau).
$$

Якщо остання система має в точці  $\tau_1$  нестабільність у спектрі таку, що принаймні одне власне значення  $\lambda(\tau_1) = 0$ , то det $A(\tau_1, 0) = 0$ , і розв'язок (a не тільки його асимптотичне зображення) цієї системи при *f*(0) ≠ 0 матиме необмеженість при ε → 0, що може бути небажаним у деяких технічних системах.

Нестабільність у спектрі головної матриці системи призводить до того, що побудова асимптотичного зображення розв'язку є значно складнішим від випадків стабільного спектру, і потребує громіздких процедур при конструюванні фундаментальної матриці. Проте це відноситься до суто математичної частини дослідження. Реальність і фізичний зміст точок нестабільності потребує аналізу для кожної конкретної системи керування.

#### **Список використаних джерел:**

- 1. Шкиль Н. И., Вороной А. Н., Лейфура В. Н. Асимптотические методы в дифференциальных и интегро-дифференциальных уравнениях. К.: Выща шк., 1985. 248 с.
- 2. Leifura V. N. On One Problem of Automatic Control with Turning Points. // Symmetry in Nonlinear Mathematical Physics : Proccedings of the Second International Conference, Kyiv, 1997. V. 2. Р. 488-491.

## **К. техн. н. Смолянський П. С., к. техн. н. Шамрай О. В., Козіков А. В.**  *Криворізький національний університет*  **ОСОБЛИВОСТІ МОДЕЛЮВАННЯ ПРОЦЕСУ ПОШУКУ ЛОКАЛЬНИХ ПОРОЖНИН**

Як відомо, порожнини в земній корі виникають по всьому світу і несуть велику потенційну загрозу. На даний момент не існує реальних ефективних систем виявлення і оцінки геометрії та глибини залягання порожнин навіть для пустот на невеликих глибинах (більше 20—30 м) та таких, що мають значний об'єм. Тому актуальним є питання про вибір шляхів для створення сучасного комплексу апаратних і програмних засобів, призначених для пошуку таких пустот. Задачі подібного роду відносяться до теорії зворотних некоректних задач, яка активно розвивається в даний час [1, 2]. Як відомо, зворотними задачами називають задачі відновлення структури об'єктів за непрямими даними. Такі задачі виникають в тих випадках, коли внутрішня будова фізичного об'єкта є недоступною для прямого дослідження, в той час як непряма інформація про структуру об'єкта може бути отримана у вигляді вимірюваних фізичних полів, власних або ж тих, що представляють собою відгук об'єкта на заданий зовнішній вплив. Для вирішення таких задач будемо використовувати гравітаційні поля, бо вони є, на думку авторів, найбільш універсальними, поширеними, вивченими і доступними в геофізиці на даний час.

Слід відмітити, що пошук та локалізація порожнин мають значні особливості, порівняно з традиційними задачами геофізики [2], що наділяє задачу їх визначення особливими рисами та вимагає оригінальних засобів для її вирішення, порівняно з класичними задачами пошуку корисних копалин, які найбільш поширенні в цьому класі методів.

По-перше, і саме головне, це принципово нестаціонарний, еволюційний характер цих структур, тобто порожнина змінює своє положення в просторі та її геометрію. Цим і пояснюється небезпека таких структур. Ті порожнини, які мають відносно стаціонарний характер, потенційно також можуть еволюціону-

83

вати під впливом зовнішніх геологічних факторів. Це робить задачу спостереження та аналізу геологічної обстановки актуальною і особливо важкою.

По-друге, локальність впливу порожнин на гравітаційне поле, що спостерігається. Як правило, задача виявлення порожнин ставиться на значній території (кар'єр, район міста, селище, тощо). Але вплив порожнини на гравітаційне поле швидко зменшується зі зростанням відстані. З цього випливає особлива тактика вибору точок спостереження гравітаційного поля Землі для пошуку та локалізації порожнин. Спочатку потрібно підтвердити існування порожнини значного об'єму, далі локалізувати її положення, уточнити її геометрію. Нарешті, потрібно відслідковувати її еволюцію та оцінити небезпеку обвалу.

По-третє, для задач пошуку пустот доцільно розглядати спрощене бінарне середовище: порода з середньою відомою щільністю та область порожнини з нульовою щільністю.

Для вирішення частини цих завдань, а саме оцінки положення та об'єму порожнини, можна запропонувати апарат інтегральних тривимірних рівнянь першого роду відносно невідомої щільності просторово розподілених джерел гравітаційного поля. В загальному випадку потрібно визначити невідомий розподіл щільності у всій тривимірній області. Для цього слід вирішити інтегральне рівняння першого роду [3]:

$$
G\int_D (z-z_J)\rho(x,y,z)/R^3 = F_Z(x_J,y_j,z_J),
$$

де *G* — гравітаційна стала, *ρ*(*x,y,z*) — об'ємна щільність середовища, *D* — досліджувана область, в якій потенційно можуть бути локалізовані джерела гравітаційних аномалій – порожнини, *R* — відстань між поточною точкою об`єму *D* та точкою спостереження *MJ*(*xJ,yJ,zJ*), *J* = 1, *K*, а *K* — загальна кількість спостережень. Через *FZ* позначена вертикальна проекція сили тяжіння в заданій точці спостереження *MJ*(*xJ,yJ,zJ*) від усієї області *D*. Також відоме значення абсолютної похибки вимірювань гравітаційного поля та усереднена щільність породи в області *D*, яка може містити порожнини.

### **Список використаних джерел:**

- 1. Тихонов А. И. Методы решения некорректных задач / А. И. Тихонов, В. Я. Арсенин. Москва: Наука, 1979. – 288 с.
- 2. Мудрецова Е. А. Гравиразведка: Справочник геофизика / Е. А. Мудрецова, К. Е. Веселова. – Москва: Недра, 1990. – 607 с.
- 3. Смолянський П. С. Математичне моделювання процесу пошуку порожнин для бінарного середовища в тривимірному випадку / П. С. Смолянський, А. В. Козіков, О. В. Шамрай // Математичне моделювання, випуск 1(40), 2019 р. с.3-13.

#### **Д. техн. н. Тищенко С. С.**

## *Дніпровський державний аграрно-економічний університет* **МОДЕЛИРОВАНИЕ ДИНАМИЧЕСКОГО СОПРОТИВЛЕНИЯ РАБОЧЕГО ОРГАНА ДВИЖУЩЕГОСЯ В ПЛОТНОЙ СРЕДЕ**

Многие рабочие органы работают в плотной сплошной среде. К таким рабочим органам можно отнести все рабочие органы землеройных машин, корпуса плугов сельскохозяйственного и специального назначения, дренеры и многие другие. Все эти органы испытывают значительное тяговое сопротивление.

 Впервые в общем виде сопротивление рабочего органа, движущегося в плотной среде, а именно в почве, на примере плуга, установил основоположник земледельческой механики академик В. П. Горячкин. Согласно его рациональной формуле [2, с. 358] удельное тяговое сопротивление плуга равно

$$
P = \frac{G \cdot f}{a \cdot b} + k + \varepsilon \cdot \rho \cdot v^2, \tag{1}
$$

где *G* — вес плуга; *f* — коэффициент трения почвы по металлу; *a* и *b* — высота и ширина сечения пласта; *k* — коэффициент, характеризующий прочностные характеристики почвы, в частности предел прочности на сжатие;  $\varepsilon$  динамический коэффициент, учитывающий форму поверхности;  $\rho$  - плотность почвы; *v* — скорость вспашки.

Существующие скорости вспашки не превышают 4 м/с, что в три раза меньше предельной скорости распространения волны сжатия [4, с. 67]. Поэтому различие в удельном тяговом сопротивлении рабочих органов, при одних и тех же параметрах режущей кромки, можно считать обусловленным динамическими свойствами, т.е. свойством перемещать почву в сторону. Эти свойства по В.П. Горячкину определяется коэффициентом  $\epsilon$  в зависимости (1).

Продифференцируем выражение (1) по скорости вспашки *v* и выразим динамический коэффициент:

$$
\varepsilon = \frac{dP}{dv} \cdot \frac{1}{2 \cdot \rho \cdot v}.
$$

Среда, например, почва, движется по поверхности рабочего органа по траекториям. Скорость движения точки *M* по траектории равна

$$
\frac{d\vec{r}}{dt} = \frac{d\vec{r}}{ds} \cdot \frac{ds}{dt},
$$

где *ds* — элемент длины траектории *l*; *ds*  $\overline{dt}$  — модуль относительной скорости *v* движения почвы по отвалу.

 $\rightarrow$ 

Из дифференциальной геометрии известно, что  $\frac{dr}{dt}$ *ds* — вектор касательной *t*  $\rightarrow$  к траектории *l* в точке *M* . Тогда выражение скорости движения пласта почвы будет иметь вид:

$$
\vec{v} = \frac{d\vec{r}}{dt} = \vec{t}v
$$

Переходя из положения *i* в положение *i* +1 вектор касательной будет описывать на сфере единичного радиуса сферическую индикатрису касательных. Учитывая, что угол между соседними бесконечно близкими векторами величина малая и является функцией длины дуги [1, с.17], окончательно получим

$$
\frac{dv}{ds} = v \cdot d\theta,
$$

где *d*<sup>θ</sup> — угол, между бесконечными векторами касательных к траектории.

Для дальнейших рассуждений примем, что относительная скорость по модулю равна единице  $v = 1$  и  $d\theta = \Delta \theta$ . Тогда при движении по траектории *l* конец вектора относительной скорости  $\vec{v}$  опишет на поверхности сферы единичного радиуса дугу, которая называется сферической индикатрисой касательных [3, с. 56].

Длину дуги сферической индикатрисы касательных можно определить как сумму элементарных углов ∆θ вдоль траектории *l* :

$$
\Theta = \sum_{i=1}^n \Delta \theta_i ,
$$

де *n* — кількість ділянок на які розбита траєкторія *<sup>l</sup>* .

Исходя из сказанного формула В. П. Горячкина (1) будет выглядеть следующим образом

$$
P = \frac{G \cdot f}{a \cdot b} + k + \Theta \cdot \rho \cdot v^2.
$$

Окончательно значение динамического коэффициента формулы В. П. Горячкина для квадратичной зависимости будет иметь вид

$$
\Theta = \frac{dP}{dv} \cdot \frac{1}{2 \cdot \rho \cdot v}.
$$

Из полученного видно, что динамический коэффициент величина обратная скорости движения почвы по отвалу. С ростом скорости динамический коэффициент уменьшается, что говорит о спрямлении траектории движения почвы по отвалу. При спрямлении траектории дуга сферической индикатрисы касательных траектории уменьшается.

Таким образом, проведя сравнительные исследования подобных рабочих органов по длине сферической индикатрисы касательных можно определить какой рабочий орган имеет большее тяговое сопротивление.

#### **Список использованных источников:**

- 1. Выгодский М.Я. Дифференциальная геометрия. М.−Л : ГТТЛ, 1949. 511 с.
- 2. Горячкин В. П. Рациональная формула силы тяги плугов. *Теория конструкция и производство сельскохозяйственных машин.* М.−Л. : «Сельхозгиз», 1936. Т. 4. С. 357–362.
- *3 Нагребецкая, Ю. В. Дифференциальная геометрия: практикум. М.: Издательство "Флинта", 2019. 71 с.*
- *4. Погорелый Л. В. Инженерные методы испытаний сельскохозяйственных машин. К. : Техніка, 1991. 157 с.*

#### **К. екон. н. Тоцька О. Л.**

### *Східноєвропейський національний університет імені Лесі Українки*  **ПРОГНОЗНІ МОДЕЛІ ЕФЕКТИВНОСТІ ФУНКЦІОНУВАННЯ АСПІРАНТУРИ ТА ДОКТОРАНТУРИ В УКРАЇНІ**

В Україні підготовку наукових кадрів здійснюють аспірантури та докторантури, які функціонують у закладах вищої освіти (ЗВО) та наукових установах. Однак ефективність діяльності цих структур не є високою. Про це засвідчують дані табл. 1, у якій: показник 1 — кількість наукових установ і ЗВО, які мають аспірантуру, на кінець року, од.; показник 2 — кількість осіб, які закінчили аспірантуру, за рік; показник 3 — кількість осіб, які закінчили аспірантуру із захистом дисертації, за рік; показник 4 — кількість наукових установ і ЗВО, які мають докторантуру, на кінець року, од.; показник 5 — кількість осіб, які закінчили докторантуру, за рік; показник 6 — кількість осіб, які закінчили докторантуру із захистом дисертації, за рік.

| Показник      | Фактичні дані |      |      |      |      |      |      |      |      | Прогнозні дані |      |      |
|---------------|---------------|------|------|------|------|------|------|------|------|----------------|------|------|
|               | 2010          | 2011 | 2012 | 2013 | 2014 | 2015 | 2016 | 2017 | 2018 | 2019           | 2020 | 2021 |
|               | 513           | 507  | 504  | 502  | 482  | 490  | 481  | 475  | 431  | 426            | 405  | 382  |
| 2             | 8092          | 8350 | 8292 | 8075 | 7597 | 7493 | 6703 | 6087 | 6401 | 5423           | 4780 | 4074 |
|               | 1941          | 2051 | 2136 | 2135 | 1881 | 1958 | 708  | 438  | 1472 | 106            | 813  | 481  |
| 4             | 255           | 257  | 264  | 267  | 264  | 283  | 282  | 277  | 270  | 272            | 268  | 263  |
|               | 450           | 483  | 418  | 566  | 524  | 563  | 551  | 543  | 963  | 955            | 108  | 1281 |
| $\mathfrak b$ | 130           | 125  | 39   | 187  | 143  | 169  | 153  | 153  | 232  | 217            | 236  | 256  |

*Таблиця 1.* **Основні показники ефективності діяльності аспірантури/докторантури** 

*Джерело: укладено автором на основі [1].*

Як бачимо, показники аспірантури за 2010—2018 рр. спадають, а докторантури, навпаки, — зростають. Для перевірки визначених тенденцій нами було побудовано для кожного показника експоненційні прогнозні моделі (рис. 1—6). Величина достовірності апроксимації  $R^2$  (квадрат коефіцієнта кореляції) для перших трьох моделей висока (приблизно 0,9), для інших моделей нижча (приблизно 0,7 і 0,5). Отримані прогнозні дані засвідчують про майбутнє зниження кількості аспірантур/докторантур, випущених і захищених аспірантів, а також збільшення кількості випущених і захищених докторантів.

#### **Список використаних джерел:**

1. Вища освіта в Україні у 2018 році: статистична інформація. Державна служба статистики України: веб-сайт. URL: http://www.ukrstat.gov.ua (дата звернення: 22.03.2020).

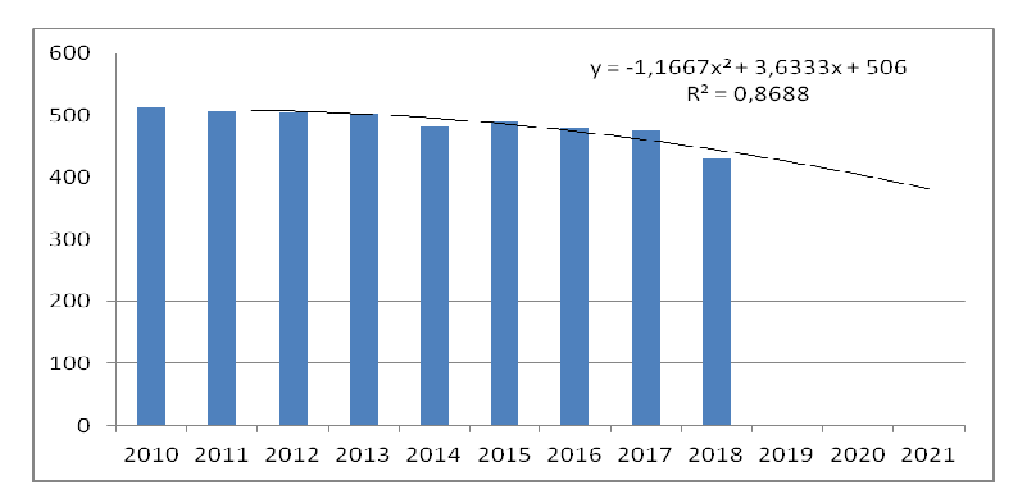

*Рис. 1.* **Прогнозна модель кількості наукових установ і ЗВО, які мають аспірантуру, на кінець року, од.** 

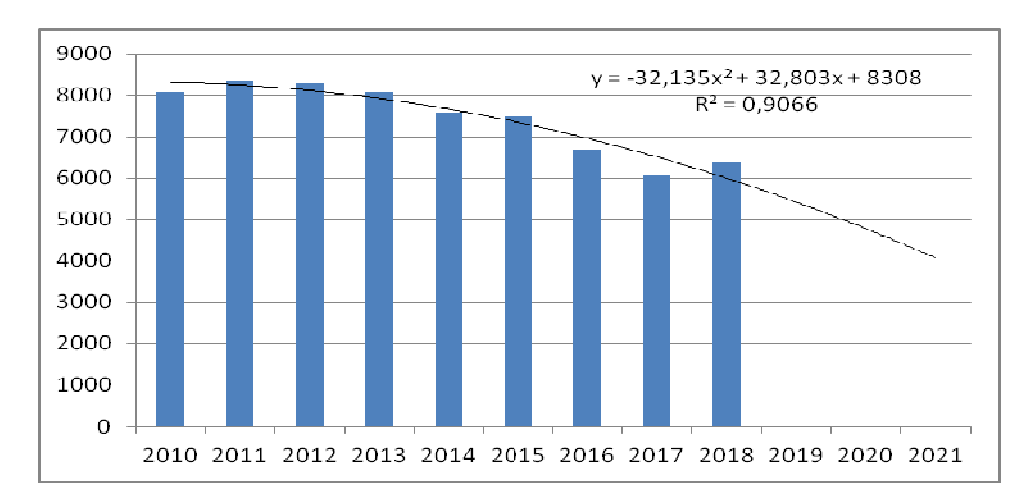

*Рис. 2.* **Прогнозна модель кількості осіб, які закінчили аспірантуру, за рік** 

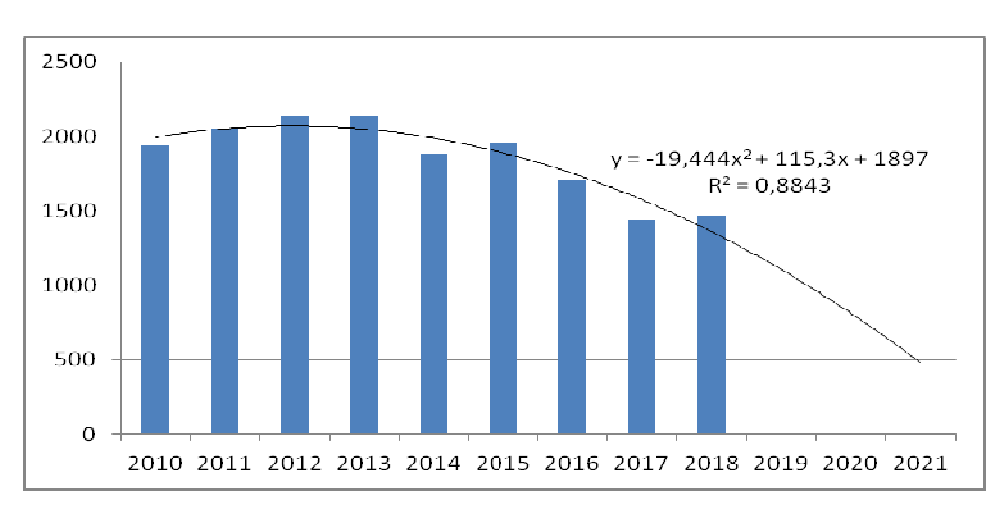

*Рис. 3.* **Прогнозна модель кількості осіб, які закінчили аспірантуру із захистом дисертації, за рік** 

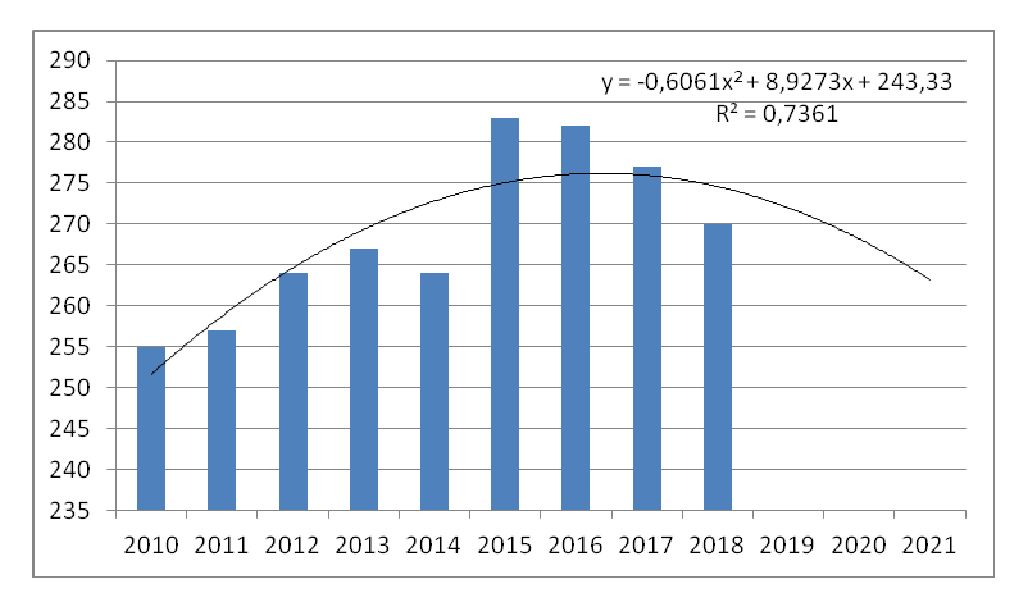

*Рис. 4.* **Прогнозна модель кількості наукових установ і ЗВО, які мають докторантуру, на кінець року, од.** 

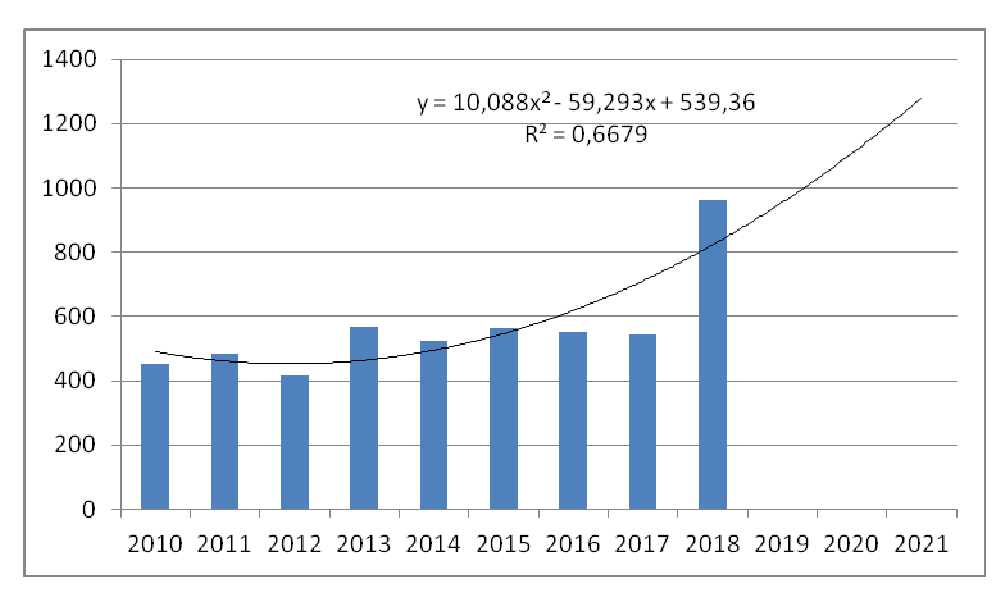

*Рис. 5.* **Прогнозна модель кількості осіб, які закінчили докторантуру, за рік** 

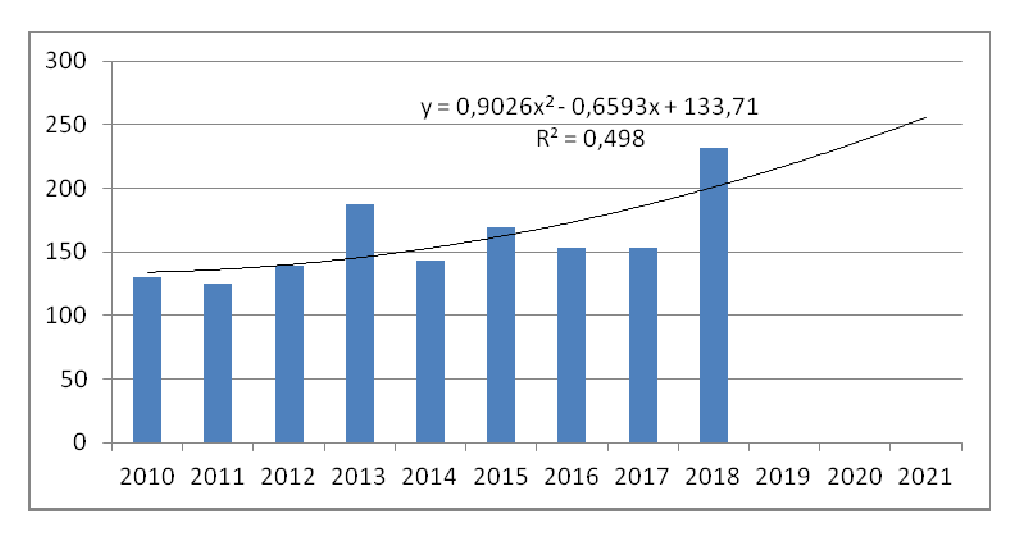

*Рис. 6.* **Прогнозна модель кількості осіб, які закінчили докторантуру із захистом дисертації, за рік** 

# **К. техн. н. Тузенко О. О.<sup>1</sup> , Сагіров І. В.<sup>2</sup> , к. техн. н. Балалаєва О. Ю.<sup>1</sup>** *<sup>1</sup>ДВНЗ «Приазовський державний технічний університет» 2 Азовський морський інститут Національного університету «ОМА»*  **МАТЕМАТИЧНЕ МОДЕЛЮВАННЯ СИСТЕМИ ОБСЛУГОВУВАННЯ АВТОМОБІЛЬНОГО ТРАНСПОРТУ НА ЗЕРНОВОМУ ТЕРМІНАЛІ**

Зерновий термінал — це система зі складною технічною та організаційною структурою, кожний елемент якої безпосередньо впливає на ефективність перевантаження, обробки і зберігання зерна. Робота зернового терміналу складається з декількох етапів: 1) обслуговування автомобільного транспортуз зерном; 2) обслуговуваннязалізничного транспорту з зерном; 3) заповнення силосів до заданого рівня; 4) перевантаження з силосів на судно.

Метою даної роботи є розробка математичної моделісистеми обслуговування транспорту з зерном на зерновому терміналі.

На термінал прибуває потяг *Tri* з кількістю вагонів *N*та масою зерна*m*, при цьомузагальна кількість зерна дорівнює *Tri* = *m*·*N*. Лабораторія відбирає проби зерна, і, якщо вони задовольняють заданим вимогам, вантаж розвантажують та відправляють на попереднє очищення та сушку. Потім зерно надходить в накопичувачі — силоси. Якщо на причалі пришвартовано судно, то відвантаження зерна виконується при заповненні силосу на *К* %.

Паралельно на термінал прибуває деяка випадкова кількість вантажних автомобілів, які проходять подібну описаної вище послідовність операцій. Первинною операцією при цьому є вивантаження зерна до автосилосу, а потім на попереднє очищення. Система обробки зерна з автотранспорту є одним каналом, що має дві фази обслуговування, при цьому обслуговування виконується за принципом FIFO.

Вимоги на обслуговування надходять у систему в вигляді партій зернових однорідної якості у випадкові моменти часу і утворюють пуассонівський потік з інтенсивністю λ заявок за годину, при цьому µ — інтенсивність виконання заявок. Якщо стан системи  $S_0$  позначає, що канал вільний, а  $S_1$  — що канал зайня-

тий обслуговуванням заявки, то система диференціальних рівнянь Колмогорова для такої системи масового обслуговування (СМО) має вигляд:

$$
\begin{cases}\n\frac{dp_0(t)}{dt} = -\lambda p_0(t) + \mu p_1(t) \\
\frac{dp_1(t)}{dt} = -\lambda p_0(t) + \mu p_1(t) \\
p_0(t) + p_1(t) = 1\n\end{cases} (1)
$$

де *Р*0(*t*) і *Р*1(*t*) — ймовірність знаходження СМО в станах *S*0 і *S*1 відповідно.

Для рішення системи диференційних рівнянь використано метод Рунге-Кутта 4-го порядку:

$$
P_0 = \frac{1}{(1+\rho+\rho^2+...+\rho^{m+1})} = \frac{1-\rho}{1-\rho^{m+2}},
$$
 (2)

$$
P_k = \rho^k \cdot P_0, \ (k = \overline{1, m+1}). \tag{3}
$$

Якщо *ρ*=1, то формули (2) та (3) матимуть однаковий вигляд:

$$
P_0 = P_k = \frac{1}{m+2}, \ (k = \overline{1, m+1})
$$
 (4)

Якщо m = 0 (черги немає), то формули (2) і (3) переходять у формули (5) і (6) для одноканальної СМО з відмовами:

$$
P_0 = \frac{\mu}{\mu + \lambda} = \frac{1}{1 + \rho},\tag{5}
$$

$$
P_1 = \frac{\lambda}{\mu + \lambda} = \frac{\rho}{1 + \rho}.
$$
 (6)

Заявкаотримує відмову в обслуговуванні, якщо СМО знаходиться у стані *Sm*+1, тобто ймовірність відмови в обслуговуванні заявки дорівнює:

$$
P_{\scriptscriptstyle{\text{eib}}} = P_{\scriptscriptstyle{m+1}} = \rho^{\scriptscriptstyle{m+1}} \cdot P_0 \,. \tag{7}
$$

Відносна пропускна спроможність СМО дорівнює:

$$
Q = P_{o\bar{o}c} = 1 - P_{\rm ei\bar{o}} = \rho^{m+1} \cdot P_0.
$$
 (8)

Абсолютна пропускна спроможність СМО дорівнює:

$$
A = \lambda \cdot Q = \lambda \cdot (1 - \rho^{m+1} \cdot P_0)
$$
 (9)

Середня кількість заявок, що стоять в черзі *Lоч*, знаходиться за формулою:

$$
L_{ov} = 1 \cdot P_2 + 2 \cdot P_3 + \dots + m \cdot P_{m+1}
$$
 (10)

або

$$
L_{ov} = \rho^2 \cdot \frac{1 - \rho^m [m \cdot (1 - \rho) + 1]}{(1 - \rho)^2} \cdot P_0.
$$
 (11)

Якщо в системі  $\rho = 1$ , то формула (11) спрощується:

$$
L'_{o} = \frac{m(m+1)}{2(m+2)}, \ (\rho = 1)
$$
\n(12)

Середня кількість заявок, що знаходяться в СМО, дорівнює:

$$
L_{\text{ooC}} = 1 \cdot P_2 + 1 \cdot P_2 + 2 \cdot P_3 + \dots + m \cdot P_{m+1} = P_1 + L_{\text{ov}} \tag{13}
$$

Використовуючи вираз (12), отримуємо:

$$
L_{\text{osc}} = \rho \left\{ 1 + \rho \cdot \frac{1 - \rho^m [m \cdot (1 - \rho) + 1]}{(1 - \rho)^2} \right\} P_0. \tag{14}
$$

Якщо в системі *ρ* = 1, то формула (15) матиме вигляд:

$$
L'_{\text{osc}} = \frac{m^2 + m + 2}{2(m + 2)}, \ (\rho = 1)
$$
 (15)

Середній час перебування заявки в СМО знаходиться за формулою (16), а в черзі — за формулою (17):

$$
\bar{t}_{\text{cwo}} = \frac{L_{\text{cwo}}}{\lambda} = \frac{L_{\text{oqu}}}{\lambda} + \frac{Q}{\mu} \quad , \tag{16}
$$

$$
\bar{t}_{ov} = \frac{L_{ov}}{\lambda} \tag{17}
$$

Таким чином, розроблено математичну модель системи обслуговуванняавтомобільного транспорту на зерновому терміналі.

#### **Цоцко В. І.**

### *Дніпровський державний аграрно-економічний університет*  **ТЕМПЕРАТУРНЕ ПОЛЕ ПОВЕРХНЕВОГО ШАРУ МЕТАЛУ ПРИ ПЕРІОДИЧНІЙ ЕНЕРГЕТИЧНІЙ ДІЇ НА ПОВЕРХНЮ**

Метали, напівпровідники, більшість інших матеріалів у твердому стані переважно функціонують в умовах змінних температур. В процесі виготовлення або відновлення вони також піддаються змінній тепловій дії Термоциклічна обробка металів, зокрема сталей, привертає увагу в контексті високоінтенсивних імпульсних технологій, що дозволяють прискорити фазу обробки або зекономити витрати ресурсів. З'являється можливість підвищення встановлених верхніх меж нагрівання та інтенсифікації дифузійних процесів, Імпульсну енергетичну дію легко відтворити в рамках місцевої термообробки з використанням доступних локальних джерел енергії. Чітка температурна зумовленість дифузійних потоків, фазових перетворень потребує виявлення закономірностей нестаціонарного температурного поля в поверхневому шарі металу в умовах імпульсної енергетичної дії на поверхню для проведення виваженого по точкового впливу на даний шар.

Для швидкоплинних нерівноважних процесів в умовах локального нагрівання і охолодження поверхні металу експериментально визначити температуру, швидкості її зміни, інші параметри теплових потоків важко. Математичне моделювання досліджуваних явищ значно спрощує одержання результату, економить час та ресурси.

При аналітичному дослідженні поля температур одновимірної однорідної металічної моделі конечної довжини *l* з заданим коефіцієнтом температуропровідності  $a^2$  в умовах періодичної (синусоїдальної) дії на її оброблювану поверхню було отримано вираз для відхилення температури *v(x,t)* від величини миттєвого рівноважного її розподілу в залежності від відстані до поверхні *х* та часу обробки *t*:

95

$$
v(x,t) = -\sum_{n=1}^{\infty} \frac{2}{\pi n} A\omega^2 \frac{1}{\left[\left(\frac{\pi n}{l}\right)^2 a^2\right]^2 + \omega^2} \left\{ \exp\left[-\left(\frac{\pi n}{l}\right)^2 a^2 t\right] + \left[\frac{\left(\frac{\pi n}{l}\right)^2 a^2}{\omega} \sin \omega t - \cos \omega t \right] \right\} \sin \frac{\pi n}{l} x
$$

де *w* — частота періодичної теплової дії, *А* — амплітуда коливань температури на поверхні зразка.

Після уведення позначень

$$
B_n = -\frac{2}{\pi n} A \omega^2 \cdot \frac{1}{\left[\left(\frac{\pi n}{l}\right)^2 a^2\right]^2 + \omega^2}; \ C_n = \frac{2}{\pi n} A \omega \cdot \frac{1}{\left[\left(\frac{\pi n}{l}\right)^2 a^2\right]^2 + \omega^2};
$$

відхилення температури *v(x,t)* можна подати у вигляді

$$
v(x,t) = \sum_{n=1}^{\infty} B_n \cdot \exp\left[-\left(\frac{\pi n}{l}\right)^2 a^2 t\right] \cdot \sin\frac{\pi n}{l} x + \sum_{n=1}^{\infty} C_n \cos(\omega t + \varphi_n) \cdot \sin\frac{\pi n}{l} x. \tag{1}
$$

або

$$
v(x,t) = \sum_{n=1}^{\infty} \left\{ B_n \cdot \exp\left[ -\left(\frac{\pi n}{l}\right)^2 a^2 t \right] + C_n \cos(\omega t + \varphi_n) \right\} \cdot \sin\frac{\pi n}{l} x. \tag{2}
$$

За співвідношеннями (1) або (2) та миттєвого рівноважного її розподілу у зразку визначається температурне поле *Т(х,t)* в моделі.

Для вирішення поставленої задачі було застосовано метод розподілу змінних, який призводив до розв**'**язку у вигляді ряду Фур'є [1, с. 200-219].

Розв'язок (1), (2) має істотні відмінності від подібних аналогів [1, с. 243- 244], що зумовлено різною постановкою задачі по відношенню до часу процесу. Застосовуючи одержане рішення для конкретного матеріалу, наприклад для зразка із низько вуглецевої сталі заданої довжини, можна розрахувати температурне поле зразка в довільному часовому зрізі [2]. Особливо цікаві результати для початкового інтервалу часу, оскільки вони не відображені в відомих рішеннях.

#### **Список використаних джерел:**

- 1. Тихонов А. Н., Самарский А. А. Уравнения математической физики. М.: Наука, 1972. 736 с.
- 2. Цоцко В.И. Температурные колебания в металле../ В.И. Цоцко, И.М. Спиридонова // Вісник Дніпропетровського університету. Т. 18, № 2. 2010. С. 61-68.

#### **К. техн. н. Штайнбреш О. В., к. техн. н. Дехта Т. М.**

### *Придніпровська державна академія будівництва та архітектури*  **СИСТЕМНИЙ АНАЛІЗ В ТЕХНОЛОГІЇ БУДІВЕЛЬНИХ МАТЕРІАЛІВ**

Створення матеріалів із заданою якістю була і залишається однією з актуальних проблем. Ефективною методологією управління якістю матеріалів, випуску їх із заздалегідь заданими властивостями при мінімальних витратах лімітованих ресурсів є системний аналіз. Матеріал, його якість і технологію виробництва слід розглядати як складну систему, тобто цілісна множина взаємопов'язаних елементів. У матеріалознавстві управління структурою і властивостями матеріалу здійснюється зміною відповідних рецептурних параметрів і технології виготовлення. Дану систему можна представити як «склад-технологіяструктура-властивості».

Склад матеріалу можна визначити з рішення задач математичного програмування про суміші.

Щоб задача мала оптимальне рішення, вона повинна відповідати двом вимогам: повинна бути реальна можливість мати безліч допустимих рішень і повинен бути прийнятий критерій, що показує в якому сенсі прийняте рішення має бути найкращим.

Таким чином, для постановки задачі оптимізації необхідно:

- визначити мету оптимізації (цільову функцію, критерій);
- вибрати параметри, які найбільш істотно впливають на критерій;
- висловити критерій через керовані параметри в такій математичній формі, яка з одного боку відображала більш чітко справжній вплив кожного параметра, а з іншого, забезпечувала найбільшу простоту майбутнього процесу оптимізації;

- математично виразити всі обмеження і граничні умови.

Постановка задачі. Суміш складається з компонентів, кожен з яких містить хімічних елементів. За результатами лабораторного аналізу встановлено  $a_{ij}$  середній % вмісту *i*-го хімічного елемента в *j*-м компоненті суміші (*i* = 1, 2,…,

m;  $j = 1, 2, \ldots, n$ ). Відомі  $d_i^n, d_i^v$ *n*  $d_i^n, d_i^v$  відповідно в % нижній і верхній межах вмісту даного хімічного елемента в суміші і  $c_j$  — ціна 1кг *j*-го компонента суміші. Потрібно розрахувати склад суміші, який забезпечує її задану вартість при наявних ресурсах. Обозначим через  $x_j$   $(j=1, 2, ..., n)$  — количество массы *j*-го компонента в 1 кг смеси. Для зручності складання математичної моделі вихідні дані можна представити у вигляді таблиці.

Математична модель задачі. Обмеження на вміст хімічних елементів в су-MIIII:  $d_i^n \leq \sum_{j=1}^n a_{ij} x_j \leq d_i^v$ ,  $i =$ *n j v*  $ij'$  *j*  $i'$  *i*  $d_i^n \leq \sum_{j=1}^n a_{ij} x_j \leq d_i^v, \quad i = 1, 2, ..., m$  $i = 1, 2, \ldots, m$ . Додаткове обмеження  $\sum x_i =$ = *n j*  $\frac{x}{j}$ 1 .1 Граничні умови:  $x_j$  ≥ 0, *j* = 1, 2,..., *n*. Цільова функція *y* =  $\sum_{i=1}^{n} c_j x_j$  = = *n*  $y = \sum_{j=1}^{n} c_j x_j = y_{zd}$ . Тут  $y_{zd}$  — задане (бажане) значення вартості 1 кг суміші.

Задача легко вирішується в середовищі електронних таблиць (додаток Excel) за допомогою надбудови «Пошук рішення».

Для прийняття остаточного рішення слід за даними розглянутої задачі визначити склад суміші з максимальною і мінімальною вартістю.

Суміш складається із трьох компонентів  $X_1$  — розріджувач TEST;  $X_2$  пластифікатор — С-3;  $X_3$  — добавка, вміст яких може змінюватися в заданих межах: 0,198 $\leq X_1 \leq 0.6$ ; 0,1 $\leq X_2 \leq 0.7$ ; 0,3 $\leq X_3 \leq 0.9$ .

Вміст розробленої добавки  $C_1=0,4$ ,  $C_2=0,6$ ,  $C_3=0,85$ . У результаті проведення експерименту отримані рівняння регресії для трьох відгуків, що характеризують фізичні властивості створюваного матеріалу.

$$
\overline{Y}_{1x} = 0,57x_1 + 0,6x_2 + 0,59x_3 + 0,02x_1x_2 + 0,04x_1x_3 - 0,02x_2x_3 - 0,03x_1x_2x_3;
$$
\n
$$
\overline{Y}_{2x} = 19x_1 + 29x_2 + 34x_3 + 52x_1x_2 - 2x_1x_3 - 2x_2x_3 - 126x_1x_2x_3;
$$
\n
$$
\overline{Y}_{3x} = 30x_1 + 41x_2 + 49x_3 + 38x_1x_2 - 10x_1x_3 + 16x_2x_3 - 186x_1x_2x_3.
$$

Граничні значення показників фізичних властивостей:  $y_1 = 0.6$ ;  $y_2 = 37$ ;  $y_3 = 49$ . Визначити мінімальний і максимальний вміст добавки в суміші за умови, що розрахункові значення показників фізичних властивостей не перевищать граничних значень.

### **Секція 3 АЛГОРИТМИ ТА ПРОГРАМНЕ ЗАБЕЗПЕЧЕННЯ**

**К. техн. н. Авраменко В. І.** 

*Дніпровський державний технічний університет* 

### **ДОСЛІДЖЕННЯ ГРАВІТАЦІЙНОГО ПОЛЯ ПРЯМОЇ ПРИЗМИ**

Формули для обчислення гравітаційного поля геометричних тіл, обмежених площинами, є досить громіздкими, що не дозволяє отримати аналітичних розв'язків для визначення параметрів моделей. Для дослідження впливу різних параметрів призми на особливості гравітаційного поля використано запропонований проф. Тяпкіним К. Ф. метод стандартизації кривих, коли використовуються відношення поточних значень тяжіння до максимального, а відстань виражається в одиницях абсциси половини максимуму.

Вертикальна складова гравітаційного тяжіння обчислюється за формулою

$$
g(x, y, z) = k\sigma \iiint_T \frac{(w-z)du dv dw}{((u-x)^2 + (v-y)^2 + (w-z)^2)^{2/2}}
$$
 (1)

де інтегрування відбувається по об'єму T тіла гравітуючих мас.

Для призми з гранями, паралельними координатним площинам і ребрами довжиною 2*a*, 2*b* i  $|c_1-c_2|$  умовних одиниць  $(c_1<0, c_2<0, c_1<0)$ , коли спостереження виконуються на денній поверхні (*z*=0) вздовж осі *х* (*у*=0), значення  $g(x,0,0)$  шукаються з виразу

$$
g(x,0,0)=(u-x)\cdot\ln(l+v)+v\cdot\ln(l+(u-x))-w\cdot\arctan\frac{(u-x)\cdot v}{w\cdot l}\bigg|_{-a}^{a}\bigg|_{-b}^{b}\bigg|_{c_1}^{c_2}\tag{2}
$$

де  $l = \sqrt{(u-x)^2 + v^2 + w^2}$ . Зрозуміло, що дослідження впливу кожного з параметрів призми на конфігурацію гравітаційного поля можливе тільки з використанням обчислювальної техніки.

Для аналізу впливу кожного з параметрів моделі (розмірів призми) замість величин *g*(*x*,0,0) розглядаються значення  $f(t_i) = g(x_i, 0, 0)/g_{max}$  в точках з координатами  $t_i = x_i / x_{1/2}$ , де  $g_{max} = g(0,0,0)$  i  $x_{1/2}$  – значення абсциси  $x_i$ , при якому  $g(x_i, 0, 0) = 0.5 g_{max}$ .

Розглянемо окремо вплив різних параметрів призми.

Для правильної призми – кубу з сторонами  $2a = 2b = (c_2 - c_1) = 2$  — розглянуто вплив величини  $h = -(c_1 + c_2)/2$  розташування центру ваги кубу. Залежність  $x_{1/2} = \varphi(h)$  є лінійною для  $h \ge 2$  і співпадає з такою для сфери, для якої аналітичний вираз  $x_{1/2} = \sqrt{\sqrt[2]{4} - 1} \cdot h = 0.766 h$ .

При аналізі моделі призми з  $2a = c_2 - c_1 < 2b$  (призма квадратного перерізу, витягнута вздовж осі *у*) криві  $f(t_i)$  для різних значень "довжини" призми 2*b* досить близькі між собою і не є достатньо інформативними. Вид залежності  $x_{1/2} = \varphi(b)$  є суттєво нелінійним, але для  $b > 5$  виходить на асимптоту  $x_{1/2} = 2$ , яка слушна для кругового циліндра.

Модель вертикальної призми з квадратним горизонтальним перерізом  $(2a = 2b)$ . Апліката верхної грані призми  $c_2 = -1$ , вертикальний розмір  $d = c_2 - c_1$ . На рисунку 1 наведені графіки  $f(t_i)$  для різних *d* мають суттєві відмінності тільки для  $t_i > 1,0$ , де збільщується вплив нижніх кромок призми.

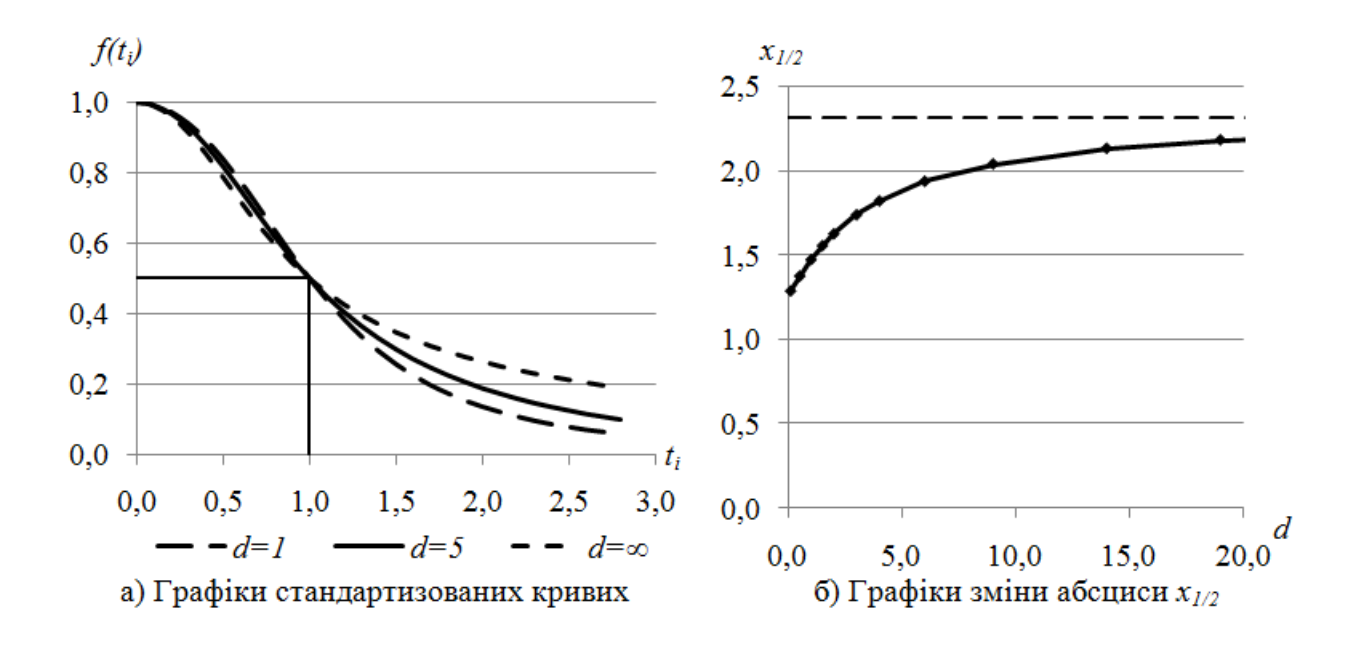

*Рис. 1.* **Результати дослідження гравітаційного поля вертикальної призми (***с =* **–1)** 

Графік залежності значень  $x_{1/2}$  від вертикального розміру призми  $d \in$  суттєво нелінійним і монотонно зростає від  $x_{1/2} \approx 1.25$  при  $d = 0.1$ , асимптотично наближаючись до  $x_{1/2} \approx 2.344$ . Отже, графік може бути корисним при оцінці значень нижньої кромки вертикальної призми.

Однак слід відмітити велику чутливість визначення нижньої кромки до похибок визначення  $g_{max}$ . На моделях в околі значень  $d=5$  отримані оцінки  $\delta d \approx 6.4 \cdot \delta g_{max}$ , де символ  $\delta$  означає відносну (у відсотках) похибку у визначенні відповідних величин.

#### **Магістр Бажан С. М.**

### *Дніпровський державний технічний університет*  **ПРО ЕФЕКТИВНІСТЬ ЗАСТОСУВАННЯ ОПЕРАТОРІВ МУТАЦІЇ ПРИ ВИКОРИСТАННІ МОДИФІКОВАНОГО ГЕНЕТИЧНОГО АЛГОРИТМУ**

Для отримання кращої популяції нащадківпід час використання генетичного алгоритму використовуються різні методи рекомбінації. Поряд з операторами кросоверу застосовуються оператори мутації, які дають змогу запобігання отриманню «хибного» екстремуму, у разі, коли функція має декілька екстремальних значень.

В даній роботі досліджено вплив процедури мутації на швидкість досягнення розв'язку задачі пошуку глобального екстремуму функції однієї змінної при застосуванні модифікованого генетичного алгоритму [1].

В роботі [1] розглянуто два варіанти модифікованого генетичного алгоритму.Перший варіант базується на випадковому процесі підбору батьківських хромосом на етапі визначення найкращої батьківської пари хромосом на заданому відрізку. Мутація полягає в наступному: до знайдених двох точок відрізку, у яких фітнес-функція приймає найкращі значення, випадковим чином додаються дві точки і для них обчислюється значення фітнес-функції. Другий ва-

ріантбазується на застосуванні стохастичних матриць вигляду  $\begin{pmatrix} \frac{1}{2} + \alpha & \frac{1}{2} - \alpha \\ \frac{1}{2} - \beta & \frac{1}{2} + \beta \end{pmatrix}$ 

(операторів кросоверу при  $\alpha, \beta < 0.5$  та мутації при  $\alpha, \beta > 0.5$ ). Пару  $\alpha, \beta > 0.5$ можна вважати параметрами керування процедурою мутації. Іншими словами, зміна цих величин призводить до різних варіантів покриття області пошуку, серед яких можна виділити оптимальний в сенсі найменшої кількості ітерацій, необхідних для досягнення заданої точності.

В даному досліджені проведено порівняння ефективності роботи другого варіанту модифікованого генетичного алгоритму без застосування операторів мутації та із їх застосуванням.

Для цього розглянутофункцію, яка має вигляд:

$$
F(x) = -\left(\frac{1}{(x-0.3)^2+0.01}+\frac{1}{(x-0.9)^2+0.04}+6\right)
$$

Відомо, що для цієї функції глобальні екстремум знаходяться у точці $x = 0.3$   $F(x) = -96.5$ , також функція має локальний екстремум.

За допомогою програми розробленої на алгоритмічній мові С# у програмному додатку Microsoft Visual Studio було виконано тестування модифікованого генетичного алгоритму безпосередньо перевірка ефективності використання операторів мутації. Початкові дані для кожного пошуку екстремуму були однакові як з використанням мутації так і без. Було проведено пошук результатів у кількості 10 спроб. Таким чином булоотримано такі результати:найкращий результат роботи програми без використання операторів мутації становить  $x = 0.299963954180099$  значення фітнес функції  $F(x) = -96.4997166844533$ . Точність порівняння з еталонним значенням становить 99,98798%. Середнє значення різниці відхилення отриманої вибірки становить 0,0002292131. Середнє значення вибірки результатів складає 0,300229213.Розсіювання значень результатів складає 0.0000000219402, що показує, що алгоритм не зачіпає локальний мінімум. Стандартна помилка для вибірки складає 0.0000468404, а стандарте відхилення відповідно 0,000148122. Середня кількість ітерацій складає 833 проходів. Кожна спроба пошуку екстремуму завершується коли значення фітнес функції на попередньому та наступному кроці менша ніж eps=0.00001.

Аналогічно було виконано пошук глобального екстремуму використовуючи оператори мутації. Найкращий результат роботи програми складає  $x =$ 0.300171750690756 значення фітнес функції  $F(x) = -96,5009936275525$ . Середнє значення вибірки результатів складає 0,30126147, а середнє значення різниці відхилення дорівнює 0,00126147. Розсіювання значень результатів складає 0.00000379111,стандартна помилка для вибірки складає 0,00061572, стандарте відхилення відповідно 0,001947076. Середня кількість ітерацій складає 110 проходів.

103

Також було проведено аналогічне дослідження для однієї з стандартних тестових функцій  $F(x) = 10 + x^2 - 10 \cos(2\pi x)$ , (відома як функція Растригіна). Особливість функції полягає в великій кількості локальних мінімумів, значення глобального екстремуму $x = 0$ ,  $F(x) = 0$ . Найкращий результат без використання мутації становить  $x = 0.0000003029941, F(x) = 0.000000000001821$ а з мутацією відповідно  $x = 0.0000450117514$ ,  $F(x) = 0.00000040195383$ . Середня кількість ітерацій для алгоритму становить 798 та 564 ітерацій відповідно, невелика різниця між цими значеннями може бути обумовлена тим, що функція має велику кількість локальних мінімумів, і при використанні мутації, алгоритм частіше попадає в них, але в результаті знаходить глобальний екстремум. Статистичні дані для отриманих результатів дорівнюють:середнє значення вибірки0.0000008587, дисперсія 4.89173E-13, стандартна помилка 0.0000002212 та стандарте відхилення 0.0000006994. Відповідно з мутацією набуваються такі значення 0.001223946/2.63907E-06/0.000513719/0.001624521.

Порівнюючи ці данні для обох функцій слід відмітити, що кількість ітерацій при використанні операторів мутації зменшуєтьсяminна 30%, але при цьому відбуваєтьсянезначнезменшення точності результатів. Таким чином, якщо підвищити точність алгоритму з мутацією, це суттєво не вплине на кількість ітерацій.

**Висновки.** Як і було зазначено оператори мутаціїдають ефект прискорення роботи алгоритму і забезпечують швидше знаходження глобального екстремуму. Особливості використання процедури мутації призводять до гнучкої роботи генетичних алгоритмів. Проведення тестування та опис отриманих результатів наочно дає підтвердження доцільності використання операторів мутації.

#### **Список використаних джерел:**

<sup>1.</sup> Олійник Л.О., Бажан С.М. «Про деякі способи рекомбінації у генетичному алгоритмі в процесі пошуку екстремумів функції однієї змінної», 194-195с., Математичне та програмне забезпечення інтелектуальних систем: Тези доповідей XVII Міжнародної науковопрактичної конференції МПЗІС-2019, Дніпро, 20-22 листопада 2019р./ Під загальною редакцією О.М. Кісельової – Дніпро: ДНУ, 2019. – 308с. –Текст: укр., англ., рус.

### **Д. техн. н. Бельмас І. В., к. техн. н. Білоус О. І., к. техн. н. Танцура Г. І., Бобильова І. Т., Євич Н. М.**

## *Дніпровський державний технічний університет*  **АЛГОРИТМ ВИЗНАЧЕННЯ НАПРУЖЕНОГО СТАНУ ІНСТРУМЕНТУ ДЛЯ ШЛІФУВАННЯ**

 Шліфування одна із завершальних операцій в металообробці. Вона суттєво впливає на якість продукції. В процесі шліфування окремі поверхневі зерна інструмента входять в контакт з деталлю, що обробляють. На зерна діє сила. Вони зношуються, руйнуються. Порушується механічний зв'язок зерен та матеріалу, що їх утримує — зв'язки. Розробка алгоритму визначення напруженого стану інструменту актуальна науково-технічна задача.

Розглянемо шліфувальний інструмент як систему регулярно розташованих в просторі пружних тіл призматичної форми, що взаємодіють поміж собою через пружне середовище. Воно стискається в напрямку дії зовнішнього навантаження. Матеріал, що з'єднує зерна, сприймає лише напруження зсуву в площинах паралельних граням зерна та напряму дії зовнішньої сили. Деформації пропорційні силам. Зовнішнє навантаження прикладене до зерен робочої поверхні інструменту нормально до неї.

Віднесемо інструмент до ортогональної системи координат номерів зерен (*ί*), рядів (*j*)та шарів (*∆*) утворених зернами. Умова рівноваги довільного зерна дозволяє визначити внутрішні сили, що виникають в зернах інструменту. Граничні умови — прикладення сил навантаження до дискретних зерен з номерами (*ί=I*) ряду за номером (*j=J*) першого шару (*∆=1*) та закріплення зерен шару протилежного робочому (*∆=K*) визначаються залежністю.

$$
p_{i,j} = \sum_{n=1}^{N-1} \sum_{m=1}^{M-1} \left( A_{m,n} e^{\beta_{m,n} \Delta} - B_{m,n} e^{-\beta_{m,n} \Delta} \right) \beta_{m,n} \left( \cos \left( \mu_m (i-0.5) \right) \cos \left( \chi_n (j-0.5) \right) \right) + \\ + \sum_{m=1}^{M-1} \left( A_m^M e^{\beta_{m,n} \Delta} - B_m^M e^{-\beta_{m,n} \Delta} \right) \beta_m^M \cos \left( \mu_m (i-0.5) \right) + \tag{1}
$$

$$
+\sum_{n=1}^{N-1} \left( A_n^{N} e^{\beta_{n,n}\Delta} - B_n^{N} e^{-\beta_{n,n}\Delta} \right) \beta_n^{N} \left( \chi_n(j-0,5) \right) + \frac{P}{M N},
$$
\n
$$
(1 \le i \le M \land 1 \le j \le N \land 1 \le \Delta \le K),
$$
\n
$$
\text{Re} \quad B_{m,n} = -\frac{4e^{\beta_{m,n}K} \cos(\chi_n(J-0,5)) \cos(\mu_m(I-0,5))}{M N \beta_{m,n} e^{\beta_{n,n}K} \left( e^{-2\beta_{m,n}K} e^{-\beta_{n,n}K} + e^{-\beta_{n,n}K} \right)},
$$
\n
$$
B_m^M = -\frac{2 \cos(\mu_m(I-0,5)) e^{\beta_m^{M}K}}{M \beta_m^{M} e^{\beta_{n,n}} \left( e^{-2\beta_{m,n}K} e^{\beta_m^{M}K} + e^{-\beta_m^{M}K} \right)},
$$
\n
$$
B_n^N = -\frac{2 \cos(\chi_n(J-0,5)) e^{\beta_n^{N}K}}{N \beta_n^{N} e^{\beta_{n,n}} \left( e^{-\beta_{m,n}K} e^{\beta_n^{N}K} + e^{-\beta_n^{N}K} \right)},
$$
\n
$$
A_{m,n} = \frac{4}{M N \beta_{m,n} e^{\beta_{m,n}}} \cos(\chi_n(J-0,5)) \cos(\mu_m(I-0,5)) + B_{m,n} e^{-2\beta_{m,n}},
$$
\n
$$
A_m^M = \frac{2}{M \beta_m^{M} e^{\beta_{m,n}}} \cos(\chi_n(J-0,5)) + B_m^M e^{-2\beta_{m,n}};
$$
\n
$$
\mu_m = \frac{\pi}{M}; \ \chi_n = \frac{\pi}{N} \cdot \beta_{m,n} = \arccos(\chi_n(J-0,5)) + B_n^N e^{-\beta_{m,n}};
$$
\n
$$
\mu_m = \frac{\pi}{M}; \ \chi_n = \frac{\pi}{N} \cdot \beta_{m,n} = \arccos(\chi_n(J-0,5)) + B_n^N e^{-\beta_{m,n}};
$$
\n
$$
\mu_m = \arccos\left(1 + \frac{G c^2}{E_{\Delta} h} \left(1 - \cos(\mu_m)\right)\right); \qquad \beta_n^N = \arccos\left(
$$

*b* — розміри перетину зерна, с — довжина зерна; *N* — кількість рядів; *M* — кількість зерен в рядах, *K* — кількість шарів зерен; *G* — модуль зсуву матеріалу матриці; *E∆ —* приведений модуль пружності матеріалу зерна та матеріалу зв'язки поміж шарами; *h* — відстань поміж зернами в напрямку осі (*∆*).

 $\beta_m^M$ 

Переміщення зерен в напрямку дії сили різання визначаються за формулою.

$$
u_{i,j} = \sum_{n=1}^{N-1} \sum_{m=1}^{M-1} \Big( A_{m,n} e^{\beta_{m,n} \Delta} + B_{m,n} e^{-\beta_{m,n} \Delta} \Big) cos \Big( \mu_m (i-0.5) \Big) cos \Big( \chi_n (j-0.5) \Big) +
$$

$$
+\sum_{m=1}^{M-1} \Big( A_m^M e^{\beta_m^M \Delta} + B_m^M e^{-\beta_m^M \Delta} \Big) cos \Big( \mu_m (i-0,5) \Big) +
$$
  
+
$$
\sum_{n=1}^{N-1} \Big( A_n^N e^{\beta_n^N \Delta} + B_n^N e^{-\beta_n^N \Delta} \Big) cos \Big( \chi_n (j-0,5) \Big), \Big( 1 \le i \le M \wedge 1 \le j \le N \wedge 1 \le \Delta \le K \Big).
$$
 (2)

Дотичні напруження в матеріалі зв'язки в площинах нормальних до осей *j*  та *i* пропорційні модулю зсуву матеріалу зв'язки та тангенсу кута його зсуву*.* 

$$
\tau(J)_{i,j} = \frac{G}{h} \Big( u(J)_{i,j} - u(J+1)_{i,j} \Big), \tag{3}
$$

$$
\tau(I)_{i,j} = \frac{G}{h} \Big( u(I)_{i,j} - u(I+1)_{i,j} \Big). \tag{4}
$$

Відомі розподіли дотичних напружень, лінійний закон деформування у разі навантаження окремого зерна дозволяють напружений стан шліфувального інструменту за умови навантаження довільної групи зерен довільними силами. Нехай номери навантажених зерен становлять собою множини зерен $(I \in \Psi)$ розташованих в рядах  $(J \in \Phi)$ . Величини навантажень становлять множину *N*<sub>(I∈Ψ)</sub>, Силу навантаження зерна у виразі (1) приймемо рівною одиниці. Відповідно переміщення визначені за виразами (2) для будь-якого сполучення номерів зерен множини Ψ належним рядам множини Φ прийнятні, за умови, що їх значення пропорційні значенням сил навантаження відповідних зерен. Дотичні напруження визначаються сумами.

$$
\tau(J)_{i,j} = \frac{G}{h} \sum_{I \in \Psi} \sum_{J \in I} N_{I,J} \Big( u(J)_{i,j} - u(J+1)_{i,j} \Big),\tag{5}
$$

$$
\tau(I)_{i,j} = \frac{G}{h} \sum_{I \in \Psi} \sum_{J \in I} N_{I,J} \Big( u(I)_{i,j} - u(I+1)_{i,j} \Big). \tag{6}
$$

Наведена послідовність дозволяє визначати напружений стан матеріалу, що утримує абразивні зерна в шліфувальному інструменті — розв'язати актуальну задачу визначення його напруженого стану у разі навантаження довільної групи зерен робочої поверхні інструменту довільними нормальними силами різання.
# **Д. техн. н. Бельмас І. В., к. техн. н. Білоус О. І., к. техн. н. Танцура Г. І., Немирова Ю. А., Захаров С. І.**

# *Дніпровський державний технічний університет* **АЛГОРИТМ ВИЗНАЧЕННЯ ПАРАМЕТРІВ ПРУЖНОСТІ КІЛЬЦЕВОЇ ОПОРИ З ВИСТУПАМИ**

Пружні циліндричні кільця з виступами на зовнішньої і внутрішньої циліндричної поверхні знаходять застосування в підшипникових опорах для зниження динамічних навантажень в машинах, зокрема барабанах змішування, огрудковувачах. Виступи пружних кілець розташовані уздовж твірних циліндричних поверхонь кільця з однаковим кутовим кроком. На зовнішній поверхні виступи зсунуті на половину кутового кроку по відношенню до внутрішніх. Висота виступів має перевищувати прогини кільця під ними. Пружні кільця в амортизаційному вузлі мають бути посаджені з натягом по зовнішнім і внутрішнім виступам. Такий спосіб посадки, спільно з зовнішнім навантаженням, призводить до появи в пружному кільці напружень, що знижують його довговічність. Виконання посадки пружного кільця в вузол амортизації без натягу може призводити до відриву виступів від вала або корпуса опорного вузла під дією зовнішнього навантаження. В цьому випадку змінюється жорсткість пружного кільця зі зміною навантаження на опору, що призводить до роботи вузла амортизації в режимі відмінному від проектного.

Застосовування пружних кілець з непарною кількістю виступів унеможливлює відрив виступів від вала або корпуса опорного вузла під дією зовнішнього навантаження. Визначені параметри пружності опорного вузла дозволяють з достатньо високою достовірністю моделювати динамічні навантаження деталей машини в процесі її роботи та забезпечувати надійність та безпеку експлуатації машини на пружних опорах.

Визначимо жорсткість опорного вузла. Скористаємося тим, що зміщення перерізів кільцевого елемента в радіальних напрямках описується наступним рівнянням.

$$
\omega_i = \omega_0 \cdot \cos \varphi_i + \frac{R^3}{EJ} \Big[ M^0 C_1(\varphi) - Q^0 R \cdot C_5(\varphi) - N^0 R \cdot C_3(\varphi) - \sum P_i \cdot R \cdot C_5(\varphi - \varphi_i) \Big], (1)
$$

де *ω0* — зміщення кільця в ключовому перетині; *φ<sup>i</sup>* — кутові координати перетинів кільця, в яких прикладені зовнішні зосереджені сили; *φ* — потокова кутова координата кільця; *R* — радіус кільця; *EJ* — жорсткість кільця на вигин;

$$
M^0 = -\frac{1}{\pi} \sum_{i=1}^{n-1} P_i \cdot R \left[ \frac{3}{2} C_1 \left( 2\pi - \varphi_i \right) - C_3 \left( 2\pi - \varphi_i \right) \right] \quad - \quad \text{moment, upo, die } \text{B} \text{ notophomy}
$$

перетині кільця;  $N^0 = -\frac{1}{R} \sum_{i=1}^{n-1} P_i R \lceil C_1 (2\pi - \varphi_i) - C_3 (2\pi - \varphi_i) \rceil$  $1(2\pi - \varphi_i) - C_3$ 1 1  $(2\pi - \varphi_i) - C_3(2\pi)$ *n*  $\left| \mu \right|$   $\mathcal{L}_1$   $\left| \mu \right|$   $\mathcal{L}_2$   $\mu$   $\mathcal{L}_3$   $\left| \mu \right|$   $\mathcal{L}_4$   $\mathcal{L}_5$   $\mathcal{L}_6$   $\mathcal{L}_7$   $\mathcal{L}_8$   $\mathcal{L}_7$   $\mathcal{L}_8$   $\mathcal{L}_7$   $\mathcal{L}_8$   $\mathcal{L}_7$   $\mathcal{L}_8$   $\mathcal{L}_7$   $\mathcal{L}_8$   $\mathcal{L}_7$   $\mathcal{L}_8$   $\math$ *i*  $N^0 = -\frac{1}{R} \sum_{i} P_i R \left[ C_1 (2\pi - \varphi_i) - C_2 \right]$ *R*  $(\pi-\varphi_i)-C_3(2\pi-\varphi_i)$ π −  $=-\frac{1}{\pi R}\sum_{i=1}^{}P_iR\Big[C_1(2\pi-\varphi_i)-C_3(2\pi-\varphi_i)\Big]$  — нормальна сила,

що діє в поточному перетині кільця;

$$
C_1 = 1 = \cos \varphi_i; \ \ C_3 = 1 - \cos \varphi_i - \frac{1}{2} \varphi_i \cdot \sin \varphi_i; \ \ C_5 = \frac{1}{2} \sin \varphi_i - \frac{1}{2} \varphi_i \cdot \cos \varphi_i.
$$

Розрахунок проведемо з припущенням що корпус і вал абсолютно жорсткі на стиск, сили тертя в точках контакту виступів пружного кільця з корпусом і валом малі. Виступи з корпусом і валом з'єднані шарнірно.

Систему рівнянь (1) розв'язували для кілець що мали по дві пари виступів зовнішніх та внутрішніх. В кожній парі приймали три, п'ять, сім виступів. Зміщення кільця в ключовому перетині приймали рівним одиниці  $(\omega_0 = 1)$ , Рівним одиниці приймали і відношення 3 1 *R E J*  $(R^3)$  $\frac{K}{E} = 1$ .  $(EJ)$ . Значення реакції опори в ключовому перетині визначалося з виразу.

$$
P_1 = \sum_{i=1}^{n_u} P_{iu} \cdot \cos \varphi_{iu} - \sum_{i=1}^{n_u} P_{iu} \cdot \cos \varphi_{iu}, \qquad (2)
$$

де  $n_{\text{u}}$ ,  $n_{\text{u}}$  — кількість виступів з парними і непарними номерами;  $P_{\text{i}\text{u}}$ ,  $P_{\text{i}\text{u}}$  — відповідно значення реакцій опор, що виникають у виступах;  $\,\phi_{\hskip-0.4pt1_{\it u}}\,$  — кутові координати виступів з парними та непарними номерами.

Параметр жорсткості кільця.

$$
K_N = \sum_{i=1}^{n_u} P_{ii} \cdot \cos \varphi_{ii} \,. \tag{3}
$$

Для визначення параметру *КN* і реакцій виступів для кілець з непарною кількістю виступів з системи рівнянь (1) виключалися послідовно рівняння *n*/2; 1 2 *n* +1 та  $\frac{n}{2}$ -1 2 *n* − і так далі, поки не залишиться два рівняння, що описують переміщення двох виступів, розташованих симетрично щодо ключового перетину. Радіальна жорсткість пружного кільця з певним числом виступів.

$$
C_{p_i} = K_{N_i} \cdot \frac{E J}{R^3} \,. \tag{4}
$$

Згинальний момент в поточному перетині кільця.

$$
M_j = M_o + N_o R (1 - \cos \varphi_j) + \sum_{i=1}^n P_i R \sin (\varphi_j - \varphi_i), \qquad (5)
$$

де  $M_o = -\frac{1}{2} \sum P_i R \left[ 1 + \cos \varphi_i - (\pi - \varphi_i) s \right]$ 1 1  $1 + \cos \varphi_i - (\pi - \varphi_i) \sin$ *n*  $\varphi$   $\sum_i$ <sup>*i*n</sup> i  $\cos \varphi_i$  (*n*  $\varphi_i$   $\sin \varphi_i$ *i*  $M_{\rho} = -\frac{1}{2} \sum P_i R | 1 + \cos \varphi_i - (\pi - \varphi_i) \sin \varphi_i$  $=-\frac{1}{\pi}\sum_{i=1}^{\infty}P_iR\left[1+\cos\varphi_i-(\pi-\varphi_i)\sin\varphi_i\right]$  — момент в ключовому перетині

кільця;  $N_o = -\frac{1}{2} \sum P_i (\pi - \varphi_i)$ s 1 1 sin *n*  $\varrho$   $\sum_i^I (i \varphi_i \varphi_i)$ sin $\varphi_i$ *i*  $N_e = -\frac{1}{2}\sum_i P_i (\pi - \varphi_i) \sin \varphi_i$  $=-\frac{1}{\pi}\sum_{i=1}P_i(\pi-\varphi_i)\sin\varphi_i$  — поздовжня сила в ключовому перетині кі-

льця; *Р<sup>i</sup>* — реакції виступів в загальній схемі нумерації.

Поздовжня сила в будь-якому перетині кільця.

$$
N_j = -N_o \cos \varphi_j + \sum P_i \sin (\varphi_j - \varphi_i).
$$
 (6)

Напруження в перетинах кільця

$$
\sigma_j = \frac{M_j}{W} \pm \frac{N_j}{F},\tag{7}
$$

де *W* — момент опору перерізу кільця вигину; *F* — площа поперечного перерізу кільця.

Запропонована кількість та схема розташування виступів на пружному кільці дозволяють забезпечити лінійну залежність переміщень вала від навантаження. Використана послідовність дозволяють визначити напруження в будьякому перетині пружного кільця, чим забезпечити надійність опори машини та її складових.

# **Д. техн. н. Бельмас І. В., д. техн. н. Колосов Д. Л\*., к. техн. н. Білоус О. І., к. техн. н. Танцура Г. І.**  Дніпровський державний технічний університет \*Національний гірничий університет

## **АЛГОРИТМ РОЗРАХУНКУ КАНАТУ ЗМІННОГО ПЕРЕРІЗУ**

Маса канатів машин підняття вантажів зі значних глибин суттєво впливає на техніко-економічні показники машин. Змінний переріз канату по його довжині дозволяє покращити цей показник. Канат змінного перерізу можливо розробити на основі гумотросового канату. Кількість тросів в ньому має бути парною, довжини тросів попарно рівними. В канаті троси протилежних напрямів скручування мають бути розташовані почергово. В перерізах закінчення кожної пари тросів локально змінюється напружено-деформований стан канату, що впливає на його міцність. Вживання канату змінного перерізу вимагає розробки алгоритму його розрахунку.

Приймемо, що канат має 2*М* паралельних, розташованих в одній площині та запресованих в еластичну оболонку тросів. Вздовж канату спрямуємо вісь *х*. Складемо систему рівнянь рівноваги елементарного відрізку довільного троса без урахування впливу його маси.

$$
E F \frac{d^2 u_i}{dx^2} + \frac{Gd}{h} (u_{i+1} - 2u_i + u_{i-1}) = 0,
$$
\n(1)

де *u<sup>i</sup>* — переміщення *і*-того тросу вздовж *x*; *d* — діаметр тросу; *h* — відстань поміж тросами*, G* — модуль зсуву матеріалу поміж тросами; *E, F* — приведений модуль пружності та площа поперечного перерізу тросів; *i*=1, 2, … *М*.

Канат ступінчастої конструкції можна уявити як систему з'єднаних поміж собою відрізків канату. При цьому кількість тросів на суміжних відрізках змінюється на два троси. Приймемо, що довжини відрізків канату перевищують довжини ділянок локального збурення напружень. Це дозволяє кожну з ділянок розглядати як безмежно довгу. Врахуємо наведене. Розглянемо гумотросовий канат в якому, в перерізі *х*=0, кількість тросів змінюється від 2(*М*+1) до 2*М*. В

цьому перерізі сума внутрішніх сил розтягу дорівнює 2*Р*. Симетрична побудова канату призводить до симетричного розподілу напружень в ньому. Розглянемо лише симетричну відносно осі половину канату. Частину канату з кількістю тросів *М*+1 позначимо номером 1. Другу — 2. Номери частин занесемо до верхніх індексів параметрів цих частин. Тросам частин надамо номери  $1 \le i \le M + 1$ та 1≤ ≤*i M* . В перерізі зміни кількості тросів мають місце наступні граничні умови й умови сумісності деформування частин канату:

а) в перерізі х=0

зусилля розтягу в крайнього (*М*+1) тросу дорівнює нулю

$$
P^{I}{}_{M+1}=0;\tag{2}
$$

зусилля розтягування тросів та їх переміщення збігаються

$$
p^l_i = p^2_i \quad (1 \le i \le M); \qquad u^l_i = u^2_i \quad (1 \le i \le M).
$$
 (3)

б) на значній відстані від перерізу х=0

$$
x \to -\infty
$$
  $p_i^1 = p_{i\pm 1}^1$ ,  $x \to \infty$   $p_i^2 = p_{i\pm 1}^2$ . (4)

Розв'язок системи рівнянь (1) для частин канату будемо шукати в наступній формі.

$$
u_i^{\rho} = \sum_{m=1}^{M-2+\rho} \left( A_m^{\rho} e^{\beta_m^{\rho} x} + B_m^{\rho} e^{-\beta_m^{\rho} x} \right) \cos \left( \mu_m^{\rho} (i-0.5) \right) + \frac{Px}{E F(M-1+\rho)}, \tag{5}
$$

де *р* — номер частини (*ρ*=1,2);  $A_m^{\rho}$ ,  $B_m^{\rho}$  — сталі інтегрування  $(A_m^2 = B_m^1 = 0);$ 1  $\beta_{_{\rm m}}^{\rm l},\beta_{_{\rm m}}^{\rm 2}$  $\beta_{\scriptscriptstyle \#}^{\!2}$  — характеристичні показники;  $\mu_{\!\scriptscriptstyle h}^{\!1}$  $^{6m}$ <sup>-</sup> $M+1$ *m M*  $\mu_m^1 = \frac{\pi}{\sqrt{2}}$ +  $\frac{1}{2}$ ,  $\mu_m^2$ *m M*  $\mu_m^2 = \frac{\pi m}{M}; \quad \beta_m^1 = \sqrt{2 \frac{G}{F E}} (1 - \cos \mu_m^1);$ *G EF*  $\beta^1 = \sqrt{2\frac{U}{\pi}}\left(1 - \cos\mu\right)$  $\sum_{m}^{\infty} = \sqrt{2 \frac{G}{EF}} (1 - \cos \mu_m^2)$ . *G EF*  $\beta^2 = \sqrt{2\frac{G}{m}(1-\cos\mu_m^2)}$ .

За законом Гука внутрішні сили навантаження тросів.

$$
p_i^{\rho} = E F \sum_{m=1}^{M-2+\rho} \left( A_m^{\rho} e^{\beta_m^{\rho} x} - B_m^{\rho} e^{-\beta_m^{\rho} x} \right) \beta_m^{\rho} \cos \left( \mu_m^{\rho} (i-0.5) \right) + \frac{P}{(M-1+\rho)}, \tag{6}
$$

Підставимо (5), (6) в (2) та (3). Отримаємо систему рівнянь.

$$
\sum_{m=1}^{M+1} A_m^1 \cos(\mu_m^1(i-0.5)) - \sum_{m=1}^M B_m^2 \cos(\mu_m^1(i-0.5)) = 0,
$$

$$
\sum_{m=1}^{M+1} A_m^1 \cos \left( \mu_m^1 \left( i - 0.5 \right) \right) \beta_m^1 + \sum_{m=1}^{M} B_m^2 \cos \left( \mu_m^2 \left( i - 0.5 \right) \right) \beta_m^2 = \frac{P}{MEF} - \frac{P}{(M+1)EF},
$$
\n
$$
\sum_{m=1}^{M+1} A_m^1 \cos \left( \mu_m^1 \left( M + 0.5 \right) \right) \beta_m^1 + \frac{P}{(M+1)EF} = 0.
$$

Розв'язання системи дозволяє визначити невідомі сталі. Використана послідовність становить собою алгоритм розрахунку канату змінного перерізу. Розподіл сил в канаті оцінимо з використанням коефіцієнту концентрації сил. Його приймемо рівним силі навантаження троса, віднесеній до більшого середнього навантаження тросів в частині канату з меншою їх кількістю. Для канату з параметрами, що відповідають канату типу ГТК-3150 виконані розрахунки деформацій та зусиль для ділянки зміни кількості тросів в канаті від восьми до шести. Результати наведені на рис. 1.

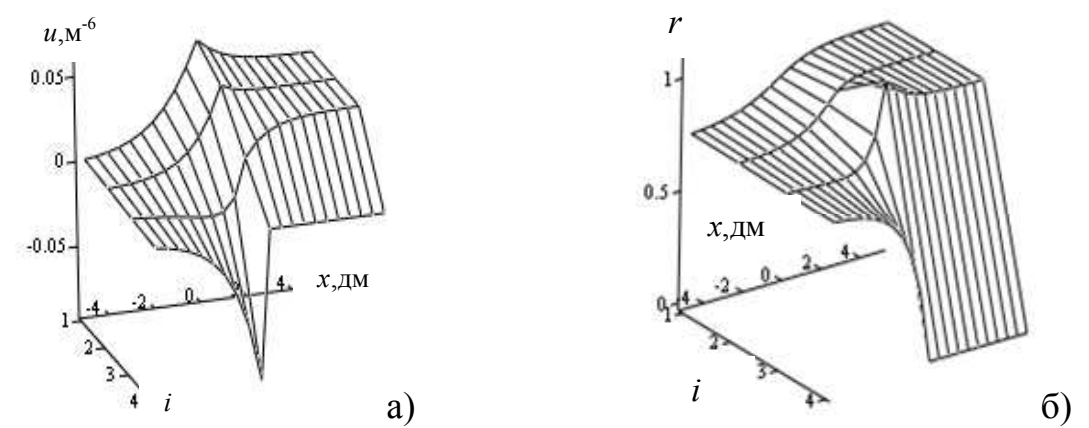

*Рис. 1*. **Графіки переміщень** *u* **(а) та коефіцієнтів нерівномірності розподілу зусиль** *r* **(б) поміж тросами** *і* **вздовж осі** *х* **в районі зміни кількості тросів**

На рисунках а) та б) переміщення та коефіцієнти нерівномірності розподілу зусиль на ділянці *x* ≥ 0 умовно показані для чотирьох тросів — половини тросів більш широкої частини канату. Для четвертого троса переміщення та коефіцієнти нерівномірності розподілу зусиль на частині з меншою кількістю тросів, умовно, показані рівними нулю. Переміщення показані без урахування лінійних подовжень. З рисунку б) видно, що внутрішнє зусилля в крайньому тросі більш широкої частини канату падає до нуля в перерізі зменшення кількості тросів. Зусилля розтягу суміжного тросу зростає та набуває максимального значення в перерізі закінчення тросу. Воно визначає міцність канату.

Сформульована послідовність становить алгоритм розрахунку канату змінного перерізу на міцність.

#### **Гаврилюк В. І.**

# Науковий керівник: **к. екон. н. Тоцька О. Л.**  *Східноєвропейський національний університет імені Лесі Українки* **ОГЛЯД КОМП'ЮТЕРНИХ ПРОГРАМ ДЛЯ УПРАВЛІННЯ ЗОВНІШНЬОЕКОНОМІЧНОЮ ДІЯЛЬНІСТЮ ПІДПРИЄМСТВА**

**Постановка проблеми**. Відомо, що зовнішньоекономічна діяльність (ЗЕД) підприємств здійснюється при жорсткій ув'язці до часу, з серйозними юридичними та фінансовими обмеженнями, в тісній взаємодії з багатьма відомствами, вимагає чіткого планування й аналізу робіт, високої кваліфікації та відповідальності їх виконавців. Тому зростає потреба у виборі комп'ютерних програм, які зможуть сповна вирішити ці проблеми.

**Мета дослідження**. Дослідити комп'ютерні програми для управління ЗЕД підприємства.

**Результати дослідження**. Використання інформаційних систем управління робить будь-яке підприємство більш конкурентоспроможним за рахунок підвищення його керованості й адаптивності до змін ринкової кон'юнктури [2]. Інформаційна технологія ЗЕД підприємств — це система методів і способів збору передачі, накопичення, обробки, зберігання та використання інформації [1]. Функції нових інформаційних технологій в управлінні ЗЕД підприємств такі: загальна обробка документів, їх верифікація й оформлення; локальне зберігання документів; забезпечення наскрізної доступності документів без їх дублювання на папері, дистанційна та спільна робота службовців над документами; підтримка способів спілкування, не залишаючи звичної обстановки робочого місця; електронна пошта; персональна обробка даних; складання, відтворення та поліграфічне розмноження документів; управління ресурсами; контроль виконання; передача даних; забезпечення різноманітності в наочному поданні матеріалу [3].

Для календарного планування й оцінки поточної та прогнозної ефективності зовнішньоекономічних операцій у цих умовах доцільно використання передових комп'ютерних технологій організації, контролю й управління (менеджменту) бізнес-процесами, побудованих на основі використання засобів мережевого планування та відповідного спеціалізованого комп'ютерного програмного забезпечення — систем управління проектами (СУП). Планувати проекти за допомогою СУП просто. Ви задаєте етапи робіт, всередині них — конкретні роботи типу «розробити схему операції», «доставити вантаж» і т.п. Потім оцінюєте час для їх виконання та логічно прив'язуєте до інших робіт за принципом «фініш однієї — старт іншої» або з конкретними випередженнями (затримкою), встановлюєте тимчасові обмеження типу «старт не раніше, ніж», «фініш тодіто» і йому подібні. Одиниця часу — за вибором: тиждень, день, година. Потім кожній роботі призначається необхідна для її виконання кількість потрібних ресурсів: матеріальних, трудових, грошових та інших. Подальша робота над проектом в такому його уявленні дуже ефективна та виконується з усіма перевагами комп'ютерної автоматизації планування, обліку і прогнозування бізнеспроектів.

Усе різноманіття СУП умовно можна розділити на три основні класи: найпростіші, середнього класу та програмні комплекси для вирішення великих організаційно-економічних завдань.

До *найпростіших програм управління проектами* відносяться нескладні, недорогі, з обмеженими можливостями програми типу Milestones Etc., Charts Now, A-Plan, різні органайзери, електронні календарі й ін. Для аналітичних робіт із ЗЕД їх можливостей явно недостатньо.

*СУП середнього класу* — найбільш представницька група. Це Primavera Project Planer, Artemis Views, Project Sheduler, CA-SuperProject, Microsoft Project, Time Line, Spider Project і багато інших. Усі вони — досить потужні продукти з широкими можливостями з управління проектами та вирішення низки суміжних завдань. Одним із основних претендентів на стандарт СУП у середньому класі є система Primavera Project Planer. Трохи полегшена і дешевша версія цієї системи — програма SureTrak Project Manager. Вона мало в чому поступається типовій СУП середнього класу, а за деякими позиціями — навіть позитивно виділяється. Практика показує, що SureTrak — це досить потужний інструмент з організації та прогнозування ЗЕД, який дозволяє аналізувати фінансові, організаційні, матеріальні й інші аспекти операції, причому як до початку її виконання, так і в процесі.

Найпотужніші і найскладніші — *СУП для вирішення широкомасштабних, комплексних організаційно-економічних задач* частіше великих підприємств, управління підприємствами в цілому. Це система R/3, пакет Oracle Applications і деякі інші.

**Висновки.** Отже, підприємство повинне використовувати інформаційні системи управління, якщо прагне стати конкурентоспроможним. Особливо це стосується зовнішньоекономічної діяльності підприємства. Планувати проекти ЗЕД рекомендується за допомогою СУП. Ця система може бути одного з трьох основних класів, які відрізняються між собою ступенем складності. Кожен із цих класів містить певні програми, які підходять для вирішення конкретних завдань. Тому дуже важливо правильно вибирати програми відповідно до поставлених завдань.

#### **Список використаних джерел:**

- 1. Абчук В. А. Менеджмент: учеб. Санкт-Петербург: Союз, 2002. 462 с.
- 2. Глівенко С. В., Лапін Є. В., Павленко О. О. Інформаційні системи в менеджменті: навч. посіб. Суми: ВТД «Університетська книга». 2005. 407 с
- 3. Менеджмент зовнішньоекономічної діяльності: підручник для екон. спец. вищих навч. закладів / Кириченко О. А., Шевчук В. Я., Мазаракі А. А., Царенко О. М.; за ред. О. А. Кириченка. Київ: Знання, 2005. 494 с.

#### **Гідія Н. В.**

# Науковий керівник: **к. екон. н. Тоцька О. Л.**  *Східноєвропейський національний університет ім. Лесі Українки*  **АНАЛІЗ АВТОМАТИЗОВАНИХ СИСТЕМ БУХГАЛТЕРСЬКОГО ОБЛІКУ НА ПІДПРИЄМСТВАХ УКРАЇНИ**

**Постановка проблеми.** В умовах значного обсягу пропозиції автоматизованих систем бухгалтерського обліку менеджмент кожного підприємства постає перед вибором програмного продукту, який був би найбільш актуальним і доцільним, враховуючи специфіку діяльності конкретного підприємства. Дослідження автоматизованих систем бухгалтерського обліку та їх порівняння особливо актуальне на сьогоднішній день.

**Мета дослідження.** Дослідити, проаналізувати та порівняти системи автоматизації обліку на підприємствах, виявити переваги й недоліки їхнього застосування.

**Результати дослідження.** Сьогодні існують альтернативи автоматизованого ведення бухгалтерського обліку на підприємстві. Підприємства України користуються програмними продуктами чотирьох компаній: 1С, Парус, Галактика, Інтелект-Сервіс. Зазначені компанії з метою успішного функціонування на ринку пропонують комплекс з універсальних і спеціалізованих програмних продуктів, постійно їх оновлюють і забезпечують максимально раціональну роботу.

Найбільш відомою та широко використовуваною є *програма 1С*. Вона є найпопулярнішим засобом автоматизації обліку в організаціях усіх галузей і видів власності на території СНГ, а також у Балтії. Основна характеристика цієї програми, яка відрізняє її від інших, — наявність єдиної технологічної платформи. Ця платформа надає можливість побудови нескінченної кількості рішень. Саме така архітектура системи принесла їй популярність, оскільки забезпечує відкритість прикладних рішень, високу функціональність і гнучкість, масштабує від одного користувача до клієнт-серверних і територіально розподілених рішень, від найменших до великих організацій і бізнес-структур.

Програма 1С надає можливість автоматизації за рахунок введення прикладних рішень, які не пов'язані між собою, а також за рахунок комплексних рішень. Якщо окремі завдання автоматизації на підприємстві мало перетинаються, то відокремлені один від одного рішення працюватимуть в автономному режимі, забезпечуючи їх просте й ефективне використання. Для комплексних рішень стане більш ефективним колаборація завдань автоматизації, що покаже готовність підприємства до формування єдиного інформаційного простору.

Якщо подивитися на поділ системи 1С (на технологічну платформу, комплексні та прикладні рішення) з економічної точки зору, то стає досить очевидним, що він забезпечує низьку вартість як індивідуальних, так і галузевих рішень. Це пов'язано з тим, що витрати на розробку з нуля істотно вищі, ніж витрати на створення вище зазначених рішень. Окрім цього, поділ забезпечує швидке створення та впровадження рішень, тому що відбувається максимізація використання відпрацьованої функціональності та методології.

В основі *системи Парус* лежить модульний принцип. Він являє собою набір модулів для автоматизації одного з основних видів діяльності підприємства, кожний з яких працює в автономному режимі або у співпраці з іншими модулями, тим самим формуючи інформаційний простір на підприємстві. До основних модулів належать: адміністратор, бухгалтерія, реалізація та склад, заробітна плата, персонал, менеджмент і маркетинг [2].

Ще однією, досить відомою системою, є *система Галактика*, особливість якої полягає у тому, що вона заснована на семи взаємозалежних контурах у системі керування підприємством. Ці контури орієнтуються на вирішення завдань, які стосуються всього управлінського циклу. До цього циклу відносять: планування, прогнозування, облік і контроль реалізації виробничих планів [1]. Об'єднання модулів в контури відбувається залежно від ресурсів, над якими здійснюється управлінська діяльність. А контури включені до автоматизованого виду діяльності.

Четвертий програмний продукт представлений компанією Інтелект-Сервіс — *ІС-ПРО*, що призначений для автоматизації обліку й управління в різних галузях. Програмний продукт ІС-ПРО надає можливість ведення оперативного, бухгалтерського й управлінського обліків.

Характерною ознакою системи є надання можливості ведення обліку від будь-якої кількості юридичних підприємств, які незалежні одне від одного. Крім того, є можливість створення окремого довідника системи, який буде загальним для декількох підприємств, які вибере користувач.

Проаналізувавши зазначені вище програмні продукти, можна визначити їх спільні риси, а також деякі відмінності.

**Висновки.** Основною характеристикою програми 1С, що відрізняє її від інших, є наявність єдиної технологічної платформи, що надає можливість побудови нескінченної кількості рішень. В основі системи Парус лежить модульний принцип, який є достойним конкурентом технологічній платформі програми 1С, але має певні характеристики, які потребують доопрацювання: можливість створення нових документів, рівень складності освоєння, проблеми з переносом інформації з однієї бази даних до іншої і т. д. *Система Галактика*, заснована на взаємозалежних контурах у системі керування підприємством, а програмний продукт ІС-ПРО надає можливість ведення оперативного, бухгалтерського й управлінського обліків.

#### **Список використаних джерел:**

2. Парус [Електронний ресурс] – Режим доступу: http://www.parus.com/

<sup>1.</sup> Клімушин П. С. Підвищення ефективності діяльності державних підприємств за рахунок автоматизації управлінських технологій. Актуальні проблеми державного управління: Зб. наук. пр.: У 2-х ч. Харків: Вид-во ХарРІ НАДУ «Магістр», 2006. № 2(28). Ч. 1. С. 90–95.

#### **Дорожка Т. М., Шматок І. О.**

# *Кам'янський державний енергетичний технікум*  **РОБОТОТЕХНІКА У РОЗВИТКУ ТА ВИВЧЕННІ КОМП'ЮТЕРНИХ ТЕХНОЛОГІЙ**

Розвиток мікроелектроніки в сучасному світі дуже стрімко набирає оберти. Як наслідок, це дозволяє виробникам електроніки, створювати більш потужні пристрої з року в рік, при цьому зменшуючи фізичні розміри кінцевого пристрою. Такого прогресу вдалося досягти, в більшій мірі завдяки використанню мікропроцесорів та мікроконтролерів, а також напівпровідниківв схемах. Комп'ютери, смартфони, планшети, телевізори, навігатори, електронні книги та навіть розумні чайники, всіх цих пристроїв не було б, без мікроконтролерів.

Робототехнічні системи, дають змогу позбутися «людського фактору» на різних етапах проекту. Це дозволяє збільшити продуктивність роботи, зменшити помилки в системі та головне врятувати або зберегти людське життя. Враховуючи ці факти, навчальні заклади багатьох країн світу, мають у своїх освітніх програмах, предмети з вивчення робототехніки та споріднених їй наук.

Одним із таких освітніх проектів, направлених на вивчення робототехніки, програмування та основ електроніки — є італійський проект Ардуіно (Arduino). В 2005 році, команда розробників з Інституту дизайну в місті Івреа, Італія, створили плату з мікроконтролером, за допомогою якої, можна створити майже буть який автоматизований проект. Попередньо продумавши та зібравши схему свого проекту, а потім запрограмувавши плату мікроконтролера за допомогою безкоштовного середовища розробки під назвою Arduino IDE. Так згодом з'явилось дуже багато цікавих, як простих так і складних проектів з використанням плати Ардуіно. Плата Arduino може бути підключена до всіх видів світла, моторам, датчикам та іншим електронним пристроям. Мова програмування плати Ардуіно, створена на базі популярної мови С++ з деякими модифікаціями для спрощення вивчення програмування новачкам.

У цій роботі було поставлено завдання, створити повністю автоматичного робота на основі плати Ардуіно, з використанням колісної бази та ультразвукового датчика перешкод. Основне завдання робота — переміщення в горизонтальній площині кімнати за допомогою обертового моменту ведучих коліс. Весь проект поділяється на дві частини: апаратну та програмну. До апаратної частини входить: збирання корпусу робота, реалізація механіки руху ведучих коліс, встановлення ультразвукового датчика перешкод та закріплення його на сервомоторі для збільшення кута сканування перешкод в напрямі руху робота, встановлення плати Ардуіно та електричне з'єднання всіх компонентів. До програмної частини входить написання програми в інтегрованому середовищі розробки — Arduino IDE. При написанні програми було використано бібліотеки для роботи з ультразвуковим датчиком HC-SR04 та кроковим двигуном SG-90. Подальше за програмування плати Ардуіно здійснювалося через інтерфейс USB.

**Висновки.** В результаті проведеного експерименту, був створений робот на трьох колісній базі, два колеса з яких — ведучі. При подачі живлення, робот автоматично починає рух, при цьому паралельно скануючи напрям попереду на наявність перешкод. У разі виявлення перешкоди, робот зупиняє свій рух в обертається навколо своєї осі, задля зміни напряму руху. Даний проект можна модернізувати, та вдосконалити, додавши в схему, наприклад радіо модулі для керування роботом з пульта. Також можна додати різні датчики або сенсори в залежності від потенційного завдання.

При реалізації даного проекту, використовуються різні технології, більшу частину з яких займають комп'ютерні технології програмування, а також базові поняття електроніки та схемотехніки, які тісно пов'язані з апаратною частиною будь-якого комп'ютера.

#### **Клец Н. С.**

# Науковий керівник: **к. екон. н. Тоцька О. Л.**  *Східноєвропейський національний університет ім. Лесі Українки*  **ВИКОРИСТАННЯ КОМП'ЮТЕРНИХ ПРОГРАМ У РОБОТІ ФАХІВЦЯ З ПІДТРИМКИ ПРОЕКТІВ У СФЕРІ ВИРОБНИЦТВА ТОРГІВЕЛЬНОГО ОБЛАДНАННЯ**

У сучасних міжнародних компаніях використовується велика кількість комп'ютерних програм, кожна з яких повинна певним чином полегшувати роботу працівника й удосконалювати його навички. Співробітники таких компаній повинні володіти всіма програмами, якими їх навчили користуватися. Так, фахівець відділу підтримки проектів у сфері виробництва торгівельного обладнання у своїй роботі повинен обов'язково вміти користуватися таким програмним забезпеченням, як: 1С:Підприємство 8, AutoCAD, Microsoft Office й інші.

Зокрема, у підтримці проектів, пов'язаних з активними продажами, використовують такі комп'ютерні програми.

*1С:Підприємство 8* — програма, призначена для ведення бухгалтерського, управлінського, фінансового обліку на підприємстві й управління всіма аспектами його діяльності. Особливістю системи є те, що вона в основній своїй масі експлуатується на підприємствах пострадянського простору та має адекватну для свого ринку вартість. Європейські системи такого класу, як правило, коштують у кілька разів дорожче. Незважаючи на невисоку вартість, за всіма параметрами програма має конкурентоспроможну функціональність і переваги за рахунок наявності в системі модулів бухгалтерського та податкового обліку, які розроблені для всіх країн, в яких вона використовується. Завдяки практично монопольному становищу на ринку, програма 1С:Підприємство має якісну технічну та методичну підтримку від фірм-партнерів, яких в Україні налічується близько 500 [1].

Програма *AutoCAD* — дво- і тривимірна система автоматизованого проектування та креслення, розроблена компанією Autodesk. У сфері двовимірного

проектування AutoCAD дозволяє використовувати елементарні графічні примітиви для отримання складніших об'єктів. Крім того, програма надає широкі можливості роботи з блоками й аннотативними об'єктами (розмірами, текстом, позначеннями). Використання механізму зовнішніх посилань (XRef) дозволяє розбивати креслення на складові файли, за які відповідальні різні розробники, а динамічні блоки розширюють можливості автоматизації 2D-проектування звичайним користувачем без використання програмування. Починаючи з версії 2010 в AutoCAD реалізована підтримка двовимірного параметричного креслення [2]. Фахівець відділу підтримки проектів повинен вміти користуватися цією програмою, а також виконувати складні процеси, пов'язані з кресленням елементів, створенням блоків, промалюванням планограм магазинів, складів або інших приміщень. Також правильно оформлювати креслення згідно норм підприємств.

Програма *Sweet Home 3D* — це програмне забезпечення для архітектурного дизайну, яке допомагає користувачам створити 2D-план будинку з 3Dпереглядом і прикрасити зовнішній вигляд та інтер'єр, включаючи можливість розміщення меблів і побутових приладів. Цю програму фахівець використовує у своїй роботі для створення елементарних 3D візуалізацій для чіткого розуміння, що купує клієнт.

Програма *Configura / CET Designer —* це програмне забезпечення для архітектурного дизайну, дуже схоже на Sweet Home 3D, але більш розширене. У цій програмі є можливість створення, як 2D так і 3D візуалізацій після чого можна створювати вже готову комерційну пропозицію з елементами, які були промальовані та накреслені [3]. Таке технічне забезпечення полегшує роботу фахівця, оскільки тут можна промальовувати й одразу формувати комерційну пропозицію для клієнта зі всіма візуалізаціями.

Програма *Wrike* — це онлайн-система планування й управління командою, яка дозволяє команді підприємства працювати ефективніше, і надає зручні інструменти для організації й оптимізації робочих циклів [4]. У цьому ресурсі

фахівець планує свою роботу та розподіляє пріоритетність задач. Також має можливість створювати свої власні завдання для колег.

Отже, в роботі фахівця відділу підтримки проектів у сфері виробництва торгівельного обладнання є необхідність використання п'яти програм, які можуть полегшити його роботу. Однак набір необхідних програма є індивідуальним для різних підприємств.

#### **Список використаних джерел:**

- 1. https://uk.wikipedia.org/wiki/1C:\_Бухгалтерія для України
- 2. https://uk.wikipedia.org/wiki/AutoCAD
- 3. https://www.configura.com/products/cet-designer
- 4. https://wrike.com

# **Д. техн. н. Колосов Д. Л.\*, к. техн. н. Білоус О. І., к. техн. н. Танцура Г. І., Дементій А. І.** *\*Національний гірничий університет*

*Дніпровський державний технічний університет*

## **РОЗРАХУНОК НАПРУЖЕНОГО СТАНУ КАНАТУ З ВИСТУПАМИ**

Гумотросові канати мають ряд переваг перед звичайними круглими. Такими перевагами є значно менша жорсткість на згин, захищеність тросів від взаємодії з довкіллям, конструктивними елементами машини. Разом з тим плоский канат в процесі роботи підйомної машин може зсовуватися з осі її шківа та створювати аварійно небезпечну ситуацію. Усунення такого недоліку становить актуальну науково-технічну задачу. Для унеможливлення зсуву доцільно на шківі 1 (рис. 1) виконати кільцеві канавки 2, а на канаті 3 — виступи 4 незмінного перерізу розташував їх вздовж канату

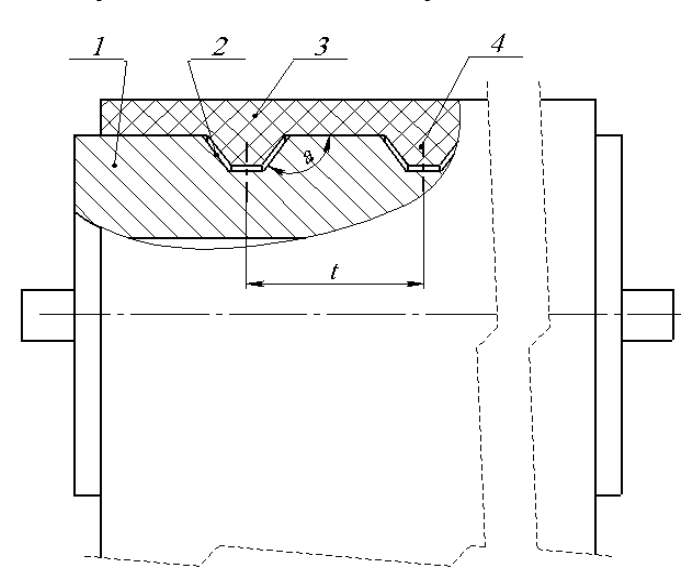

*Рис . 1.* **Схема взаємодії канату з виступами та шківом**

На приводному шківі поміж виступами канату та канавками на робочому органі підйомної машини можуть виникати сили тертя. Ці сили змінюють напружено-деформований (НДС) стан канату. Вони мають бути враховані під час розробки такого канату.

Співвідношення сил тертя поміж виступами та канавками залежить від чинників. Будемо вважати, що сили тертя діють лише поміж поверхнями канавок шківом та виступів на канаті. Складемо рівняння рівноваги троса малої довжини. В переміщеннях рівняння мають вигляд.

$$
\frac{d^2 u_i}{dx^2} EF + \frac{Gdk_G}{h} \Big( -u_1 + u_2 \Big) = T_1,\tag{1}
$$

$$
\frac{d^2u_i}{dx^2}EF + \frac{Gdk_G}{h}\Big(u_{i-1} - 2u_i + u_{i+1}\Big) = T_i,
$$
\n(2)

$$
\frac{d^2 u_N}{dx^2} EF + \frac{Gdk_G}{h} \Big( u_{N-1} - u_N \Big) = T_N, (1 \le i \le N), \tag{3}
$$

де *N* — кількість тросів в канаті, *T<sup>i</sup>* — розподілена по довжині сила тертя прикладена до *і-*того тросу.

Визначимо напружений стан канату, навантаженого силами прикладеними на ділянці безмежно малої довжини. Будемо вважати, що канат має *N* тросів. Нехай до розташованих над виступами довільних тросів множини *K* (*k1* та *k2*), на відстані s від початку відліку координат прикладене розподілене навантаження, що дорівнює одиниці.

$$
x \to -\infty \qquad P_i \to 1, \qquad x \to \infty \qquad P_i - P_{i \pm 1} = 0,\tag{4}
$$

$$
u_i(x = s) - u_i(x = s + \varepsilon) = 0,
$$
 (5)

$$
P_i(x=s) - P_i(x=s+\varepsilon) = \begin{cases} 0(i \notin K), \\ -1(i \in K), \end{cases} \varepsilon \to 0,
$$
 (6)

де  $u_i$ ,  $P_i$  — переміщення *і*-того троса та сила його розтягу.

З умови (6)

$$
P_i(x = s) - P_i(x = s + \varepsilon) =
$$
  
= 
$$
\sum_{m=1}^{N} \cos\left(\frac{\pi m}{N}\left(i - \frac{1}{2}\right)\right) \sum_{k \in K} \cos\left(\frac{\pi m}{N}\left(k - \frac{1}{2}\right)\right) \frac{2}{N} + \frac{1}{N}, \varepsilon \to 0.
$$
 (7)

Перерізом із координатою *x=s* розділимо канат на дві частини — ліву та праву. В межах кожної з частин відсутнє зовнішнє навантаження. Рівняння рівноваги тросів цих частин канату (1)—(3) однорідні. Врахуємо (4) та (5). Приймемо що канат в перерізі збігання канату зі шківа навантажено зусиллям, модуль якої дорівнює кількості тросів в канаті. Рішення системи (1)—(3) будемо шукати в наступній формі.

$$
u_{i} = \frac{1}{EF} \begin{cases} -\sum_{m=1}^{N} \frac{1}{N\beta_{m}} \sum_{k\in K} \cos\left(\mu_{m}\left(k-\frac{1}{2}\right)\right) e^{\beta_{m}(x-s)} \cos\left(\mu_{m}\left(i-\frac{1}{2}\right)\right) + Px & x < s\\ -\sum_{m=1}^{N} \frac{1}{N\beta_{m}} \sum_{k\in K} \cos\left(\mu_{m}\left(k-\frac{1}{2}\right)\right) e^{-\beta_{m}(x-s)} \cos\left(\mu_{m}\left(i-\frac{1}{2}\right)\right) + \frac{x-s}{N} + Px \ge s, \end{cases}
$$
(8)  
ae  $\mu_{m} = \frac{\pi m}{N}$ ;  $\beta_{m} = \sqrt{2\frac{G d k_{G}}{h EF} (1 - \cos\mu_{m})}$ ; i — no-  
homep  $\text{tpocy B kahari.}$ 

Переміщення тросів канату навантаженого розподіленими силами тертя інтенсивністю *Т*, знайдемо шляхом інтегрування переміщень викликаних зосередженою дією зовнішніх сил. Приймемо, що до тросів, що належать множині *K,* прикладені розподілені за експоненційним законом дотичні сили тертя інтенсивності

$$
T_{\left(\kappa\right)} = \frac{f}{R} P e^{\frac{fx}{R}}.
$$

Переміщення тросів.

$$
\cos\left(\mu_{m}\left(k-\frac{1}{2}\right)\right)\cos\left(\mu_{m}\left(i-\frac{1}{2}\right)\right)\times
$$
\n
$$
u_{i} = -\frac{1}{E F} \sum_{m=1}^{N} \frac{1}{N \beta_{m}} \sum_{k \in K} \left\{\int_{x}^{L} T e^{\beta_{m}(x-s)} ds + \int_{0}^{x} T_{k} e^{-\beta_{m}(x-s)} ds + \int_{0}^{x} T_{k}\left(x-s\right) ds x + \int_{0}^{L} T_{k}\left(x-s\right) ds x + \int_{0}^{L} T_{k} dx\right\}.
$$
\n(10)\n
$$
\int_{0}^{L} T_{k} e^{-\beta_{m}(x-s)} ds + \int_{0}^{L} T_{k} ds x
$$
\n(x>1)

Закон Гука дозволяє, за відомими значеннями переміщень (10), визначити сили, що виникають в тросах, дотичні напруження в еластичних прошарках розташованих поміж тросами — визначати НДС плоского канату з виступами для упередження його зсуву з приводного шківа. Можливість розрахунку канату з виступами створює передумови його розробки та впровадження у виробництво, зокрема для шахтного підйому, ліфтів.

#### **Михалевський М. О.**

# Науковий керівник: **к. екон. н. Тоцька О. Л.**  *Східноєвропейський національний університет ім. Лесі Українки*

# **ОГЛЯД КОМП'ЮТЕРНИХ ПРОГРАМ, ЯКІ ВИКОРИСТОВУЮТЬСЯ В МЕНЕДЖМЕНТІ БІЗНЕСУ**

Незважаючи на стрімкий розвиток комп'ютерних технологій, багато сфер бізнесдіяльності все ще підвладні тільки людям. Тільки люди можуть налагоджувати взаємини з партнерами, клієнтами, створювати нові інноваційні продукти, розбиратися в хитросплетінні бухгалтерського, юридичного законодавства. Ключ до ефективного використання часу лежить у спрямуванні вартісних людських ресурсів до вирішення творчих завдань, а рутину потрібно віддати комп'ютерним системам управління підприємством [1].

У бізнес-менеджменті використовують такі комп'ютерні програми:

*1С:Підприємство 8* — програма призначена для ведення бухгалтерського, управлінського, фінансового обліку на підприємстві та управління всіма аспектами його діяльності. Особливістю системи є те, що вона в основній своїй масі експлуатується на підприємствах пострадянського простору та має адекватну для свого ринку вартість. Європейські системи такого класу, як правило, коштують у кілька разів дорожче. Незважаючи на невисоку вартість, за всіма параметрами програма має конкурентоспроможну функціональність і переваги за рахунок наявності в системі модулів бухгалтерського та податкового обліку, які розроблені для всіх країн в яких вона використовується. Завдяки практично монопольному становищу на ринку, програма 1С:Підприємство має якісну технічну та методичну підтримку від фірм партнерів, яких в Україні налічується близько 500 [1].

Програма *CRM* — управління взаємовідносинами з клієнтами, клієнтська база, органайзер, інтеграція з телефонією [5].

Програма *BAS ERP* — комплексна система обліку (ERP) для середнього та великого бізнесу, підтримує Міжнародні стандарти фінансової звітності, бюджетування, фінансове планування [1].

*Bookkeeper SaaS* — це новий web-сервіс для автоматизації бухгалтерського обліку ФОП і невеликих фірм (від українських розробників) [1].

*Athena / Афина* — розробка й експлуатація різних облікових завдань (і не тільки облікових). Це система «два в одному». Розробник використовує її для побудови проектів обліку, користувач займається в ній же експлуатацією розроблених проектів. Систему можна зарахувати до напряму RAD (Rapid Application Development) — засобу швидкої розробки додатків [1].

*GrossBee* — пропонує своїм клієнтам унікальну для подібних систем можливість — отримати повнофункціональну версію системи«GrossBee XXI» [1].

*GrossBee XXI* — система управління підприємством — відноситься до систем ERP класу та призначена для комплексної автоматизації торговельних і виробничих підприємств різного масштабу: від корпорацій до невеликих компаній. Система вирішує задачі обліку та планування матеріальних і фінансових ресурсів, виробництва, аналізу показників роботи підприємства та багато інших [1].

*Tria* — платформа створювалася за зразком найпоширенішого на просторах колишнього СРСР програмного продукту 1С: Підприємство. Так само, як і 1С:Підприємство, готове рішення складається з двох частин — платформи (програми яку ви запускаєте) та бази даних [2].

*DataExpress* — конструктор баз даних. Створення простих баз даних без складних розрахунків і вибірок для одного або невеликої групи користувачів. Програма поширюється абсолютно безкоштовно [2].

*OpenERP* — система почала розвиватися зусиллями Fabien Pinckaers у 2000 р. Незабаром Tiny ERP почала впроваджуватися на ринку публічних торгів. Аж до кінця 2004 р. Fabien Pinckaers поєднував в одній особі і розробника, і менеджера, і вистриб'ютора компанії Tiny. У вересні 2004 р. (коли він закінчив свої

дослідження), інші програмісти були залучені до розвитку та дистрибуції Tiny ERP [3].

В Україні поширюються продукти західної розробки аналогічного призначення: Microsoft Dynamix Ax, Dynamix Nav, IFS, Epicor, Infor, Oracle або SAP [4].

На сьогодні у світі існує достатньо альтернатив 1С. У цілому ця програма є аналогом багатьох західних програм обліку. При цьому, багато великих українських підприємств не використовують 1С, а часто користуються SAP. Ця програма є прямою заміною 1С [3].

Існує альтернатива продуктам «1С» і в українській розробці. Так, наприклад, успішно розвивається локальний програмний продукт *IT-Enterprise*. Розробка повністю відповідає актуальному українському законодавству та регулярно оперативно оновлюється [4].

Як бачимо, для менеджменту бізнесу можуть використовуватися різноманітні комп'ютерні програми, у тому числі від українських розробників. А вибір конкретної залежиь від фінансових можливостей і поставлених перед підприємством цілей.

## **Список використаних джерел:**

- 1. Електронний ресурс URL: [http://tqm.com.ua/likbez/article/biesplatnyie-analoghi-1s]
- 2. Електронний ресурс. URL:[ https://ukrbukva.net/29537-Rol-nformac-iynih-resurs-v-kompyuternih-program-u-b-znes-modelyuvann.html]
- 3. Електронний ресурс. URL:[https://infostart.ru/public/153840/]
- 4. Електронний ресурс. URL: [https://www.clouderp.ru/tags/analogi\_1s/]
- 5. 1С: Бухгалтерія 8 для України. Електронний ресурс http:[//www.abissoft.com/soft/universal/accounting-8-for-Ukraine-base-version/]

### **Міщук Д. В.**

Науковий керівник: **к. екон. н. Тоцька О. Л.** 

## *Східноєвропейський національний університет імені Лесі Українки*  **ОСОБЛИВОСТІ ОНЛАЙН МАРКЕТИНГУ В СОЦІАЛЬНИХ МЕРЕЖАХ**

**Постановка проблеми**. Інтернет стрімко соціалізується, і саме це є головним трендом сучасного онлайн-середовища. Сьогодні існують тисячі найрізноманітніших соціальних мереж і сервісів: комунікаційних, новинних, професійних, графічних, відео- й ін. Однак щодня в цій ніші з'являються нові проекти. Слідом за користувачами в соціальні мережі прийшли і рекламодавці, в першу чергу бренди світового рівня.

**Мета дослідження**. Розглянути особливості онлайн маркетингу в соціальних мережах.

**Результати дослідження.** Актуальність цього питання полягає в тому, що розвиток інформаційних технологій і стрімке зростання популярності соціальних мереж серед платоспроможного населення мають великий вплив на економічну сферу життя сучасного суспільства. Це привело до появи нового маркетингового напрямку — SMM (Social Media Marketing).

Соціальні мережі як інструмент маркетингу — це робота з постійною та потенційною аудиторією за допомогою різних соціальних платформ, яка відкриває унікальну можливість підтримувати відносини з цільовою аудиторією, обмінюватися думками про продукт тощо.

Щорічно соціальні платформи дивують своїх користувачів новими трендами, тому для успішного застосування SMM необхідно стежити за всіма змінами в мережі. Згідно з даними інтернет-джерел, можна виділити кілька основних трендів:

– створення, оформлення, наповнення матеріалами (ведення) блогу на різних платформах;

– підтримка дискусій, відповіді на коментарі в інформаційних повідомленнях і тематичних спільнотах;

– запуск і підтримка обговорень, прихований маркетинг (агенти впливу);

– ведення дискусій від імені компанії (прямий маркетинг);

– розміщення прямої реклами в тематичних спільнотах і на сторінках популярних блогерів;

– використання вірусного маркетингу;

– моніторинг позитивної та негативної інформації. Створення позитивного інформаційного фону;

– оптимізація інтернет-ресурсів компанії під соціальні медіа (SMO) [1].

Основними способами просування продукції за допомогою соціальних мереж є: банерна реклама; контекстна реклама; медіа (анімаційна) реклама; відео-реклама; прямий маркетинг — ведення дискусій онлайн, в режимі реального часу; вірусний маркетинг; створення груп, спільнот й ін. [2].

Якщо компанія має намір стати лідером у своєму сегменті, то знаходження її сайту за популярними тематичними ключовими словами на перших позиціях у пошукових системах може додатково переконати споживачів в її лідерстві.

При запуску будь-якої рекламної кампанії в традиційних медіа також треба подбати про виведення сайту в топ результатів видачі за запитами, пов'язаними з рекламною акцією та назвою компанії. Багато споживачів не запам'ятовують адресу сайту, а прагнуть знайти його через пошукову систему.

На даний час практикуються різні підходи до пошукової оптимізації. Як правило, в їх основі лежить робота із зовнішніми, внутрішніми та поведінковими чинниками. До *зовнішніх* відносяться роботи з цитуванням сайту, відгуками, згадками на різних ресурсах. До *внутрішніх* — робота з самим сайтом: унікальність текстів, якість контенту, мета-теги, юзабіліті. І, нарешті, до *поведінкових* — час знаходження користувача на сайті, його дії на сторінках, відсоток повернення після перегляду сайту назад у пошукову систему тощо [3].

**Висновки.** У сучасному світі, який вже не можна собі уявити без мережі Internet, SMM-просування набирає чималих обертів за рахунок своєї повної відповідності реаліям сучасного ринку. Його головна перевага, порівняно зі зви-

чайним маркетингом, полягає в тому, що його інструменти дозволяють постійно бути на зв'язку з аудиторією. Не менш важливим є той факт, що SMM дозволяє поширювати інформацію в соціальних мережах з високою швидкістю, мінімальними витратами та захоплює дуже великі територіальні діапазони. Однак це не означає, що традиційний маркетинг варто відкинути. Тільки використовуючи в сукупності методи SMM і традиційного маркетингу, можна досягти найбільш ефективної рекламної компанії.

### **Список використаних джерел:**

- 1. Халилов Д. Тренды продвижения в соцсетях в 2017 году. URL: https://moi-portal.ru/upload/iblock/8b2/8b2246b6b04d87c9065730d33e451f49.pdf
- 2. The Fast and the Curious: On The Go Consumers Drive Content and Connectivity. URL: http://www.nielsen.com/us/en/insights/news/2013/the-fast-and-the-curious-- on-the-goconsumers-drive-content-and-.html
- 3. Что такое комплексный интернет-маркетинг. *RapidUp*: веб-сайт. URL: http://rapidup.ru/stati/chto-takoe-kompleksnyjmarketing.html

# **Плахотнюк С. В., к. ф.-м. н. Божуха Л. М.**  *Дніпровський національний університет імені Олеся Гончара*  **ПРОГРАМНЕ ЗАБЕЗПЕЧЕННЯ ВІЗУАЛІЗАЦІЇ РАСТРОВИХ АЛГОРИТМІВ**

На даний час існує безліч підходів щодо обробки растрових зображень. Створено безліч програмних засобів для редагування зображень, які при збереженні результатів «перемішують» дані, стираючи можливий «електронний слід», який може лишитися після маніпуляцій. Проблематикою цієї галузі є наявність потрібних інструментів, що допоможуть відрізнити оригінальну картинку від «підробленої».

Одним з розроблених інструментів щодо реалізації алгоритмів виявлення зроблених змін з оригінальною картинкою є відома програма для Windows — JPEGsnoop. Програмний продукт представляє собою аналізатор, який, здатний відшукати електронні підписи програмних продуктів (Photoshop, CorelDraw та інші). Але в наведеному програмному продукту відсутні будь-які засоби візуалізації оброблених сторонніми засобами ділянок зображення та результати роботи представлені в не дуже зручному для користувача вигляді.

Актуальною темою дослідження можна вважати аналіз існуючих алгоритмів визначення маніпуляцій з зображеннями та алгоритмів зміни розмірів зображення [1]. Метою дослідження є порівняння основних модифікацій алгоритмів за такими критеріями як кількість складність алгоритму, можливість використання в режимі реального часу, виявлення оптимального та максимального об'єму даних для коректної роботи, а також оцінка роботи алгоритмів на різних масштабах.

За результатами дослідження розроблено програмний пакет, який надав можливість провести аналіз ефективності практичного використання обраних алгоритмів. Отриманий на виході програмний продукт успішно вирішив поставлену задачу щодо розроблення програмного забезпечення, яке містить в собі засоби перегляду та редагування зображень, так і інструментарій аналізу зо-

бражень на «справжність». Реалізовано всі базові операції із зображеннями (поворот, відображення, зміна розміру, зміна кольорових характеристик яскравості та контрастності), накладення художніх ефектів. Додано функціонал для аналізу зображення. Досліджується карта шумів, яка дозволить побачити проблемні «змінені» місця на зображенні при їх наявності.

## **Список використаних джерел:**

1. Ликбез: методы ресайза изображений [Електронний ресурс] // Habr.com. Режим доступу: https://habr.com/ru/post/243285

### **К. техн. н Солодка Н. О., Мотулевська А. В.**

# *ДВНЗ «Український держаний хіміко-технологічний університет»*  **ПРОГРАМНЕ ЗАБЕЗПЕЧЕННЯ ВИБОРУ РАЦІОНАЛЬНОЇ КОНФІГУРАЦІЇ ФОРМУЮЧИХ ЕЛЕМЕНТІВ ВАЛКОВИХ ПРЕСІВ**

Валкові брикетні преси використовуються для окускування дрібнофракційних матеріалів в різних галузях промисловості. Основними конструктивними елементами пресів є валки з виконаними на їх робочих поверхнях формуючими елементами.

Важливим питанням є вибір раціональної конфігурації формуючих елементів бандажів валкових пресів, бо саме вони визначать форму, режими брикетування та якість брикетів [1].

Велика кількість параметрів, що впливають на вибір бандажів, значна кількість варіантів матеріалів, які брикетуються та типів формуючих елементів вказують на те, що вибір раціональної конструкції валків повинен базуватися на методах багатофакторного аналізу, зокрема методу аналізу ієрархій.

На основі розробленого способу [2] з використанням методу аналізу ієрархій, реалізовано програмне забезпечення, яке є частиною системного підходу для визначення раціональної конфігурації робочих поверхонь бандажів. Сформовано масиви розрахункових даних енергосилових і технологічних параметрів брикетування, експлуатаційних характеристик пресового обладнання для різних варіантів конструкції бандажів валкових пресів [2], що є вхідними даними для роботи програми, а саме: коефіцієнт ущільнення ( *Ky* ), зусилля пресування  $(P_i)$ , момент пресування ( $M_i$ ), продуктивність ( $\mathcal{Q}_i$ ) та максимально допустимий знос ( $\delta_{\text{\tiny{max}}}$  ).

Відповідно до теорії методу аналізу ієрархій, для порівняння аналізованих параметрів ієрархії використовується шкала відносної важливості Сааті, що включає 9 варіантів ступеня переваги (від 1 до 9) для попарного порівняння аналізованих параметрів [3].

Головне вікно програми представлено на рисунку 1. Вводяться параметри бандажів та задається їх пріоритетність. Вікно для вводу параметрів представлено на рисунку 2. Програмно передбачено порівняння від 2-х до 5-ти різних бандажів.

| Ki                          | k <sub>1</sub> (Kyi)              | $k_2$ (Pi, KH)                           | k <sub>3</sub> (M <sub>i</sub> , KH <sup>*</sup> M) | <b>k.</b> (Qi, T/4) | ks (Omax, MM)  | ⊘Изменить                                                                        |
|-----------------------------|-----------------------------------|------------------------------------------|-----------------------------------------------------|---------------------|----------------|----------------------------------------------------------------------------------|
| K <sub>1</sub>              |                                   |                                          |                                                     |                     |                |                                                                                  |
| K <sub>2</sub>              |                                   |                                          |                                                     |                     |                |                                                                                  |
| K <sub>3</sub>              |                                   |                                          |                                                     |                     |                | Введите                                                                          |
| K.                          |                                   |                                          |                                                     |                     |                | параметры                                                                        |
| Ks                          |                                   |                                          |                                                     |                     |                |                                                                                  |
| $k$ i $\rightarrow$ max/min | max                               | max                                      | max                                                 | max                 | max            |                                                                                  |
|                             |                                   | Матрица А1 попарных сравнений параметров |                                                     |                     |                |                                                                                  |
| Vi                          | 1                                 | $\overline{\phantom{a}}$<br>1<br>$\star$ | -1<br>٠                                             | $\downarrow$<br>1   | 1<br>$\!\star$ | ™ Применить                                                                      |
| k <sub>1</sub>              | 1                                 | 5                                        | 5                                                   | $\overline{7}$      | 3              |                                                                                  |
| k <sub>2</sub>              | 0,2                               | 1                                        | 1                                                   | 1,4                 | 0,6            | Выберите оценки                                                                  |
| kз                          | 0,2                               | 1                                        | 1                                                   | 1,4                 | 0,6            | от 1 до 9 для<br>параметров<br>прессующих<br>поверхностей ki и<br>нажмите кнопку |
| k.                          | 0,143                             | 0,714                                    | 0,714                                               | 1                   | 0,429          |                                                                                  |
| k <sub>s</sub>              | 0,333                             | 1.667                                    | 1,667                                               | 2,333               | 1              |                                                                                  |
| E1                          | 1,876                             | 9.381                                    | 9,381                                               | 13,133              | 5.629          | Применить                                                                        |
|                             |                                   |                                          | Приоритеты бандажей                                 |                     |                |                                                                                  |
| Bi                          | k <sub>1</sub> (Ky <sub>i</sub> ) | $k_2$ (Pi, KH)                           | k <sub>3</sub> (M <sub>i</sub> , KH <sup>*</sup> M) | k. (Qi, T/4)        | ks (δmax, MM)  | <b>•</b> Рассчитать                                                              |
| 1                           |                                   |                                          |                                                     |                     |                |                                                                                  |
| $\overline{2}$              |                                   |                                          |                                                     |                     |                | Рассчитайте                                                                      |
| 3                           |                                   |                                          |                                                     |                     |                | приоритеты                                                                       |
| 4                           |                                   |                                          |                                                     |                     |                |                                                                                  |
| 5                           |                                   |                                          |                                                     |                     |                |                                                                                  |
|                             |                                   |                                          |                                                     | $=$                 |                |                                                                                  |
| <b>РЕЗУЛЬТАТ</b>            |                                   |                                          |                                                     | $\equiv$            |                |                                                                                  |
|                             |                                   |                                          |                                                     | $\equiv$            |                |                                                                                  |
|                             |                                   |                                          |                                                     | Ξ                   |                |                                                                                  |

*Рис. 1.* **Головне вікно програми** 

|                                                                                                    | Параметры прессующих поверхностей бандажей                                                                        |                              |                             |                      |                           | $\rightarrow$<br>$\Box$ |
|----------------------------------------------------------------------------------------------------|----------------------------------------------------------------------------------------------------|------------------------------|-----------------------------|----------------------|---------------------------|-------------------------|
|                                                                                                    | Параметры, характеризующие анализируемые конструкции прессующих поверхностей бандажей                             |                              |                             |                      |                           |                         |
| Ki                                                                                                    | k <sub>1</sub> (Kyi)                                                                                              | $k_2$ ( $Pi_i$ , $\kappa$ H) | k <sub>3</sub> (Мі, кН*м)   | k. (Qi, T/4)         | $k_s$ ( $\delta$ max, MM) | √-Добавить              |
| K.                                                                                                    | 2,28                                                                                                    | 484                          | 48                          | 26.548               | 11,3                      |                         |
| K2                                                                                                    | 2,30                                                                                                    | 480                          | 46,7                        | 17,540               | 9,3                       | <b>ЖУдалить</b>         |
| Kз                                                                                                    | 2,32                                                                                                    | 368                          | 37                          | 14,867               | 6,5                       |                         |
| K4                                                                                                    |                                                                                                    |                              |                             |                      |                           |                         |
| Ks                                                                                                    |                                                                                                    |                              |                             |                      |                           |                         |
|                                                                                                    | Чтобы ввести данные: нажмите кнопку добавить бандаж, введите числа<br>Для расчетов необходимо минимум два бандажа |                              |                             |                      |                           |                         |
| Критерий рациональности max - min                                                                                                    |                                                                                                    |                              |                             |                      |                           |                         |
| <b>Ki</b> →max/min                                                                                                    | max<br>$\pmb{\mathrm{v}}$                                                                                         | min<br>$\blacktriangledown$  | min<br>$\blacktriangledown$ | max<br>$\pmb{\cdot}$ | max<br>۰                  |                         |
| Выберите критерий (max или min) для выбора наиболее рационального варианта параметра ki<br>™ Сохранить<br>Нажмите кнопку сохранить перед выходом |                                                                                                    |                              |                             |                      |                           |                         |

*Рис. 2.* **Вікно для вводу параметрів та їх пріоритетів**

Програмно генеруться подальші оцінки в матриці попарних порівнянь та виводиться результат: в таблиці «Приоритеты бандажей» (рис.3) виводяться пріоритети за кожним з параметрів та підсумкові пріоритети для кожної конструкції бандажів (рис. 4), де виділено найпріоритетніший варіант.

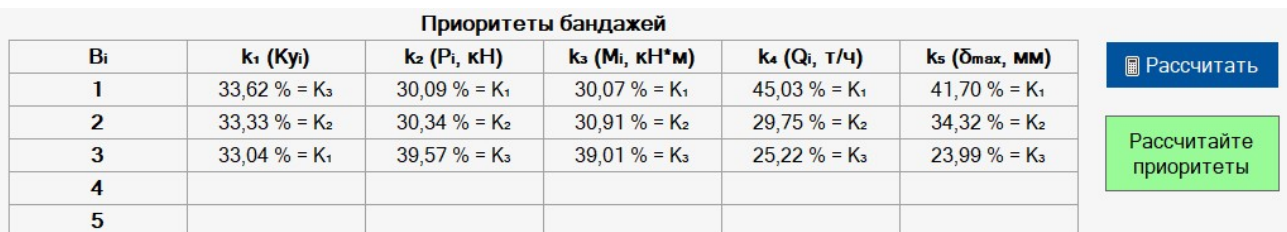

#### *Рис. 3.* **Таблиця «Результат»**

|                  | K1             | $=$ | 34,86 % |
|------------------|----------------|-----|---------|
|                  | K <sub>2</sub> | =   | 32,66 % |
| <b>РЕЗУЛЬТАТ</b> | $K_3$          | =   | 32,48%  |
|                  |                | $=$ |         |
|                  |                | $=$ |         |

*Рис*. *4.* **Таблиця** «**Результат**»

Практична значимість програмно реалізованого системного підходу полягає в тому, що розроблене програмне забезпечення дозволяє на стадії проектування здійснити порівняльний аналіз, оцінку раціональності бандажів з урахуванням параметрів процесу брикетування.

#### **Список використаних джерел:**

- 1. Баюл К.В. Синтез рациональной конструкции валкового пресса для производства композитного твердого топлива. Problemele energeticii regionale. 2019. Vol. 2(43). P. 103-116.
- 2. Баюл К.В., Худяков А.Ю., Ващенко С.В., Солодкая Н.А. Разработка критериев выбора рациональной калибровки бандажей валковых прессов. Компьютерное моделирование: анализ, управление, оптимизация. 2016. №1. С. 7–11.
- 3. Saaty T.L. and Vargas, L.G. Models, Methods, Concepts & Applications of the Analytic Hierarchy Process. Springer Science & Business Media, New York. 2012. 346 p.

# **Секція 4 КОМП'ЮТЕРНІ ТЕХНОЛОГІЇ В НАВЧАЛЬНОМУ ПРОЦЕСІ**

**К. ф.-м. н. Бойко Л. Т., к. ф.-м. н. Козакова Н. Л., Хамхотько О. С.** 

*Дніпровський національний університет імені Олеся Гончара* 

# **ВИКОРИСТАННЯ СИСТЕМИ WOLFRAMALPHA У НАВЧАЛЬНОМУ ПРОЦЕСІ**

Вимушений перехід до дистанційної форми навчання змусиввикладачів іншими очима подивитися на зручності, які надає системаWolfram Alphaдля самостійної роботи студентів.

Проект Wolfram Alpha створив відомий математик та програміст Стивен Вольфрам.За період більше тридцяти років він створив два вагомих проекти: Mathematica та Wolfram Alpha. Перший є системою комп'ютерної математики, а другий — це база знань і набір обчислювальних алгоритмів на основі першого.

Wolfram Alpha нагадує ультрасучасну бібліотеку, однак, це також і серйозний інструмент для обробки інформації, якийможе співвідносити різні дані в наявній базізнань та надавати відповіді на запитання. Наприклад, на запит «система лінійних алгебраїчних рівнянь» пошукова система Google в першій п'ятірці релевантних результатів надає посилання на статтю в Викіпедії, онлайн калькулятори для розв'язання СЛАР і посилання на конспекти лекцій на сайтах ВНЗ. Система Wolfram Alpha на запит «linear system of equations» надає можливість отримати математичне означення, перейти в режим калькулятора, ввести дані та одержати розв'язок, а також одержати приклади інших запитів за досліджуваною тематикою. Крім того, в результатах запиту є приклад синтаксису, що дозволяє одразу передати систему рівнянь в командний рядок Wolfram Alpha.

Отже, якщо студент пише реферат, то доцільно користуватись пошуковою системою, однак, відомості бажано перевіряти за допомогою додаткової літератури. А якщо треба розв'язати задачу або перевірити результати роботи власноруч написаної програми, то набагато зручніше та надійніше звернутись до Wolfram Alpha, ніж шукати програми або онлайн-калькулятори, що написані іншими людьми та не протестовані належним чином.

Звичайно, безліч математичних задач можна розв'язати за допомогою сучасних математичних пакетів — Mathematica, Maple, MATLAB, але для цього потрібно мати потужний сучасний комп'ютер, ліцензію, знати синтаксис вбудованої мови програмування.Wolfram Alpha знаходиться у відкритому доступі з середини 2009-го року і постійно вдосконалюється. Онлайн сервіс є безкоштовним, надаючи при цьому великі можливості користувачу. Все цепозитивно виділяє Wolfram Alpha серед інших математичних пакетів.

Запитання до системи Wolfram Alphaможна формулювати англійською мовою, а можна використати вбудовану мову Wolfram Language.

Мова Wolfram Language дозволяє програмістам працювати на високому рівні, використовуючи вбудований обчислювальний інтелект, який базується на алгоритмах і реальних знаннях, ретельно інтегрованих на протязі десятиліть.

Серед платних варіантів системи слід виділити Wolfram Alpha Pro та Pro Premium, які надають додатковий час для обчислень, можливість дивитись покрокове розв'язування задачі, підтримку експертів та інші додаткові сервіси. Також слід відзначити мобільний додаток WolframAlpha, що є доступним за ціною для багатьох людей і дозволяє використовувати всі можливості сервісу.

Багато можливостей для науковців і студентів надають Wolfram блокноти — унікальні інтерактивні документи, що підтримують обчислення, динамічні інтерфейси, введення зображень, програмний інтерфейс високого рівня. Такі блокноти широко прийняті як засіб для технічного дискурсу та співробітництва.

В рамках дисципліни «Основи обчислювального інтелекту» студенти четвертого курсу факультету прикладної математики Дніпровського національного університету імені Олеся Гончаравикористали Wolfram Alpha для виконання двох лабораторних робіт та контрольно-модульної роботи. Система Wolfram Alpha була також корисною для виконання курсових робіт студентами третього курсу спеціальності «Системний аналіз».

При виконанні контрольно-модульної роботи, що була присвячена вивченню можливостей системи Wolfram Alpha для розв'язання конкретних математичних задач, студенти могли дотримуватися різних рекомендацій.

Якщо перекласти англійською мовою всі ключові слова, терміни, поняття своєї теми та ввести їх в системуWolframAlpha, то студент отримував означення та відомості, що містить база знань стосовно вказаної теми.

Однак, прочитавши уважно приклади, які демонструє система Wolfram Alpha,студент міг формулюватисвою математичну задачу максимально простим способом.Наприклад, достатньо лише ввести матрицю в командний рядок, щоб одержати її детермінант, обернену до неї матрицю, власні вектори та власні значення. Достатньо ввести в командний рядок числовий ряд, щоб дослідити його на збіжність; достатньо ввести систему рівнянь, щоб система Wolfram Alpha спробувала знайти її розв'язок.

Математичну задачу можливо також сформулювати максимально конкретно, з уточненням необхідних параметрів та методу розв'язання. Наприклад, якщо ввести запит: розв'язати нелінійне рівняння вказаним методом на заданому проміжку із заданою точністю, тосистема Wolfram Alpha все виконає та й ще запропонує геометричне зображення.

Досвід використання системи Wolfram Alpha у навчальному процесі дозволяє зробити такі висновки:

- оскільки в систему Wolfram Alpha вбудовано обчислювальний інтелект, то вона не тільки багато знає,але й багато вміє. Це допомагає деяким студентам самостійно відновлювати втрачені з часом математичні знання та навички;
- система Wolfram Alpha доступна для студентів, оскільки існує безкоштовний онлайн сервіс;
- вона зручна у використанні,оскільки має свою зрозумілу мову WolframLanguage.Мова WolframLanguage дозволяє не тільки робити чіткі та корисні запити, але й писати програми для розв'язання складних задач;
- система Wolfram Alpha є сучасноюта зручноюдля дистанційної форми навчання, оскількикомпанія WolframResearch постійно продовжує вдосконалювати інформаційні бази та алгоритми.

### **Д. екон. н. Бояр А. О., к. екон. н. Тоцька О. Л.**

*Східноєвропейський національний університет імені Лесі Українки*  **ОСОБЛИВОСТІ ДИСТАНЦІЙНОГО КЕРІВНИЦТВА КУРСОВИМИ РОБОТАМИ** 

Одним із видів навчального навантаження викладачів закладів вищої освіти є керівництво курсовими роботами. Традиційно, студенти повинні працювати над таким видом робіт за певним алгоритмом:

– вибір теми курсової роботи та погодження її з керівником;

- формування плану роботи й затвердження його викладачем;
- підбір літературних джерел за тематикою курсової;
- написання першого розділу роботи;
- написання другого розділу курсової;
- написання третього розділу роботи (за наявності);
- написання висновків;
- написання вступу;
- оформлення курсової;
- захист роботи.

Функція контролю за вчасним виконанням студентом кожного етапу при цьому покладається на його керівника. Викладач виступає також і консультантом: він може коригувати тему курсової, редагувати план, рекомендувати літературні джерела та, найголовніше, – читати роботу і давати зауваження для покращення її змісту й дотримання вимог оформлення. Фактично, керівник курсової виконує обов'язки одночасно її літературного та технічного редактора.

Як показує практика, не всі студенти подають роботу керівникові окремими розділами. Часто на стіл викладача лягає одразу вся робота в друкованому вигляді. Керівник сумлінно читає текст, вносить правки та повертає студенту паперовий варіант роботи на доопрацювання. Через деякий час йому приносять новий варіант роботи і все повторюється до тих пір, поки курсову роботу не буде допущено до захисту.

Викладач може працювати і з електронним варіантом роботи. Тут є декілька варіантів:

1) він особисто вносить правки у файл з роботою;

2) він вносить у курсову тільки коментарі та зауваження, а студент повинен виправляти роботу самостійно, при цьому видаливши записи керівника;

3) він пише коментарі та зауваження поза текстом курсової, наприклад в електронному листі.

Однак усі описані вище методи мають свої недоліки:

– робота з друкованим варіантом(тами) курсової потребуватиме витрат паперу; студенти не завжди розуміють зауваження викладача (можуть не розібрати його почерк чи розшифрувати зауваження) і тому не реагують на них;

– якщо викладач вносить правки за студента у файл, той не навчиться робити це самостійно, а також може навіть і не помітити, де вони вносились. При цьому взаємодія між ними та координація дій зводиться до мінімуму;

– при роботі із коментарями та зауваженнями керівника у файлі, студент також може не зрозуміти вимог викладача, або навіть забути видалити записи останнього (що іноді трапляється на практиці);

– написання коментарів і зауважень поза текстом курсової вимагатиме від керівника значних затрат час, бо студент може неодноразово повторювати свої помилки: робити різне вирівнювання тексту, ставити неоднакові абзаци, робити відступи після них і т. п., не говорячи вже про фаховий зміст самої роботи.

Тому, на нашу думку, оптимізація роботи над курсовими повинна полягати в такому:

1) початковий варіант роботи має подаватися викладачу в друкованому вигляді – так йому буде зручніше читати та швидше вносити правки;

2) після виправлення початкових і, зазвичай, найбільш ґрунтовних зауважень керівника, студент працює із ним в дистанційному режимі (особливо це актуально в умовах карантину) – обоє одночасно відкривають файл на своїх ПК, і викладач по телефону консультує студента що саме і де він повинен змінити.
Як показує практика, таке он-лайн консультування значно підвищує ефективність роботи студента, оскільки:

– він вносить правки самостійно і при цьому вчиться;

– зменшуються витрати часу, бо все відбувається під безпосереднім керівництвом набагато обізнанішого кваліфікованого фахівця;

– залишення зауважень викладача без реакції зводиться до мінімуму, оскільки якщо щось не зрозуміло, це одразу можна з'ясувати.

Зауважимо, що за вказаним алгоритмом можна також керувати й написанням дипломних і магістерських робіт.

Звичайно, запропонована нами схема взаємодії керівник-студент під час підготовки останнім курсової роботи не є єдино можливою. Кожен викладач може сам сформувати свій «ідеальний» алгоритм виконання такого виду навчального навантаження. Сподіваємося, що запропонована нами модель слугуватиме основою для прийняття оптимального рішення в цій сфері.

### **Карабут Н. О.**

## *Криворізький національний університет*  **ІНФОРМАЦІЙНІ ТЕХНОЛОГІЇ В УПРАВЛІННІ ОСВІТОЮ**

Поява інформаційних технологій в управлінні освітою пов'язана з появою нового управлінського середовища — інформаційного простору. Це середовище спирається на мережеві технології, глобальну і локальну мережі, на ресурсні центри в цій мережі і мережеві технології управління. Сьогодні інформаційні технології та інформаційні системи є обов'язковим компонентом управління освітою. Практично всі функціонуючі освітні системи будуються на основі телекомунікаційних систем і ресурсних центрів. Завдання інформаційних технологій в управлінні освітою полягають у підвищенні надійності освіти та освітнього середовища.

Інформаційні методи і технології в управлінні освітою спираються на принципи інформаційного управління [1]. Ці принципи включають використання інформаційного простору, мережевих технологій, інформаційних конструкцій, інформаційних моделей, інформаційних одиниць.

При цьому управлінні, на основі інформаційних технологій освіта розвивається в двох напрямках: управління освітнім закладом як організацією (управління персоналом, бюджетом, планування, облік і контроль); управління освітніми процесами, тобто передачею знань [2].

Управління освітнім закладом засноване динамічною моделлю об'єкта управління. Динаміку здійснюють управлінські операції і моделі, які взаємодіють з організацією або відбуваються всередині неї. Концепція інформаційного управління включає циклічність і ієрархічність.

Циклічність полягає в тому, що управління здійснюють циклами, а ієрархічність в ієрархічному взаємозв'язку основних компонентів управління. Ці компоненти наступні: інформаційна технологія, інформаційна конструкція, інформаційна модель, інформаційна одиниця.

Інформаційна конструкція [3] є узагальненим описом сукупності пов'язаних інформаційних моделей, що виконують загальну інтегровану функцію, інформаційна модель виконує диференційовану функцію. Інформаційні одиниці є складовими моделей або інформаційних процесів. При управлінні освітнім закладом інформаційні одиниці в основному виконують комунікаційні функції.

Сутність управління вузом полягає в тому, що інформаційні моделі, що моделюють управлінські операції, впливають на об'єкт управління (ВНЗ) або його частини з метою зміни стану організації в сторону, визначену стратегією розвитку вузу. По суті, така управлінська інформаційна модель є узагальненим поняттям бізнес процесу.

Стан освітньої організації як складної організаційно-технічної системи залежить від безлічі факторів і безлічі операцій. Це пов'язує операції як процесуальні моделі управління і процеси прийняття рішень як реалізацію цих можливостей. Звідси, метою прийняття керуючих рішень є завдання правил виконання операції з урахуванням її технологічних особливостей і зовнішніх факторів.

Важливим поняттям в інформаційному управлінні освітою є ресурс. Воно має різноманітне тлумачення, оскільки ресурси в управлінні навчальною організацією є неоднорідними об'єктами (сутностями). Це — інформація, час, гроші, матеріали, обладнання, інтелектуальна власність, географічні фактори, просторова розподіленість, операції, знання, і т. д.

Інформаційне управління може бути представлено у вигляді сукупності прийомів досягнення цілей організації. Для формалізованого опису такого управління використовують певні правила.

Важливим фактором управління навчальною організацією є управління персоналом. Це обумовлено тим, що персонал, особливо викладацький вирішує динамічні завдання передачі знання та усунення інформаційної асиметрії між початковими знаннями учнів та їх цільовим рівнем.

Персонал вузу є найбільш істотним ресурсом, що забезпечує високий рівень якості освіти. Рівень кваліфікації персоналу забезпечує якість знань і умінь майбутніх фахівців. Якість управління персоналом вузу відображає ефективність управ-

ління вузом. Воно полягає в оптимальному узгодженні інтересів працівників і роботодавця, забезпеченні умов праці співробітників і досягнення високих результатів функціонування вузу. Під якістю управління персоналом вузу можна розуміти ефективність виконання функцій управління персоналом, яка забезпечує оптимальне узгодження інтересів працівників і роботодавця. Воно створює комфорт життя співробітників і досягнення високих показників освіти. Це визначає в якості однієї з характеристик управління персоналом вузу — стан життя персоналу.

Інформаційні технології управління освітою представляють собою напрям технологій, що інтенсивно розвиваються в системі освіти. Інформаційне управління освітою задовольняє потреби в освіті, характерні для традиційної моделі навчання, і специфічні можливості, що не реалізуються в ній. Інформаційна освітня технологія інтегрує методи, засоби, що забезпечують стале отримання знань, умінь і навичок для майбутньої професійної діяльності з використанням новітніх ІКТ-розробок. Узагальнюючи в цілому можна зробити наступні висновки. Розвиток інформаційних технологій управління освітою базується на використанні спеціалізованих інформаційних ресурсів. Організація і управління сучасними університетами неможлива без застосування інформаційних і комунікаційних технологій.

#### **Список використаних джерел:**

- 1. Цветков В.Я. Информационное управление. LAP LAMBERT Academic Publishing GmbH & Co. KG, Saarbrücken, Germany. 2012. 201 с.
- 2. Ожерельева Т.А. Применение информационных технологий для управления образовательными процессами // Управление образованием: теория и практика. 2013. № 4. с.133–137.
- 3. Tsvetkov V. Ya. Information Constructions // European Journal of Technology and Design, 2014, Vol.(5), № 3 p. 147–152

### **К. ф.-м. н. Карімов І. К.**

# *Дніпровський державний технічний університет*  **ЩОДО РЕАЛІЗАЦІЇ БАЗОВОЇ КОМП'ЮТЕРНОЇ ПІДГОТОВКИ БАКАЛАВРІВ НА ЗАСАДАХ КОМПЕТЕНТНІСНОГО ПІДХОДУ**

Відповідно до Закону України "Про вищу освіту" (2014 р.) глобальні цілі і нормативний зміст підготовки фахівців визначаються державою і фіксуються в галузевих стандартах освіти у вигляді компетентностей та програмних результатів навчання. На основі галузевих стандартів кожним закладом освіти складається освітньо-професійна програма, в якій зміст підготовки, сформульований раніше в термінах результатів навчання, трансформується в перелік навчальних дисциплін з вказівкою їх обсягів та послідовності вивчення, відповідності заявленим раніше компетентностям і програмним результатам.

Нами виконаний аналіз затверджених МОН України стандартів зі спеціальностей 131 "Прикладна механіка", 132 "Матеріалознавство", 136 "Металургія", 141 "Електроенергетика, електротехніка та електромеханіка", 144 "Теплоенергетика", 153 "Мікро- та наносистемна техніка", 171 "Електроніка", 172 "Телекомунікації та радіотехніка" [1]. Відібрані загальні компетентності, які в найбільшій мірі відповідають базовій комп'ютерній підготовці фахівців при традиційному підході (табл. 1), а також спеціальні компетентності, формування яких розпочинається в процесі базової підготовки (табл. 2).

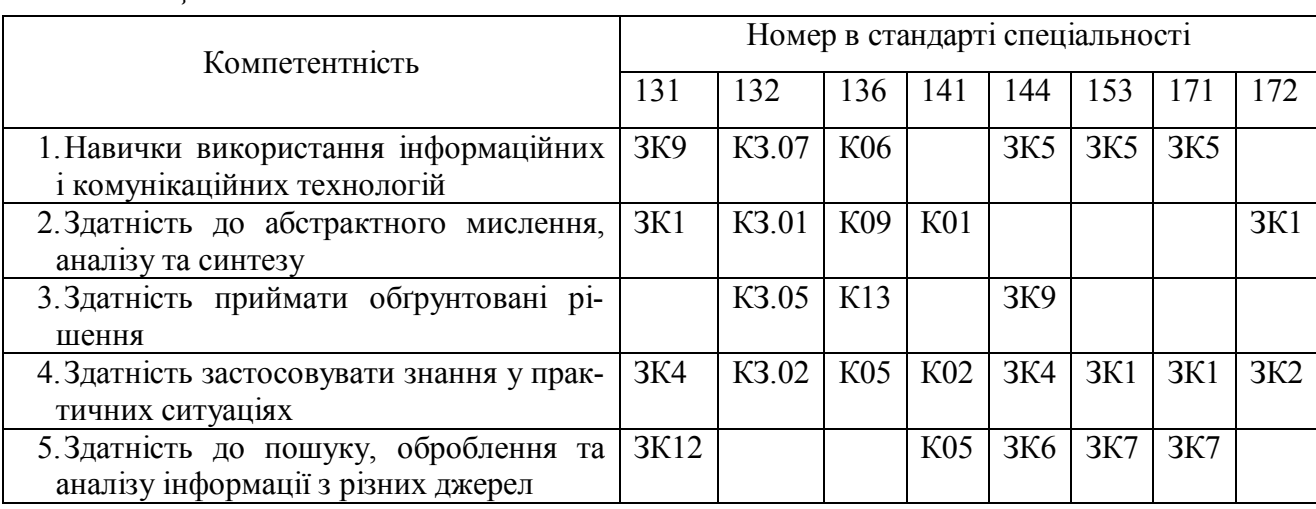

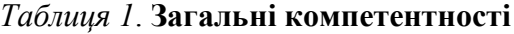

| Спеціальність | Компетентності                                                             |  |  |  |  |  |  |
|---------------|----------------------------------------------------------------------------|--|--|--|--|--|--|
| 131           | ФК5. Здатність використовувати аналітичні та чисельні математичні методи   |  |  |  |  |  |  |
|               | для вирішення задач прикладної механіки, зокрема здійснювати розрахунки    |  |  |  |  |  |  |
|               | на міцність, витривалість, стійкість, довговічність, жорсткість в процесі  |  |  |  |  |  |  |
|               | статичного та динамічного навантаження з метою оцінки надійності дета-     |  |  |  |  |  |  |
|               | лей і конструкцій машин.                                                   |  |  |  |  |  |  |
| 132           | КС.01.Здатність застосовувати відповідні кількісні математичні, фізичні і  |  |  |  |  |  |  |
|               | технічні методи і комп'ютерне програмне забезпечення для вирішення ін-     |  |  |  |  |  |  |
|               | женерних матеріалознавчих завдань.                                         |  |  |  |  |  |  |
|               | КС.09. Здатність застосовувати сучасні методи математичного та фізичного   |  |  |  |  |  |  |
|               | моделювання, дослідження структури, фізичних, механічних, функціональ-     |  |  |  |  |  |  |
|               | них та технологічних властивостей матеріалів для вирішення матеріалозна-   |  |  |  |  |  |  |
|               | вчих проблем.                                                              |  |  |  |  |  |  |
| 136           | К20. Здатність застосовувати наукові і інженерні методи, а також комп'юте- |  |  |  |  |  |  |
|               | рне програмне забезпечення для виршення типових та комплексних за-         |  |  |  |  |  |  |
|               | вдань металургії за спеціалізацією, у тому числі в умовах невизначеності.  |  |  |  |  |  |  |
| 141           | К12. Здатність вирішувати практичні задачі із залученням методів матема-   |  |  |  |  |  |  |
|               | тики, фізики та електротехніки.                                            |  |  |  |  |  |  |
| 144           | ФК1. Здатність застосовувати відповідні кількісні математичні методи, ме-  |  |  |  |  |  |  |
|               | тоди природничих та технічних наук і комп'ютерне програмне забезпечення    |  |  |  |  |  |  |
|               | для вирішення інженерних завдань в теплоенергетичній галузі.               |  |  |  |  |  |  |
| 153           | СК4. Здатність застосовувати відповідні наукові та інженерні методи, су-   |  |  |  |  |  |  |
|               | часні інформаційні технології і комп'ютерне програмне забезпечення, ком-   |  |  |  |  |  |  |
|               | п'ютерні мережі, бази даних та Інтернет-ресурси для розв'язання професій-  |  |  |  |  |  |  |
|               | них задач в галузі мікро- та наносистемної техніки.                        |  |  |  |  |  |  |
| 171           | СК5. Здатність застосовувати відповідні математичні, наукові й технічні    |  |  |  |  |  |  |
|               | методи, сучасні інформаційні технології і комп'ютерне програмне забезпе-   |  |  |  |  |  |  |
|               | чення, навички роботи з комп'ютерними мережами, базами даних та Інтер-     |  |  |  |  |  |  |
|               | нет-ресурсами для вирішення інженерних задач в галузі електроніки.         |  |  |  |  |  |  |
| 172           | ПК1. Здатність розуміти сутність і значення інформації в розвитку сучас-   |  |  |  |  |  |  |
|               | ного інформаційного суспільства.                                           |  |  |  |  |  |  |
|               | ПКЗ. Здатність використовувати базові методи, способи та засоби отри-      |  |  |  |  |  |  |
|               | мання, передавання, обробки та зберігання інформації.                      |  |  |  |  |  |  |

*Таблиця 2.* **Спеціальні (фахові, предметні) компетентності**

Зрозуміло, що повне формування вказаних компетентностей забезпечується вивченням ряду дисциплін освітньо-професійної програми, серед яких можна виділити одну базову дисципліну. Проведений аналіз дає можливість конкретизувати вимоги до дисципліни базової комп'ютерної підготовки шляхом виокремлення таких предметних компетентностей, як інформаційна, комп'ютерно-технологічна та процесуально–діяльнісна компетентності [2]. Формування вказаних компетентностей разом з вивченням інших дисциплін забезпечує досягнення передбачених стандартами результатів навчання. Відповідність предметних компетентностей заявленим в стандартах загальним та спеціальним компетентностям відображена в табл. 3.

| Компетентність |                                                                                                    | Номер в стандарті спеціальності |                                           |                          |                                           |                                 |            |                        |                        |
|----------------|----------------------------------------------------------------------------------------------------|---------------------------------|-------------------------------------------|--------------------------|-------------------------------------------|---------------------------------|------------|------------------------|------------------------|
|                |                                                                                                    | 131                             | 132                                       | 136                      | 141                                       | 144                             | 153        | 171                    | 172                    |
|                | 1. Здатність до ефективної роботи з<br>інформацією у всіх формах її пред-<br>ставлення (інформаційна компетен-<br>тність)                                                                                      | 3K12                            | K3.07                                     | K <sub>06</sub>          | K <sub>05</sub>                           | <b>3K6</b>                      | <b>3K7</b> | <b>3K7</b>             | $\Pi$ K1               |
|                | 2. Здатність до ефективної роботи з<br>сучасними комп'ютерними засобами<br>(комп'ютерно-технологічна компе-<br>тентність)                                                                                      | <b>3K9</b>                      | K3.07                                     | <b>K06</b>               | K <sub>05</sub>                           | <b>3K5</b>                      | <b>3K5</b> | <b>3K5</b>             | $\Pi K3$               |
|                | 3. Здатність застосовувати сучасні за-<br>соби інформаційних та комп'ю-<br>терних технологій до роботи з інфо-<br>рмацією та розв'язання різноманіт-<br>них задач (процесуально-діяльнісна<br>компетентність). | 3K1<br><b>3K4</b><br>$\Phi$ K5  | K3.01<br>K3.02<br>K3.05<br>KC.01<br>KC.09 | K05<br>K09<br>K13<br>K20 | K <sub>01</sub><br>K <sub>02</sub><br>K12 | <b>3K9</b><br>3K14<br>$\Phi$ K1 | 3K1<br>CK4 | 3K1<br>CK <sub>5</sub> | 3K1<br>3K2<br>$\Pi K3$ |

*Таблиця 3*. **Компетентності базової дисципліни і їх відповідність стандартам**

Зауважимо, що інформаційна і комп'ютерно-технологічна компетентності можуть бути сформовані шляхом вивчення традиційних дисциплін типу "Інформатика", "Інформатика і комп'ютерна техніка", "Інформатика та програмування" тощо. Формування процесуально-діяльнісної компетентності потребує дещо іншого підходу, в основі якого повинна бути професійна спрямованість і розгляд типових проблем за схемою *задача - засоби - методи - прийоми* [2]. Врахування сказаного і намагання об'єднати базову комп'ютерну підготовку в одне ціле призвело до розробки в ДДТУ нової дисципліни, створення відповідного навчального посібника [3] та іншого методичного забезпечення.

#### **Список використаних джерел:**

- 1. Затверджені стандарти вищої освіти// URL: https://mon.gov.ua/ua/osvita/ vishaosvita/naukovo-metodichna-rada-ministerstva-osviti-i-nauki-ukrayini/ zatverdzheni-standartivishoyi-osviti (дата звернення:21.03.2020).
- 2. Карімов І. К. Концепція базової підготовки з інформатики в технічному університеті // Збірник наукових праць Дніпродзержинського державного технічного університету (технічні науки). Дніпродзержинськ: ДДТУ. 2016. Випуск 1(28). С. 215–219.
- 3. Карімов І. К. Комп'ютерні методи та засоби розв'язання інженерних задач: навч. посіб. Кам'янське : ДДТУ, 2017. 283 с.

### **К. техн. н. Красніков К. С.**

# *Дніпровський державний технічний університет, м. Кам'янське*  **СПЕЦИФІКАЦІЯ ВИМОГ ДО ЕЛЕКТРОННОГО ЗАСОБУ НАВЧАННЯ З УРАХУВАННЯМ СУПРОВОДЖУЮЧИХ ПРОЦЕСІВ**

Сьогочасний стан комп'ютерних пристроїв є достатньою основою для всеосяжного розвитку електронних засобів навчання (ЕЗН) і впровадження важливих можливостей, у тому числі ігрової форми навчання для здобувачів і звільнення вчителя від рутинних дій, непов'язаних безпосередньо з навчанням. В такому розвитку важливо врахувати переваги паперових підручників.

Однією з важливих технічних вимог до ЕЗН є робота на мобільних пристроях, на яких сьогодні переважно встановлено ОС Android. Мінімальну версія ОС, яку пропонується підтримувати, — 4.2, що охопить більше 95% Androidпристроїв. Ця вимога обумовлює обмеження на використання оперативної пам'яті, об'єм якої може бути всього 512 МБ.

Щодо обмежень на використання додатком пам'яті носія пристрою, пропонується обмежити об'єм додатку 100 МБ або менше, що цілком достатньо для засобу з мінімальною кількістю мультимедійного змісту одного підручника. Однак треба враховувати також можливість довантажувати посібники, відеофайли, тривимірні моделі або інші мультимедійні фрагменти, що може істотно збільшити об'єм використаної пам'яті. Також означені фрагменти можуть вимагати наявності графічного прискорювача для комфортного перегляду.

Використовувати пристрої з найменшою діагоналлю екрану для навчання не має великого сенсу, тому їх можна викреслити з підтримки. Інші категорії екранів, особливо великі, повинні підтримуватися обов'язково.

Сьогодні всі пристрої мають сенсорні екрани або маніпулятор, тому необхідності у цій вимоги немає.

Тимчасове підключення до мережі Інтернет є важливим, наприклад, для обміну інформацією з серверами або іншими пристроями з додатком, але не

обов'язковим. Для підключення до Інтернет пристрої використовують WIFIмодуль або модуль сотового зв'язку, які широко використовуються сьогодні.

ЕНЗ надає як базові можливості ознайомлення з посібником (посторінковий перегляд, зміст, перехід по номеру сторінки і ключовому слову, пошук по тексту і його копіювання) , так і розширені можливості (відтворення відео- і аудіо-фрагментів, закладки і нотатки на сторінках, виконання інтерактивних завдань і тестів по пройденому матеріалу тем із збереженням одержаних балів на сервері), що відповідає положенню МОН про електронний підручник [1]. Знеособлена інформація щодо проходження завдань і тестів може використовуватися для аналізу освітнього процесу як в окремому закладі так і на рівні міста, області та країні. Статистична інформація використовується для прийняття рішень щодо заходів для покращення забезпечення освітою.

Вищенаведені вимоги можна вважати мінімальними, адже конкуренція електронних засобів навчання стимулює розробку нових можливостей для всіх учасників навчального процесу.

#### **Список використаних джерел:**

1. Наказ МОН України № 440 від 02.05.18 року «Про затвердження Положення про електронний підручник». URL: https://zakon.rada.gov.ua/laws/show/z0621-18(дата звернення 15.05.2020).

### **К. екон. н. Нужна С. А.**

# *Дніпровський державний аграрно-економічний університет* **ДИСТАНЦІЙНІ ТЕХНОЛОГІЇ ПЛАТФОРМИ MOODLEВ ОСВІТІ СТУДЕНТІВ ВНЗ**

На формування і розвиток особистості найбільше впливає середовище, в якому вона живе, навчається, працює. Тому сьогодні для ВНЗ важливою і актуальною проблемою є проблема створення такого високотехнологічного інформаційно-комунікаційного освітньо-наукового середовища, в якому студент знаходиться щодня в процесі всього періоду навчання у вищій школі, яке повинне відповідати потребам інформаційного суспільства, сучасному стану розвитку науки і техніки, світовим освітнім стандартам і сприяти формуванню інформаційно-комунікаційних компетентностей всіх учасників освітнього процесу від професора до студента. Серед інноваційних технологій, на основі яких у ВНЗ повинно створюватися нове навчальне середовище є технології електронного (дистанційного, мобільного) навчання, використання яких зробить навчальний процес більш привабливим, демократичним, комфортним і стимулюватиме студентів до самоосвіти та навчання протягом усього життя. Одним із засобів інформаційно-комунікаційних технологій, що відповідає зазначеним умовам, є система Moodle — модульне об'єктноорієнтоване динамічне навчальне середовище, яка є вільно поширюваною системою управління навчальним контентом.

Система Moodle надає можливість організувати повноцінний навчальний процес, включаючи засоби навчання, систему контролю й оцінювання навчальної діяльності студентів, а також інші необхідні складові системи електронного навчання.Moodle рекомендується навчальним закладам, як найбільш розвинена система електронного навчання, що має багатомовний інтерфейс, зокрема, є локалізація системи українською мовою.

В Дніпровському державному аграрно-економічному університеті в освітньому процесі використовують дистанційну платформу навчання Moodle. Всі

заходи освітнього процесу із застосуванням дистанційних технологій Moodle дозволяють здійснювати авторизований доступ до інформаційно-комунікаційних інструментів організації дистанційного навчання системи, можливість визначення часу початку і завершення доступу, тривалості виконання завдань, можливість перевірки результатів виконання завдань. Для спілкування викладачів зі студентами формується по кожній дисципліні комплекс навчальнометодичних матеріалівв Moodle: лекції, практичні роботи по підгрупам та групам (рис. 1, рис 2), питання для самоперевірки, самостійні та контрольні роботи.

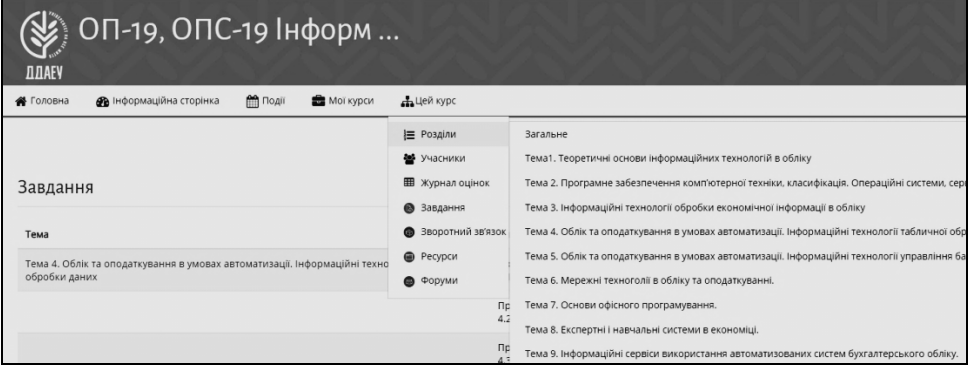

#### *Рис. 1.* **Структура дисципліни в Moodle**

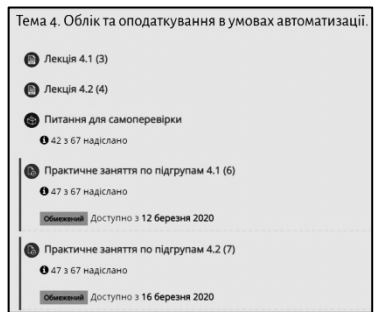

*Рис. 2.* **Фрагмент сторінки дисципліни "Інформаційні технології" в Moodle** 

При завантаженні матеріалів дисципліни в Moodle викладач має можливість підключати студентів на курс, обмежити доступ до конкретних тем курсу, встановити термін виконання практичних, самостійних та контрольних робіт. Можливості системи дозволяють здійснювати перегляд та час звернення учасників до матеріалів курсу, перевірку та оцінювання виконаних завдань (рис. 3), вести консультації щодо виконаня завдань в чаті. Крім того, навіть якщо студент отримав оцінку, в системі є можливість зміни результатів, час на доопрацювання роботи або виправлення помилок.

Викладач самостійно корегує дії в межах свого курсу (рис. 4).

|                                         | Елемент оцінювання                                  | Обрахована<br>значимість | Оцінка | Інтервал  | Відсоток | Порядок | Відгук                                                                                                    | Внесок у<br>підсумок<br><b>Kypcy</b> |
|-----------------------------------------|-----------------------------------------------------|--------------------------|--------|-----------|----------|---------|----------------------------------------------------------------------------------------------------|--------------------------------------|
| • ОП-19, ОПС-19 Інформаційні технології |                                                     |                          |        |           |          |         |                                                                                                    |                                      |
|                                         | <b>В</b> Практичне заняття по<br>підгрупам 4.1 (6)  | 10,00 %                  | 75,00  | $0 - 100$ | 75,00 %  | 18/67   | Є помилки на Лист 2та Лист 3                                                                                                    | 7,50 %                               |
|                                         | <b>•</b> Практичне заняття по<br>підгрупам 4.2 (7)  | 10,00 %                  | 77.00  | $0 - 100$ | 77.00 %  | 22/67   | Діаграми на Лист 2, Лист3, Лист4 побудовані не вірно. На Вашій<br>діаграмі не можна показувати гроші і %. Переробити.<br>Не бачу підписані вісі, знов гроші і % на Лист 4. | 7.70 %                               |
|                                         | <b>• Практичне заняття по</b><br>підгрупам 4.3 (8)  | 10.00 %                  | 78.00  | $0 - 100$ | 78.00 %  | 15/67   | Варіант??? Останнього завдання не має.                                                                                                    | 7.80 %                               |
|                                         | <b>• Практичне заняття по</b><br>підгрупам 4.4 (9)  | 10.00 %                  | 77.00  | $0 - 100$ | 77.00 %  | 21/67   | Розширено фільтру не побачила. Тільки автофільтр в обох файлах.                                                                                                    | 7.70 %                               |
|                                         | <b>•</b> Практичне заняття по<br>підгрупам 5.1 (10) | 10,00 %                  | 82.00  | $0 - 100$ | 82.00 %  | 19/67   |                                                                                                    | 8.20 %                               |

*Рис. 3.* **Фрагмент сторінки оцінювання всистемі Moodle** 

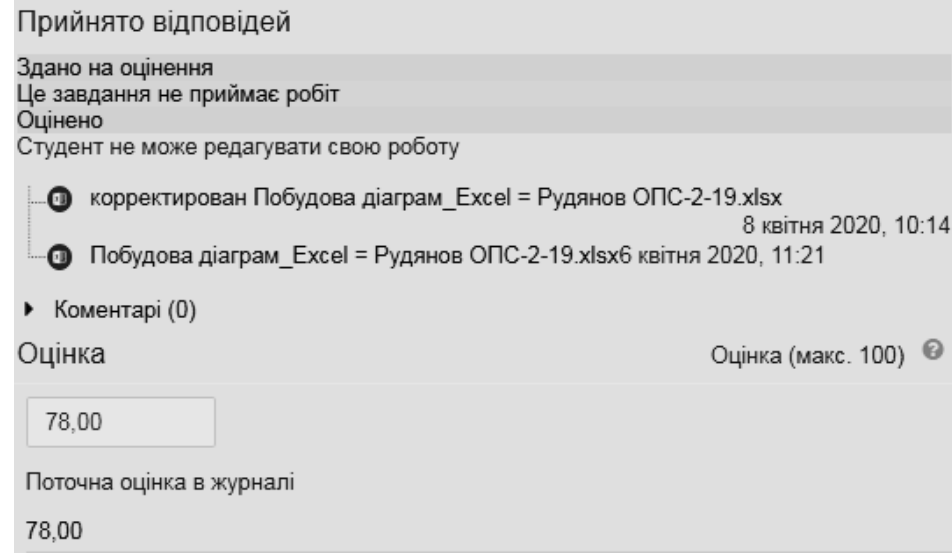

*Рис. 4.* **Фрагмент сторінки оцінювання студента в системі Moodle**

Дистанційна комунікація учасників освітнього процесу може здійснюватися через засоби комунікації, вбудовані до системи Moodle, електронну пошту, месенджери (Viber, Telegram та ін.), відеоконференції (MS Teams, ZOOM, Google Meet, Skype та ін.), форуми, чати тощо.

Отже, завдяки концепції відкритого програмного забезпечення та особливостям технологічної платформи і своїм функціональним можливостям Moodle набуває все більшого поширення в світовому інформаційному освітньому просторі. Сьогодні система Moodle використовується не лише в університетах, а й у загальноосвітніх школах, некомерційних організаціях, приватних компаніях, індивідуальними викладачами і навіть, батьками, що самостійно навчають своїх дітей.

#### **К. техн. н. Ткачов В. С., Бровченко К. А.**

# *ДВНЗ Придніпровська державна академія будівництва та архітектури* **ІННОВАЦІЙНІ МЕТОДИКИ ТА КОМП'ЮТЕРНІ ТЕХНОЛОГІЇ У НАВЧАЛЬНОМУ ПРОЦЕСІ**

Ефективність традиційної педагогічної системи, згідно статистичних досліджень, складає не більше 60 відсотків. Інноваційні методики виховання фахівців у освіті — це використання нових методик, які якісно підвищують ефективність способів та засобів подачі інформації в порівнянні з традиційною системою, навчання самостійному пошуку потрібної інформації, перевірці її адекватності та контролю за засвоєнням інформації. [1]

Для фахівців в області інформаційних технологій та програмного забезпечення характерні вельми рання професійна підготовка та ранній початок професійної трудової діяльності. По суті, знання, уміння та навики, отримані в останніх класах середньої школи та на перших курсах коледжів і ВНЗ при вивченні фундаментальних дисциплін в області комп'ютерно-інформаційних технологій, грають величезну роль в становленні висококваліфікованого фахівця.

Можливість володіти інформаційними ресурсами стимулювала розвиток нових інформаційних засобів, які розкривали горизонти інформаційних потреб. На відміну від історії розвитку техніки новий інформаційний ресурс не замінює старий, а доповнює собою існуючу систему інформаційного спілкування. [2]

Під інноваціями в освіті розуміється процес вдосконалення педагогічних технологій, сукупності методів, прийомів і засобів навчання. В даний час інноваційна педагогічна діяльність є одним з істотних компонентів освітньої діяльності будь-якого учбового закладу. Саме інноваційна діяльність не тільки створює основу для створення конкурентоспроможності установи на ринку освітніх послуг, але і визначає напрямки професійного зростання фахівця, його творчого пошуку, сприяє особовому зростанню. Тому інноваційна діяльність нерозривно пов'язана з науково-методичною діяльністю педагогів і викладачів. [2]

Проблема ефективності інноваційної діяльності сучасної педагогічної науки це багато в чому наслідок нерозуміння, спотворення суті самого терміну «інновація». Інновація здійснюється за рахунок ресурсів самої системи і направлена на її зміну. Вона не вичерпується запереченням загальноприйнятого, старого, консервативного, а припускає цілеспрямований характер нововведень і їх орієнтацію на стабільність та перехід її в якісно новий стан в умовах кризи. [1, 2]

Такими інноваціями та нововведенням може стати застосування комп'ютерних технологій та мережі Інтернет. Створення комп'ютерних мереж надало людству абсолютно новий спосіб спілкування. Новітні досягнення в технології передачі даних відкривають необмежені можливості по передачі даних практично в будь-яку точку земної кулі. Також слід враховувати те, що в майбутньому комп'ютер стане одним з головних засобів спілкування між людьми.

Позитивна можливість сучасних internet-технологій це унікальні експериментальні ресурси, розташовані деколи на іншому кінці земної кулі.

Як про перспективу недалекого майбутнього можна говорити і про «віртуальні» онлайн-лабораторії, в яких учні проводитимуть експерименти на устаткуванні, розташованому на іншому континенті або в сусідній будівлі.

Для проведення сучасних лабораторних досліджень необхідно застосовувати певну кількість спеціалізованого устаткування. Створення таких лабораторій в кожному дослідному центрі вельми скрутно. Проте в сукупності декілька лабораторій можуть задовольнити наукові потреби дослідників. Таким чином, перспективним є використання апаратно-дистанційних науководослідних лабораторій, які дозволять проводити необхідні дослідження на реальному устаткуванні видаленим користувачам з управлінням і отриманням результатів за допомогою дистанційних каналів передачі даних. [1]

Нечисленні віртуальні лабораторії, що існують сьогодні, обмежені в своїх функціях і представляють віртуальні лабораторні роботи, демонстраційні матеріали або віртуальні прилади. При створенні апаратно-дистанційних систем стає питання про обрання програмних засобів і технологій для створення зручної, універсальної та багатофункціональної програмної платформи.

Для вирішення цього питання були проаналізовані існуючі рішення для видаленого навчання (дистанційні освітні платформи): Moodle, Blackboard Learning System, СДО «Прометей» та Authorware Attain. Всі вони веборієнтовані і тому вимоги до клієнтських комп'ютерів зводяться до мінімальних, що робить програмний продукт привабливішим з боку користувача. Можна сформулювати наступні вимоги до програмного комплексу: платформа повинна бути бажано безкоштовною, веб-орієнтованою, багатомовною, модульною, інтуїтивно зрозумілою для користувача; мати необхідний захист від зламу та сумісність з мобільними платформами. При проектуванні та розробці застосовується множина інтернет-технологій: AJAX, Java, СSS, Flash-технології, технології стиснення зображень, відео-, аудиоконтента. Серед систем управління базами даних розробники вважають за краще використовувати МySQL, оскільки вона безкоштовна, передбачають підтримку, наприклад, Microsoft SQL Server.

Аналіз використовуваних технологій дозволяє визначити базовий необхідний і достатній набір програмних засобів, які необхідно застосувати для повноцінної роботи платформи: для сервера додатків JBOSS або Apache tomcat; для сервера трансляцій Wowza Media Server або Adobe Media Server. Тому застосування подібних технологій і програмного забезпечення при створенні апаратнодистанційних науково-освітніх систем приведе до низької собівартості програмного продукту, як для розробників, так і для клієнтів (зменшення витрат на додаткове ПО) та забезпечить залучення широкого кола користувачів завдяки низьким системним вимогам і можливості використання в мобільних пристроях.

#### **Список використаних джерел:**

- 1. Інноваційні методики навчання учнів. Бровченко К. А. Збірник тез І науково-технічної конференції студентів, аспірантів і молодих учених «Молодь: Наука та інновації» м. Дніпропетровськ: ДВНЗ «НГУ», 2013.
- 2. Фролов И.Н., Черницин А.С. Инновационные технологии сетевого сотрудничества. Инновационные технологии обучения: проблемы и перспективы. // Сборник научных трудов Всероссийской научно-методической конференции. Липецк: ЛГПУ, 2008.

## **ЗМІСТ**

## **Секція 1. МЕТОДИ МАТЕМАТИЧНОГО МОДЕЛЮВАННЯ**

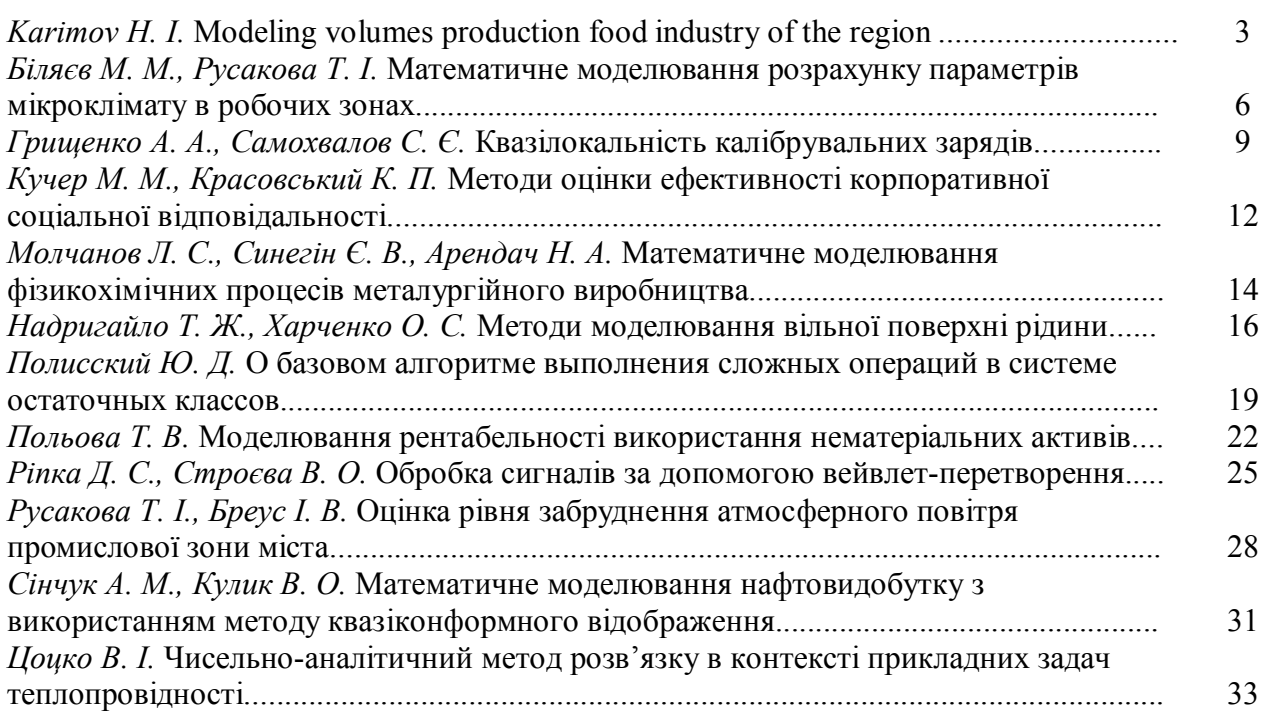

### **Секція 2. МАТЕМАТИЧНІ МОДЕЛІ**

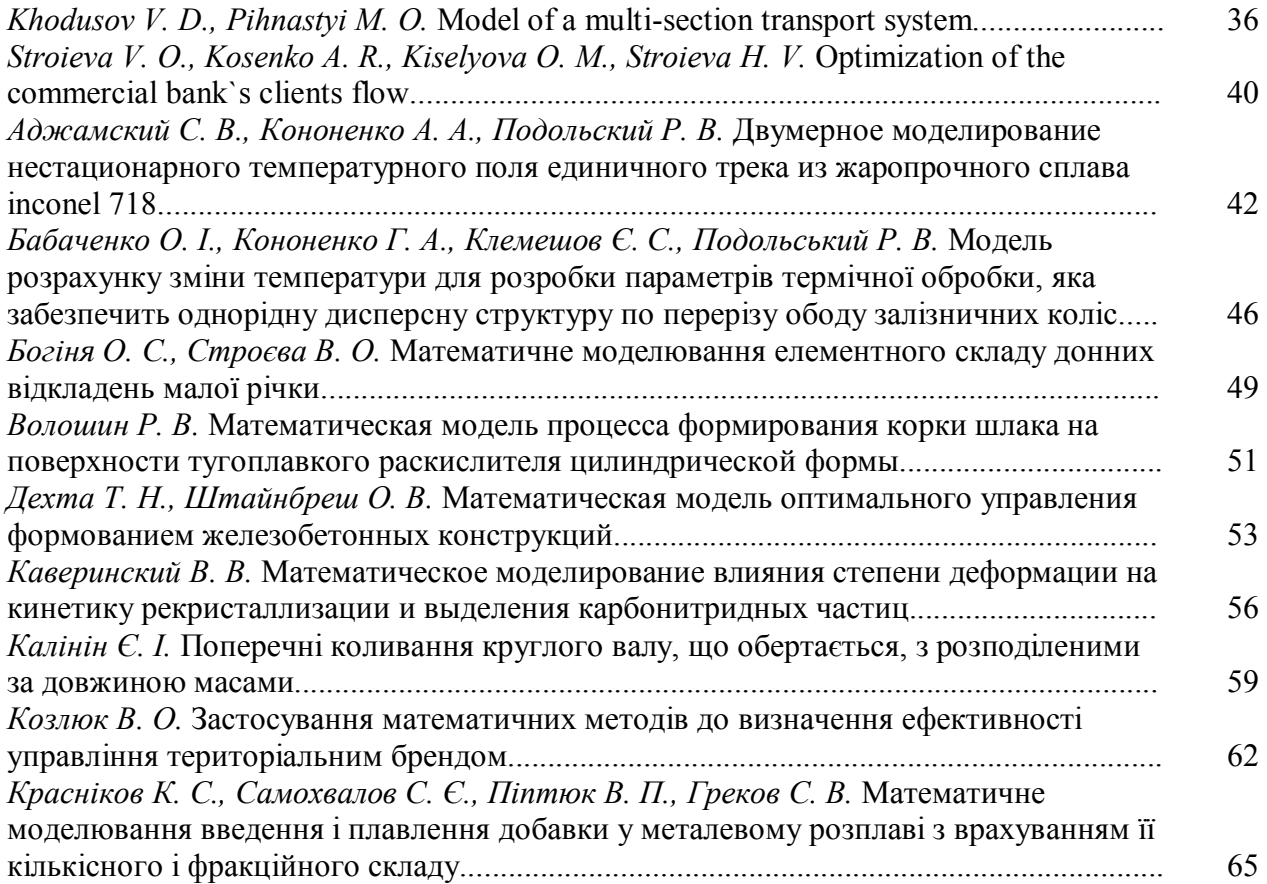

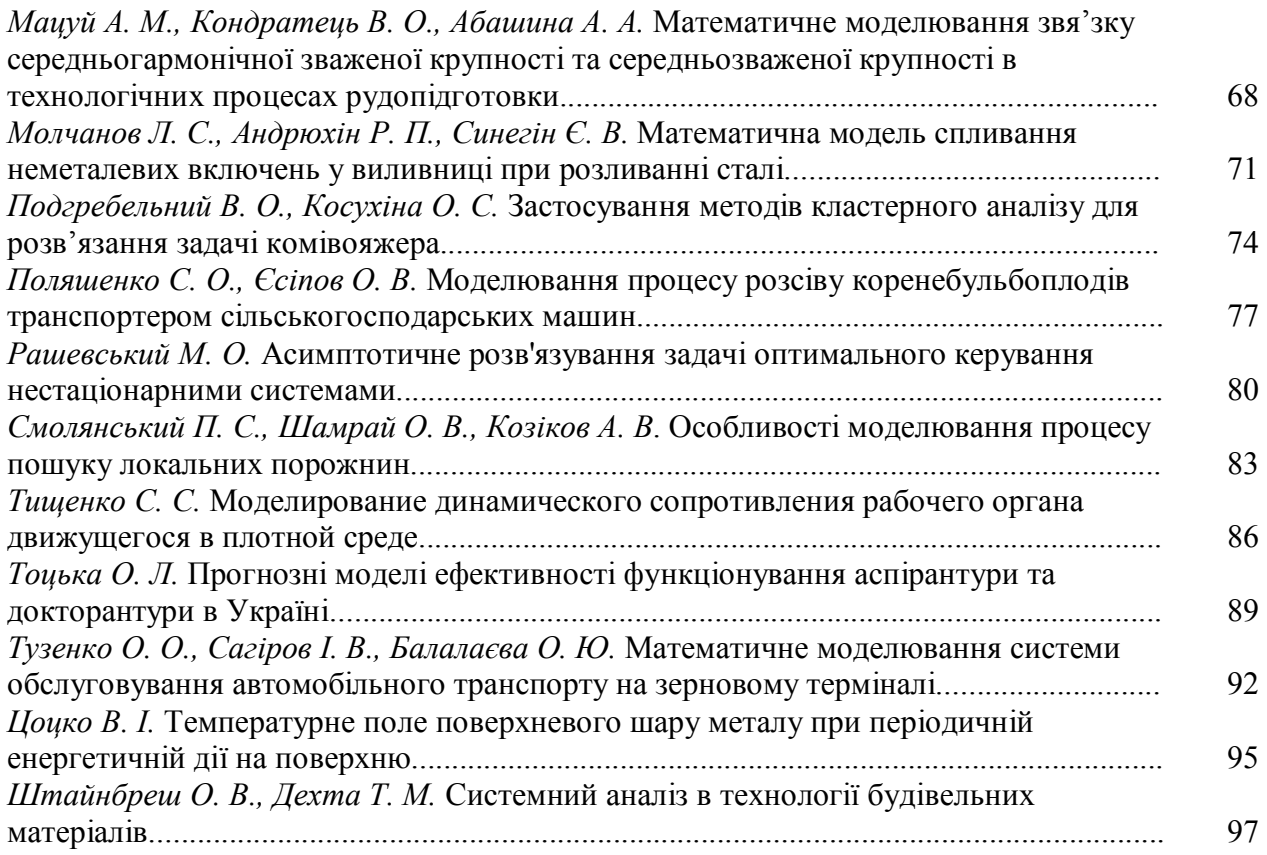

## **Секція 3. АЛГОРИТМИ ТА ПРОГРАМНЕ ЗАБЕЗПЕЧЕННЯ**

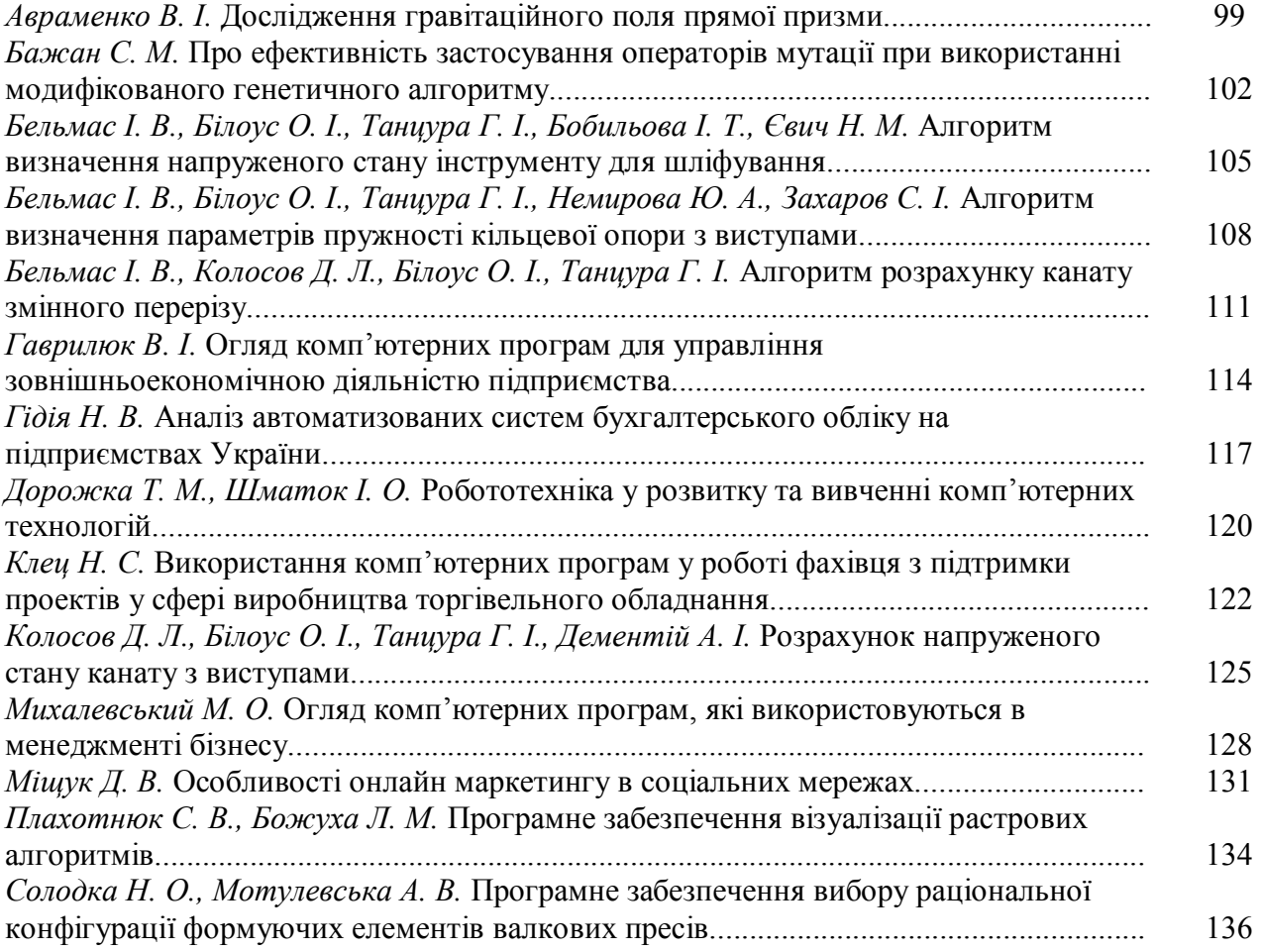

## **Секція 4. КОМП'ЮТЕРНІ ТЕХНОЛОГІЇ В НАВЧАЛЬНОМУ ПРОЦЕСІ**

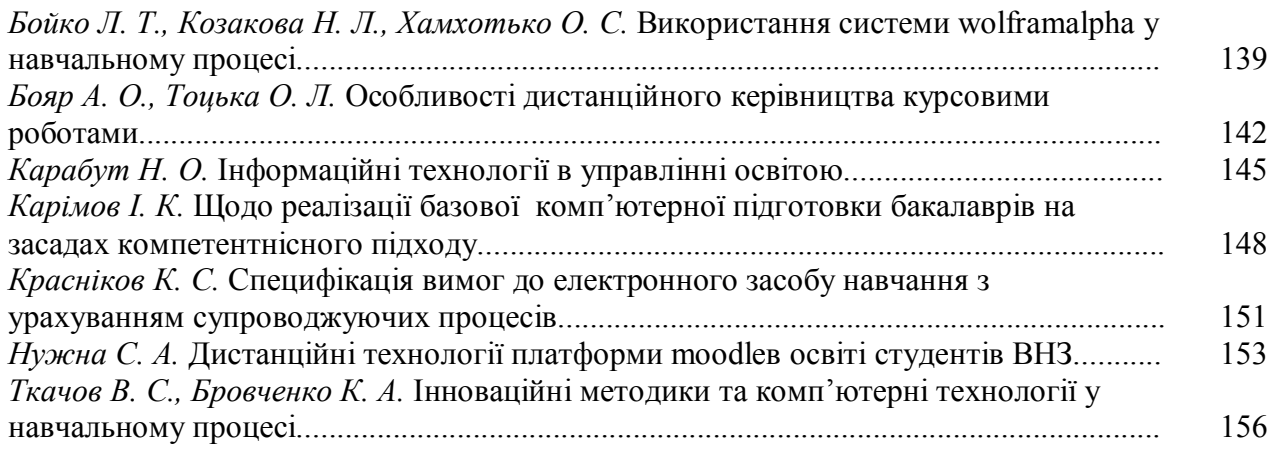

Наукве видання

Мови видання: українська, російська, англійська

### ПРОБЛЕМИ МАТЕМАТИЧНОГО МОДЕЛЮВАННЯ

Матеріали Всеукраїнської науково-методичної конференції (27-28 травня 2020 року м. Кам'янське)

*Окремі доповіді друкуються в авторській редакції За точність викладеного матеріалу відповідальність покладається на авторів* 

> Відповідальний секретар Кравець Л.Ю. Комп'ютерна верстка Кравець Л.Ю.

> > Підписано до друку 26.05.2020

Свідоцтво про внесення суб'єкта видавничої справи до державного реєстру видавців серія ДК № 5399 від 26.07.2017.

*Адреса редакції:*  51918, Дніпропетровська обл., м. Кам'янське, вул. Дніпробудівська, 2